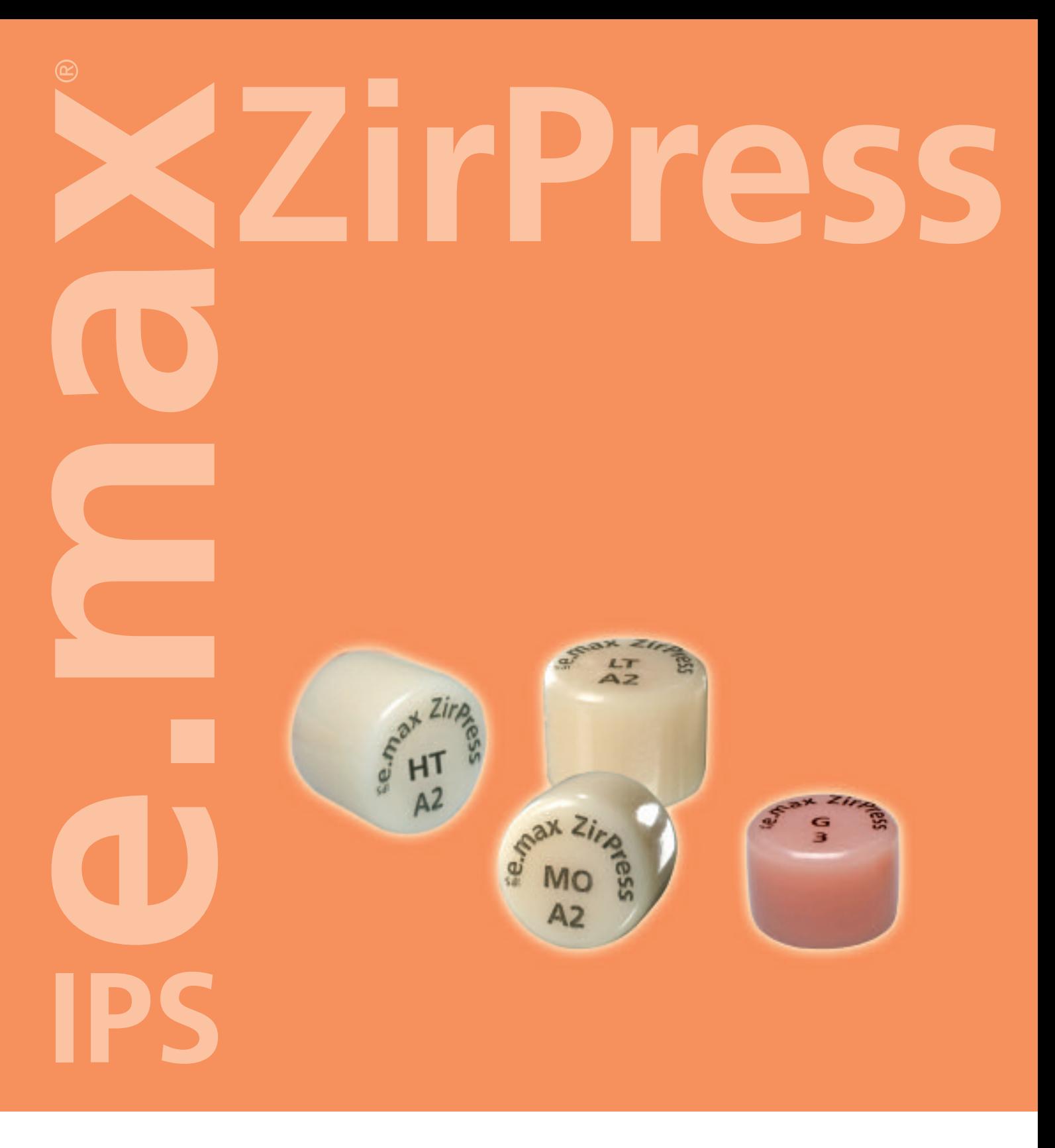

## VERARBEITUNGSANLEITUNG

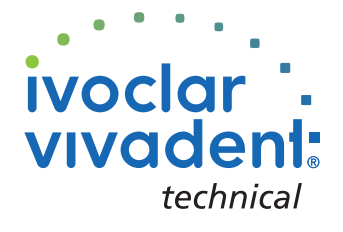

## INHALTSVERZEICHNIS

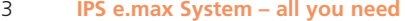

4 **IPS e.max ZirPress – Produkt Informationen** Material Anwendungen Zusammensetzung Rohlingskonzept Produktübersicht und Beschreibung

### 14 **IPS e.max ZirPress – Praktische Vorgehensweise** Farbnahme Präparationsrichtlinien und Mindeststärken

Gerüstgestaltungskriterien Befestigung

### 19 **IPS e.max ZirPress HT – Maltechnik**

Gerüstvorbereitung und ZirLiner Auftrag Modellation Anstiften Einbetten Vorwärmen Pressen Ausbetten Entfernung der Reaktionsschicht Ausarbeiten Malfarben- und Charakterisierungsbrand Glanzbrand Anwendungsbeispiel Inlaybrücke

### 37 **IPS e.max ZirPress LT – Cut-Back Technik**

Gerüstvorbereitung und ZirLiner Auftrag Modellation und Cut-Back Ausarbeiten Verblendung mit IPS e.max Ceram

### 46 **IPS e.max ZirPress MO – Schichttechnk**

Gerüstvorbereitung und ZirLiner Auftrag Modellation Anstiften Ausbetten Entfernung der Reaktionsschicht Ausarbeiten Verblendung mit IPS e.max Ceram

### 54 **IPS e.max ZirPress Gingiva – Gingiva-Technik**

Gerüstgestaltungskriterien Gerüstvorbereitung und ZirLiner Auftrag Modellation Anstiften Einbetten Ausarbeiten Verblendung mit IPS e.max Ceram

### 63 **IPS e.max ZirPress – Allgemeine Informationen**

Vorbereitung zum Befestigen Press- und Brennparameter Kombinationstabelle Fragen und Antworten

## *e***.max<sup>®</sup> System –** ALL YOU NEED

Mit dem Kauf von IPS e.max wählen Sie mehr als nur ein Vollkeramik-System. Sie entscheiden sich für grenzenloses Vollkeramikvergnügen. IPS e.max umfasst hochästhetische und hochfeste Materialien für die PRESS- als auch die CAD/CAM Technologie.

Die IPS e.max Produkte sind einzig in ihrer Art. Sie bestechen durch ihre überzeugenden Materialeigenschaften ebenso wie durch einzigartige Möglichkeiten und individuelle Flexibilität – und sie führen zu Resultaten mit maximaler Ausstrahlung.

Im Bereich der PRESS Technologie stehen mit dem Glaskeramik Rohling IPS e.max Press eine hochästhetische Glaskeramik und mit IPS e.max ZirPress ein Glaskeramikrohling für die schnelle und effiziente Überpresstechnik von Zirkoniumoxid zur Verfügung. Im Bereich der CAD/CAM Technologie verwenden Sie je nach Patientenfall den innovativen Glaskeramik Block IPS e.max CAD oder das hochfeste Zirkoniumoxid IPS e.max ZirCAD.

IPS e.max wird abgerundet durch die Nano-Fluor-Apatit-Schichtkeramik IPS e.max Ceram, die als Verblendmaterial für alle IPS e.max Komponenten eingesetzt wird – egal ob Glaskeramik oder Zirkoniumoxid.

Das beweist: Wirklich besondere Vollkeramiksysteme sind in erster Linie ganz besonders durchdacht. Profitieren Sie von einem einzigen, durchgängigen Schichtschema und bieten Sie Ihrem Zahnarzt und dessen Patienten Restaurationen mit einem Maximum an persönlicher Ausstrahlung und individueller Natürlichkeit.

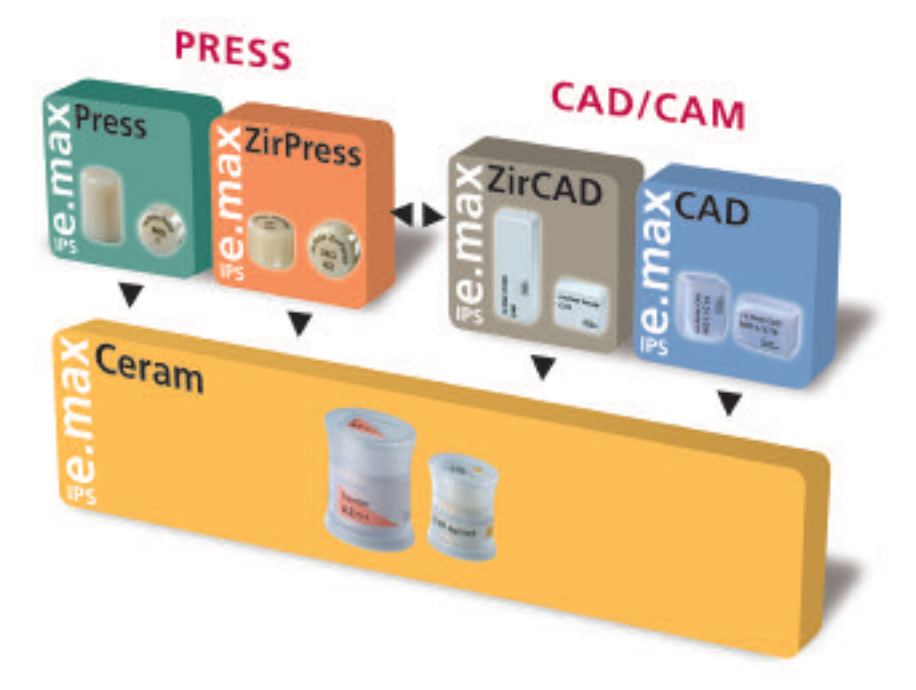

## *<u>Re.max<sup>®</sup>* ZirPress –</u> PRODUKT INFORMATIONEN

### MATERIAL

IPS e.max ZirPress ist ein Fluor-Apatit Glaskeramik-Rohling für die Überpress-Technik auf Zirkoniumoxid. Die Fluor-Apatit-Kristalle

liegen in unterschiedlichen Grössenordnungen vor, dadurch wird das Zusammenspiel von Transluzenz, Opaleszenz und Helligkeit gezielt gesteuert und führt so zu optimaler Maskierung der wenig lichtdurchlässigen Zirkoniumoxidgerüste. Durch die Über-

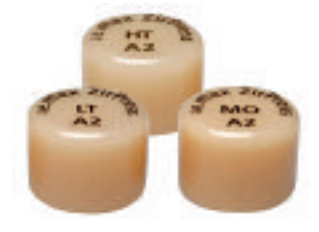

press-Technik werden die Vorzüge der PRESS Technologie (Passgenauigkeit) optimal mit der CAD/CAM Technologie (Verarbeitung von Zirkoniumoxid) kombiniert. IPS e.max ZirPress eignet sich für das Überpressen von IPS e.max ZirCAD Einzelzahn- und mehrgliedrigen Brückengerüsten. Mit geringem technischem und zeitlichem Aufwand werden durch die bewährte PRESS Technologie IPS e.max ZirPress Rohlinge aufgepresst. Mit IPS e.max ZirPress überpresste Gerüste weisen passgenaue, brennstabile Keramikschultern auf und können mit IPS e.max Ceram effizient charakterisiert oder verblendet werden. So werden je nach Kundenwunsch auf wirtschaftliche Art und Weise ästhetisch und funktionell sehr hochwertige zirkoniumoxidunterstützte Restaurationen hergestellt.

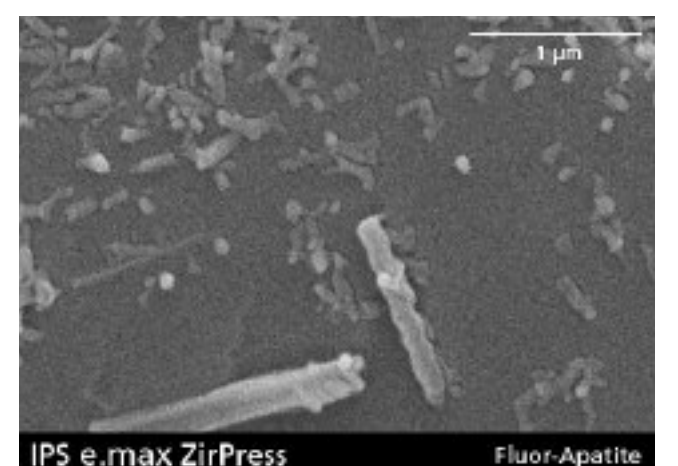

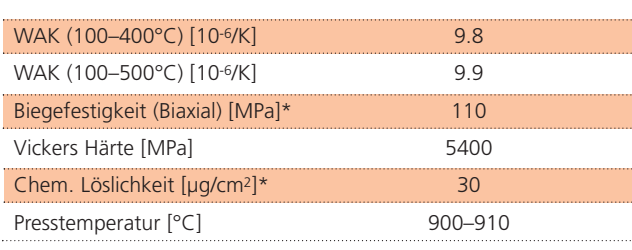

\*nach ISO 6872

### ANWENDUNGEN

### **Indikationen**

- Überpressen von IPS e.max ZirCAD Einzelzahngerüsten
- Überpressen von mehrgliedrigen IPS e.max ZirCAD Brückengerüsten
- Überpressen von IPS e.max ZirCAD Inlaybrückengerüsten
- Überpressen von Implantatsuprakonstruktionen aus IPS e.max ZirCAD (Einzelzahn- und Brückengerüste)
- Überpressen von Gerüsten, Implantatabutments und Implantat-Suprakonstruktionen, die aus gesintertem Zirkoniumoxid bzw. HIP Zirkoniumoxid hergestellt sind und in einem WAK-Bereich von 10.5–11.0 x 10-6 K-1 (100–500°C) liegen.
- Veneers

### **Kontraindikationen**

- Überpressen von Zirkoniumoxid-Gerüsten, die ausserhalb der WAK Angaben liegen
- Überpressen von ungesinterten Zirkoniumoxid-Gerüsten
- Sehr tiefe subgingivale Präparationen
- Patienten mit stark reduziertem Restgebiss
- Bruxismus

### **Wichtige Verarbeitungseinschränkungen**

Bei Nichteinhaltung folgender Hinweise kann ein erfolgreiches Arbeiten mit IPS e.max ZirPress nicht gewährleistet werden:

- Unterschreitung der notwendigen IPS e.max ZirCAD Verbinderund Gerüstmindeststärken
- Verpressen der IPS e.max ZirPress Rohlinge ohne vorherigen Auftrag des IPS e.max Ceram ZirLiners auf das Zirkoniumoxid-Gerüst
- Verpressen der IPS e.max ZirPress Rohlinge ohne Zirkoniumoxid-Gerüst (ausser bei Veneers)
- Beschichten mit anderen Verblendkeramiken ausser IPS e.max Ceram
- Unterschreitung der notwendigen Mindeststärken für Presskeramik
- Überpressung von Metallgerüsten
- Überpressen von anderen Zirkoniumoxid-Gerüsten, die ausserhalb der Herstellerangaben bzgl. Gerüstmindest- und Verbinderstärken liegen.

### **Nebenwirkungen**

Bei bekannter Allergie auf einen der Inhaltsstoffe sollte auf eine Verwendung von IPS e.max ZirPress Restaurationen verzichtet werden.

### ZUSAMMENSETZUNG

IPS e.max ZirPress Rohlinge und das Verarbeitungszubehör bestehen aus folgenden Hauptbestandteilen:

### **– IPS e.max ZirPress Rohlinge** Inhaltsstoffe: SiO2

Weitere Komponenten: Li2O, Na2O, K2O, MgO, Al2O3, CaO, ZrO2, P2O5 und andere Oxide

- **IPS e.max Alox-Kolben** Inhaltsstoffe: Al2O3
- **IPS e.max Alox-Kolben Separator** Inhaltsstoffe: Bornitrid
- **IPS e.max Press Invex Liquid** Inhaltsstoffe: Fluorwasserstoffsäure und Schwefelsäure in Wasser
- **IPS Natural Die Material** Inhaltsstoffe: Polyesterurethandimethacrylat, Paraffinöl, SiO2 und Copolymer
- **IPS Natural Die Material Separator**  Inhaltsstoffe: Wachs, gelöst in Hexan
- **IPS PressVEST Pulver** Inhaltsstoffe: SiO2 (Quarzmehl), MgO und NH4H2PO4
- **IPS PressVEST Liquid** Inhaltsstoffe: Kolloidale Kieselsäure in Wasser
- **– IPS PressVEST Speed Pulver** Inhaltsstoffe: SiO2 (Quarzmehl), MgO und NH4H2PO4
- **– IPS PressVEST Speed Liquid** Inhaltsstoffe: Kolloidale Kieselsäure in Wasser

### ROHLINGSKONZEPT

Die Einfärbung und Opazitätssteuerung der IPS e.max ZirPress Rohlinge basiert auf einem übergeordneten Transluzenz / Opazitätskonzept. Das System ist flexibel aufgebaut und für den A–D und den Bleach BL Farbschlüssel einsetzbar. IPS e.max ZirPress Rohlinge werden in 3 Transluzenzstufen angeboten. Zusätzlich sind zur Herstellung von Gingiva-Anteilen bei z.B. Implanat-Suprakonstruktionen IPS e.max ZirPress Gingiva Rohlinge erhältlich.

Hinter den einzelnen Stufen des Konzeptes stehen sowohl Verarbeitungstechniken als auch Indikationen. Dadurch wird ein Maximum an Flexibilität und Anwendungsvielfalt ermöglicht. Die einzelnen Opazitäts-und Transluzenzstufen sind mit einer Farbcodierung versehen was die Wahl des richtigen Rohlings vereinfacht.

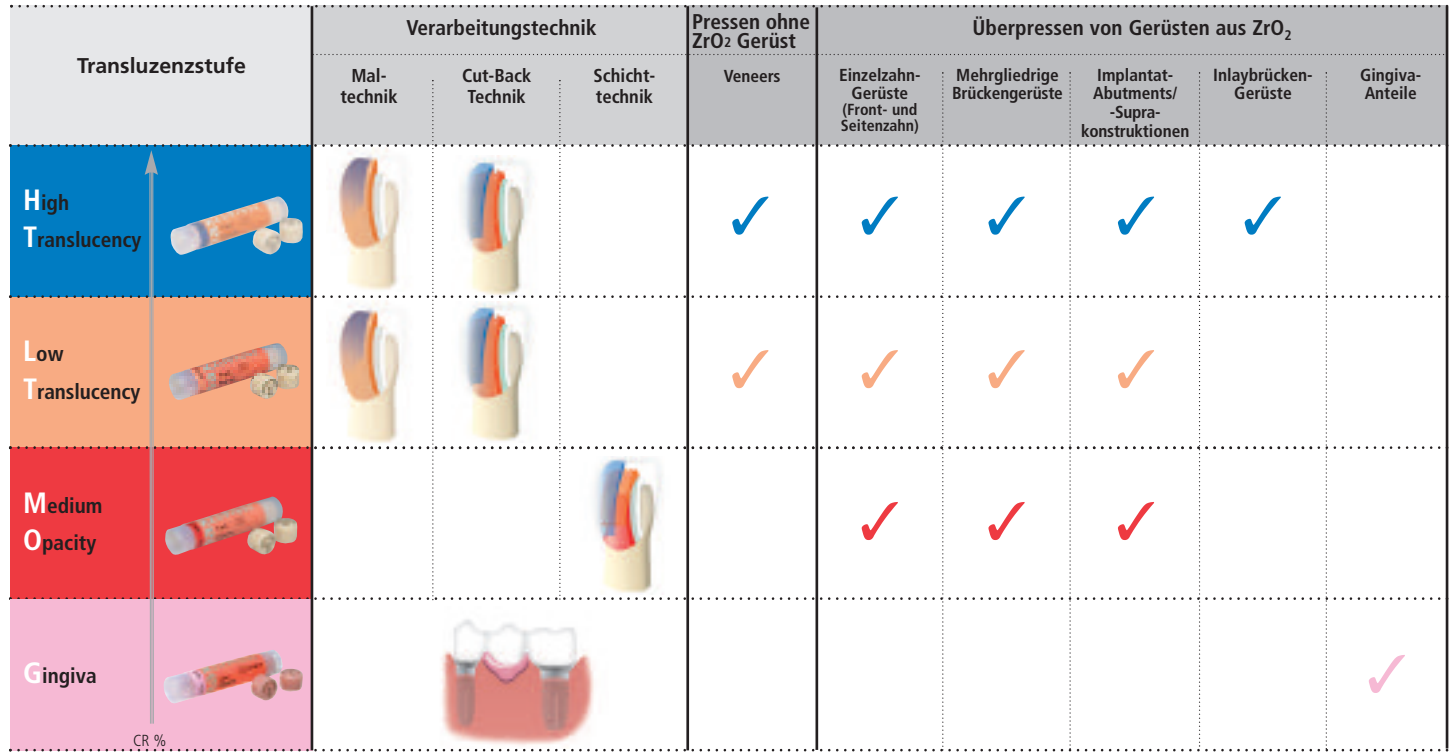

### **IPS e.max ZirPress HT (High Translucency)**

Die Rohlinge sind in den 9 gängigsten A–D und 4 Bleach BL Farben erhältlich und aufgrund ihrer Transluzenz ideal zum vollanatomischen Überpressen eines Zirkoniumoxid-Gerüstes geeignet (Maltechnik). Der Charakterisierungs- und Glanzbrand erfolgt mit den IPS e.max Ceram Shades, Essence und Glasurmassen. Falls Ergänzungen notwendig sind, können diese mit IPS e.max Ceram Schichtmassen durchgeführt werden.

### **IPS e.max ZirPress LT (Low Translucency)**

Die Rohlinge sind in den 9 gängigsten A–D und 4 Bleach BL Farben erhältlich und aufgrund ihrer Transluzenz insbesondere für die Cut-Back-Technik, aber auch für die Maltechnik geeignet. Das Cut-Back wird nachfolgend mit IPS e.max Ceram Incisal und Impulse ergänzt und die Charakterisierung mit Essence und Shades durchgeführt.

### **IPS e.max ZirPress MO (Medium Opacity)**

Die Rohlinge sind in den 9 gängigsten A–D Farben und 4 Bleach BL Farben erhältlich und aufgrund ihrer Opazität ideal zum Über-/Aufpressen eines Dentinkern oder -schulter auf Zirkoniumoxid-Gerüste geeignet. Die anatomische Form wird nachfolgend individuell mit den IPS e.max Ceram Schichtmassen komplettiert.

### **IPS e.max ZirPress Gingiva**

Die Rohlinge sind in zwei Farben (G3 und G4) erhältlich. Sie sind insbesondere bei Implantat-Suprakonstruktionen ideal geeignet, um voluminöse Gingivaanteile an das Zirkoniumoxid-Gerüst anzupressen. Die eigentliche Schichtung der Restauration erfolgt mit den IPS e.max Ceram Schichtmassen, wobei die exakte Passung der Gingivaanteile erhalten bleibt.

### PRODUKTÜBERSICHT UND BESCHREIBUNG

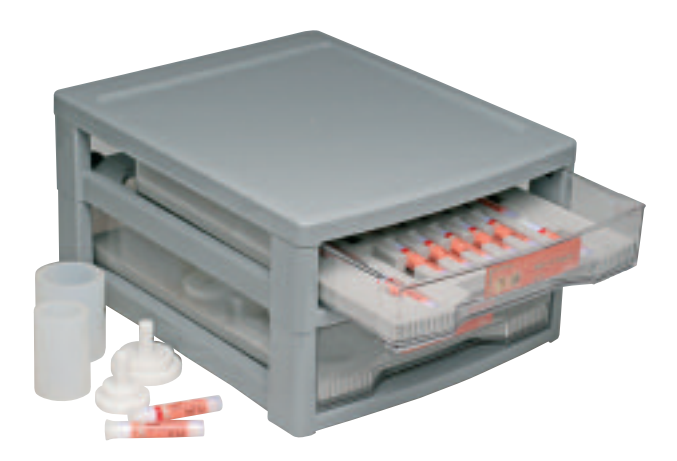

**IPS e.max ZirPress Basic Kit MO/LT/HT** Das IPS e.max ZirPress Basic Kit MO/LT/HT umfasst die 12 gängigsten Rohlinge für die Mal-, Cut-Back- oder Schichttechnik sowie das notwendige Verarbeitungszubehör. Das Basic Kit wird in der Material Box ausgeliefert und kann beliebig mit anderen IPS e.max Basic Kits und Zusatzsortimenten kombiniert werden.

### **Lieferform:**

### **IPS e.max ZirPress Basic Kit**

- 2x 5 Stk. IPS e.max ZirPress Rohlinge MO; Farben MO A2, MO A3
- 5x 5 Stk. IPS e.max ZirPress Rohlinge LT; Farben LT BL2, LT A1, LT A2, LT A3, LT B1
- 5x 5 Stk. IPS e.max ZirPress Rohlinge HT;
	- Farben HT BL2, HT A1, HT A2, HT A3, HT B1
- 1 IPS e.max Muffelsystem 100 g
- 1 IPS e.max Muffelsystem 200 g
- 1 IPS Silikon Ring 100 g
- 1 IPS Silikon Ring 200 g
- 2 IPS e.max Alox Kolben
- 1 IPS e.max Alox Kolben Separator 200 mg

### **IPS e.max ZirPress HT (High Translucency) Rohlinge**

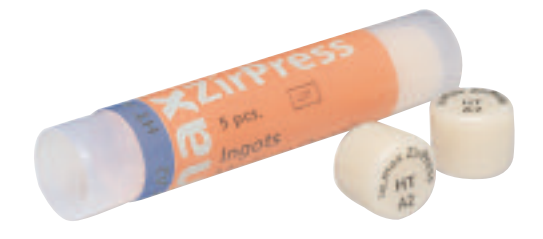

IPS e.max ZirPress HT (High Translucency) Rohlinge, insbesondere für die Maltechnik geeignet, sind in einer Grösse in den gängigsten 9 A–D Farben sowie in 4 Bleach BL Farben erhältlich.

### **Lieferform:**

### **IPS e.max ZirPress HT Rohlinge**

– 13x 5 Stk. IPS e.max ZirPress Rohlinge; Farben HT BL1, HT BL2, HT BL3, HT BL4, HT A1, HT A2, HT A3, HT A3.5, HT B1, HT B2, HT B3, HT C2, HT D3

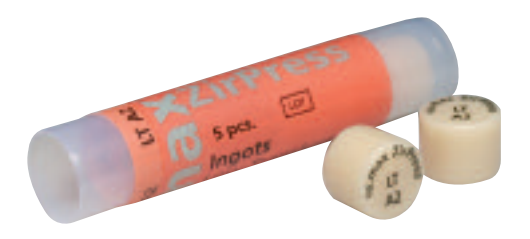

**IPS e.max ZirPress LT (Low Translucency) Rohlinge** IPS e.max ZirPress LT (Low Translucency) Rohlinge für die Mal- und Cut-Back Technik geeignet, sind in einer Grösse in den gängigsten 9 A–D Farben sowie 4 Bleach BL Farben erhältlich.

### **Lieferform:**

### **IPS e.max ZirPress LT Rohlinge**

– 13x 5 Stk. IPS e.max ZirPress Rohlinge; Farben LT BL1, LT BL2, LT BL3, LT BL4, LT A1, LT A2, LT A3, LT A3.5, LT B1, LT B2, LT B3, LT C2, LT D3

### **IPS e.max ZirPress MO (Medium Opacity) Rohlinge** IPS e.max ZirPress MO (Medium Opacity) für die Schichttechnik

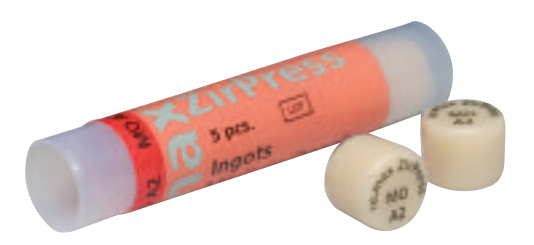

sind in einer Grösse, in 9 A–D Farben sowie in 4 Bleach BL Farben erhältlich.

### **Lieferform:**

**IPS e.max ZirPress MO Rohlinge**

- 9x 5 Stk. IPS e.max ZirPress Rohlinge;
- Farben MO BL1, MO BL2, MO BL3, MO BL4, MO A1, MO A2, MO A3, MO A3.5, MO B1, MO B2, MO B3, MO C2, MO D3

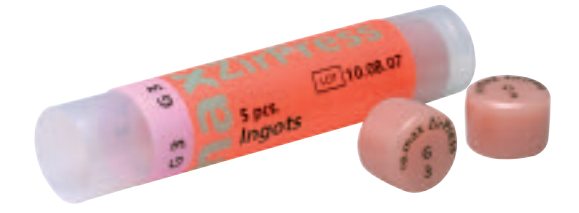

**IPS e.max ZirPress Gingiva Rohlinge IPS e.max ZirPress Gingiva Rohlinge zum Anpressen von Gingiva**anteilen sind in einer Grösse in 2 Farben erhältlich.

### **Lieferform:**

**IPS e.max ZirPress GIngiva Rohlinge**

– 2x 5 Stk. IPS e.max ZirPress Rohlinge; Farben G3, G4

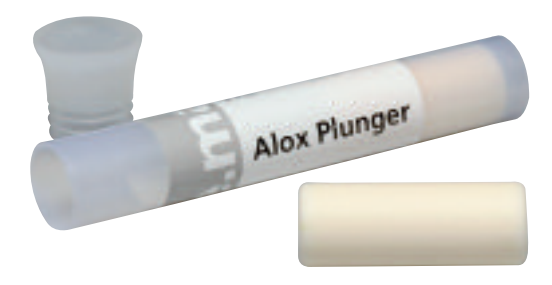

**IPS e.max Alox-Kolben IPS e.max Alox-Kolben Wit dem IPS e.max Alox-Kolben wird der Keramikrohling in erweich**tem Zustand in den Hohlraum der Muffel gepresst. Er hat einen grösseren Durchmesser, ist etwas kürzer als der IPS Empress Alox-Kolben und daher ausschliesslich für das IPS e.max Muffelsystem geeignet. Der Alox-Kolben ist an beiden Seiten abgerundet und kann somit auch beidseitig zum Pressen eingesetzt werden. Somit unterscheidet er sich von den bestehenden Presskolben.

### **Lieferform:**

**IPS e.max Alox Kolben** 

– 2 Stk. IPS e.max Alox Kolben

### **IPS e.max Alox-Kolben Separator Der IPS e.max Alox-Kolben Separator verhindert das Verkleben von** Alox-Kolben und Pressrohling während des Press- und Abkühlvorgangs in der Muffel. Der kalte Alox-Kolben wird in die Aussparung getaucht und gedreht, das Pulver bleibt an der Oberfläche haften und bildet eine Trennschicht. Bereits geringste Mengen Separator reichen hier aus. Der kalte, isolierte Alox-Kolben wird dann unmittelbar vor der Pressung in die vorgewärmte Muffel gegeben.

### **Lieferform:**

### **IPS e.max Alox Kolben Separator**

– 1x IPS e.max Alox Kolben Separator 200 mg

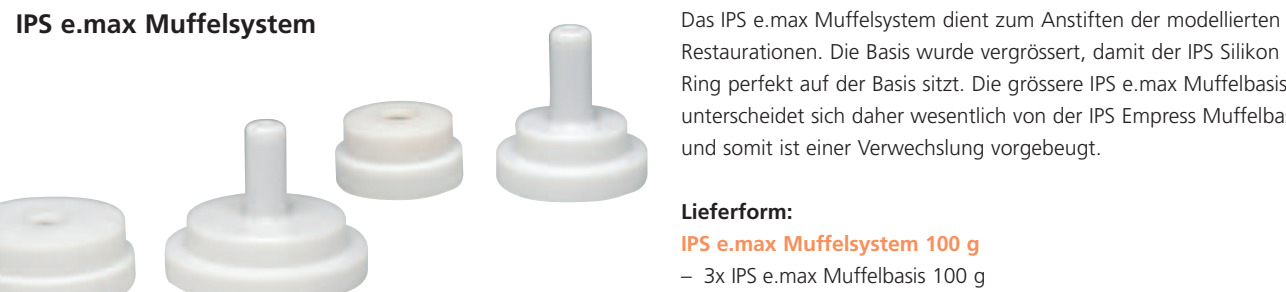

**Unger Sept** 

alim Phinter

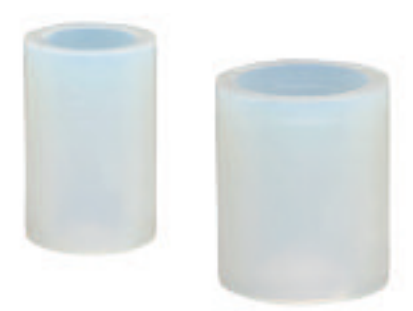

Restaurationen. Die Basis wurde vergrössert, damit der IPS Silikon Ring perfekt auf der Basis sitzt. Die grössere IPS e.max Muffelbasis unterscheidet sich daher wesentlich von der IPS Empress Muffelbasis und somit ist einer Verwechslung vorgebeugt.

### **Lieferform:**

- **IPS e.max Muffelsystem 100 g**
- 3x IPS e.max Muffelbasis 100 g
- 3x IPS e.max Muffellehre 100 g

**IPS e.max Muffelsystem 200 g**

- 3x IPS e.max Muffelbasis 200 g
- 3x IPS e.max Muffellehre 200 g
- **IPS® Silikon Ringe** IPS Silikon Ring small für das IPS Empress und IPS e.max Muffelsystem 100 g
	- IPS Silikon Ring big für das IPS Empress und IPS e.max Muffelsystem 200 g

### **Lieferform:**

- IPS Silikon Ring small 100 g
- IPS Silikon Ring big 200 g

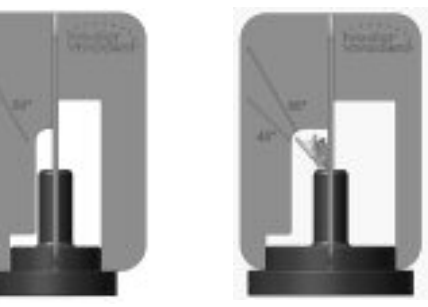

**IPS<sup>®</sup> Sprue Guide Guide Communist Communist Communist Communist Communist Communist Communist Communist Communist Communist Communist Communist Communist Communist Communist Communist Communist Communist Communist Co** pressenden Objekte auf der Muffelbasis kontrolliert.

### **Lieferform:**

- IPS Sprue Guide 100 g
- IPS Sprue Guide 200 g

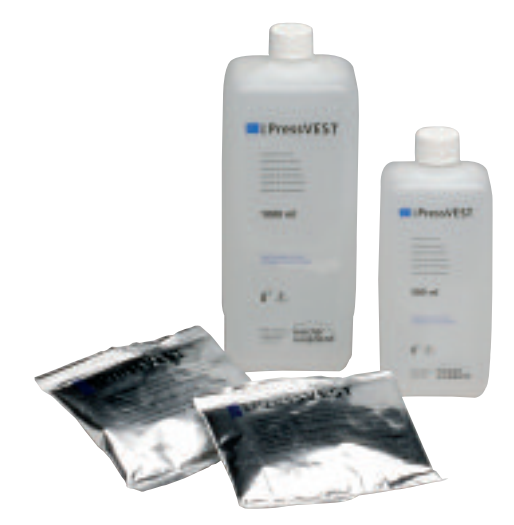

**IPS® PressVEST Einbettmasse** IPS PressVEST ist eine optimierte phosphatgebundene Einbettmasse für die konventionelle Aufheizmethode (z.B. über Nacht). Sie führt zu passgenauen Pressergebnissen und kann mit folgenden Ivoclar Vivadent Presskeramiken zur Pressung in den Pressöfen EP 500, EP 600, EP 600 Combi und Programat EP 5000 verwendet werden:

- IPS e.max Press
- IPS e.max ZirPress
- IPS Empress Esthetic
- IPS Empress Cosmo

IPS PressVEST ist für den Metallguss aufgrund der zu hohen Temperaturen **nicht** einsetzbar.

### **Lieferform:**

### **IPS PressVEST**

- 25x 100 g IPS PressVEST Pulver
- 1x 0,5 l IPS PressVEST Liquid
- 50x 100 g IPS PressVEST Pulver
- 1x 1 l IPS PressVEST Liquid

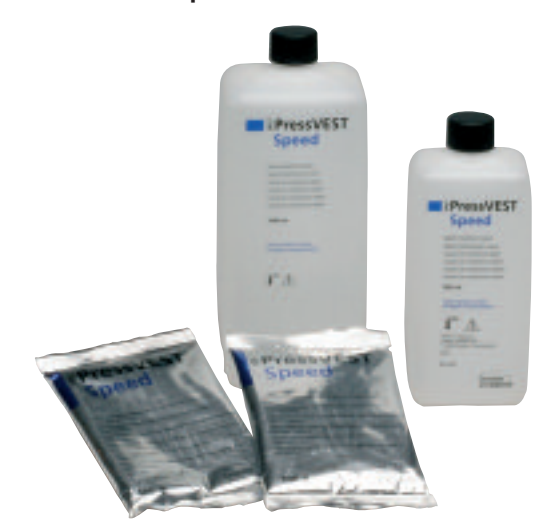

**IPS® PressVEST Speed Einbettmasse** IPS PressVEST Speed ist eine phosphatgebundene Einbettmasse für die Speed-Aufheizmethode (tagsüber). Die Einbettmasse kann für folgende Ivoclar Vivadent Presskeramiken zur Pressung in den Pressöfen EP 500, EP 600, EP 600 Combi und Programat EP 5000 eingesetzt werden:

- IPS e.max Press
- IPS e.max ZirPress
- IPS Empress Cosmo

IPS PressVEST Speed ist für den Metallguss aufgrund der zu hohen Temperaturen **nicht** einsetzbar.

### **Lieferform:**

- **IPS PressVEST Speed**
- 25x 100 g IPS PressVEST Speed Pulver
- 1x 0,5 l IPS PressVEST Speed Liquid
- 50x 100 g IPS PressVEST Speed Pulver
- 1x 1 l IPS PressVEST Speed Liquid

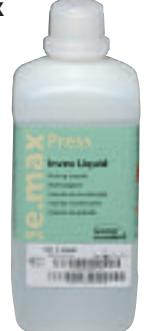

**IPS e.max Press Invex** Computer Das IPS e.max Press Invex (Investment-Ex) Liquid wird zum Lösen der Oberflächen-Reaktionsschicht verwendet, die während des Pressvorgangs an gepressten IPS e.max Press und ZirPress Restaurationen entsteht.

### **Lieferform:**

**IPS e.max Press Invex**  – 1x 1 l IPS e.max Press Invex

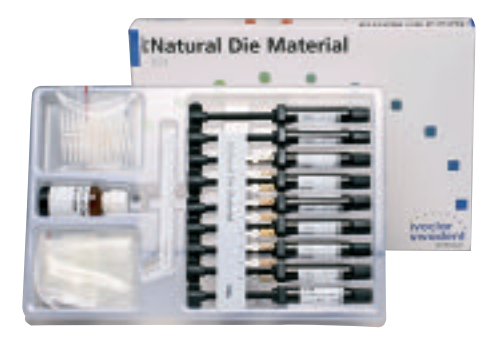

**IPS Natural Die Material** Das lichthärtende IPS Natural Die Material simuliert die Farbe des präparierten Zahnes und bietet so die optimale Basis für eine natürliche Farbwiedergabe der gegebenen Mundsituation bei der Weiterverarbeitung von Vollkeramik-Restaurationen. Das IPS Natural Die Material umfasst 9 Farben für alle Stumpffarbvarianten von gebleichten Stümpfen (ND 1) über farbintensives Sekundärdentin (ND 6) bis hin zur Imitation von stark verfärbten dentalen Stümpfen (ND 9).

Die Anordnung und Bezeichnung der IPS Natural Die Material Farben ist im Vergleich zum IPS Empress Stumpfmaterial wie folgt:

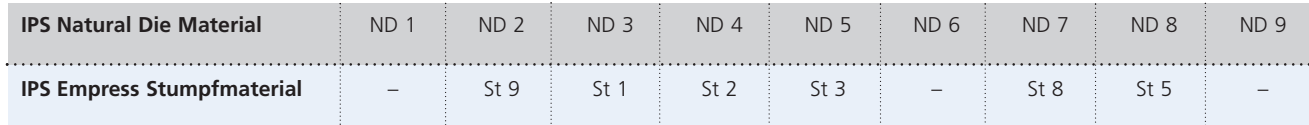

### **Lieferform:**

### **IPS Natural Die Material Kit**

- 9x 8 g IPS Natural Die Material,
	- Farben ND 1, ND 2, ND 3, ND 4, ND 5, ND 6, ND 7, ND 8, ND 9
- 1x 20 ml IPS Natural Die Material Separator
- 8x 10 IPS Stopfer
- 8x 10 IPS Stumpfdorne
- 2x Universal Halter
- 1x IPS Natural Die Material Farbschlüssel

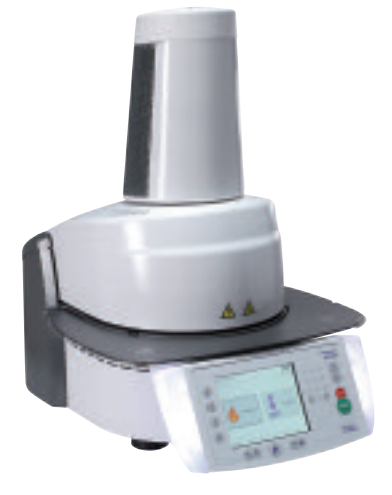

**Programat<sup>®</sup> EP 5000 Der Programat EP 5000 ist ein Kombiofen, welcher sowohl als** Pressofen wie auch als Brennofen verwendet werden kann. Das Gerät verfügt über ein grosses, hochauflösendes Grafik-Farbdisplay mit Touch-Funktion. Die OSD-Betriebszustandsanzeige zeigt den aktuellen Betriebszustand des Gerätes an. Der Ofen ist mit der QTK-Heizmuffeltechnologie ausgerüstet, welche optimale Brenn- und Pressresultate ermöglicht. Der neue Pressantrieb mit IPF (Intelligente Press Funktion) ermöglicht schnellere und Pressungen. Das CDS (Crack Detection System) erkennt Pressmuffelrisse und bricht den Pressprozess sofort ab, falls es notwendig ist.

### **Lieferform:**

*Programat EP 5000 Grundausstattung*

- 1x Programat EP 5000
- Brenngutablageplatte, Automatisches Temperatur-Kontrollset 2 (Testpackung), Muffel-Abkühlgitter, Netzkabel, Vakuumschlauch, Press-Stempel, USB-Stick, USB-Downloadkabel, CD-Rom mit diversen Programmen (PrograBase 2)

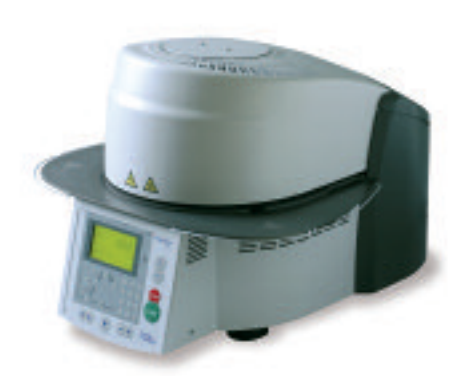

**Programat<sup>®</sup> P300 Compakt konzentriert aufs Wesentliche begeistert der Programat** P300 Brennofen durch seine Wirtschaftlichkeit und sein überzeugend einfaches Bedienungskonzept. Eine einfache Menüstruktur mit Symbolen führt den Anwender klar und übersichtlich durch die Programme. Das Gerät wird bereits mit vorprogrammierten Programmen für IPS e.max, IPS d.SIGN, IPS InLine und IPS Empress System ab Werk ausgeliefert und begeistert durch das moderne, zeitlose Design.

### **Lieferform:**

*Programat P300 Grundausstattung*

- Programat P300
- Netzkabel, Vakuumschlauch, Temperaturkalibration Testset, Programat Brenngutträger Kit

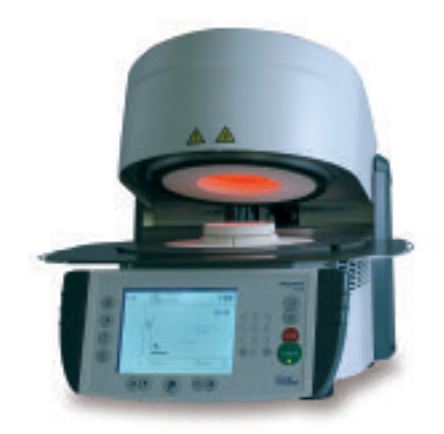

**Programat® P500 Desimat® P500 Consumerse and Consumer Service Service Service Service Service Service Service Service Service Service Service Service Service Service Service Service Service Service Service Service S** massen werden mit dem anwenderfreundlichen Programat P500 Brennofen erreicht. Dieser neue Brennofen vereint High-Tech und Design. Die Kombination von Folientastatur und einem grossen, übersichtlichen Grafik-Display mit Touch-Funktion erleichtern die Anwendung. Homogene Wärmeabstrahlung dank neuer Muffeltechnologie, die einfache, genaue und automatische Temperaturkalibration sowie 300 Brennprogramme machen ihn zum unverzichtbaren Begleiter im Labor.

### **Lieferform:**

*Programat P500 Grundausstattung*

- Programat P500
- Netzkabel, Vakuumschlauch, Temperaturkalibration (ATK2) Testset, Programat Brenngutträger Kit, USB Downloadkabel, USB-Stick Programat

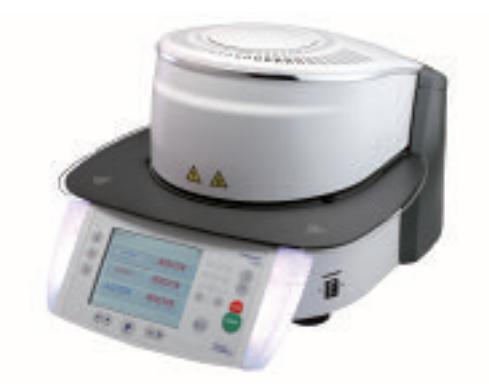

**Programat® P700** Der Programat P700 verfügt über ein grosses, hochauflösendes Grafik-Farbdisplay mit Touch-Funktion, welches es ermöglicht farbige, digitale Patienten- und Zahnbilder anzuzeigen. Die OSD-Betriebszustandsanzeige zeigt farblich den aktuellen Betriebszustand des Gerätes an, so dass diese schon aus der Distanz erkennbar ist. Der Ofen ist mit der QTK-Heizmuffeltechnologie ausgerüstet, welche optimale Brennresultate ermöglicht.

### **Lieferform:**

*Programat P700 Grundausstattung*

- Programat P700
- Netzkabel, Vakuumschlauch, Kalibratur-Testpackung, Programat Brenngutträger Kit, Multimedia USB-Stick

## **ge.max<sup>®</sup> ZirPress** – PRAKTISCHE VORGEHENSWEISE

### FARBNAHME

Die richtige Zahnfarbe ist der Grundstein für eine natürlich wirkende Restauration. Nach der Zahnreinigung erfolgt die Bestimmung der Zahnfarbe am noch nicht präparierten Zahn bzw. den Nachbarzähnen. Bei der Farbnahme sind individuelle Charakteristiken zu berücksichtigen. Ist zum Beispiel eine Kronenpräparation geplant, sollte auch die Zervikalfarbe bestimmt werden. Um möglichst naturgetreue Ergebnisse bei der Farbnahme zu erhalten, sollte diese bei Tageslicht erfolgen. Weiterhin sollte der Patient keine farbintensive Kleidung und/oder Lippenstift tragen.

Grundsätzlich ist zu beachten, dass sich die endgültige Farbe der Restauration aus

- Stumpffarbe
- Farbe des Rohlings
- Farbe der Schichtkeramik
- Farbe des Befestigungsmaterials

ergibt.

### **IPS Natural Die Material**

Um die Zahnfarbe leichter und sicherer reproduzieren zu können, besteht die Möglichkeit, mit dem IPS Natural Die Material Farbschlüssel die Stumpffarbe nach der Präparation zu ermitteln. Dies erleichtert die Herstellung von vollkeramischen Restaurationen und individuelle Stumpfcharakteristiken können so berücksichtigt werden. Durch die Bestimmung der Stumpffarbe ist eine Farb- und Helligkeitskontrolle während der einzelnen Verarbeitungsschritte der Restauration möglich.

**ENatural Die Material** 

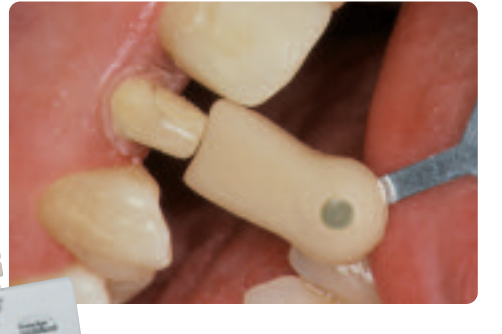

## PRÄPARATIONSRICHTLINIEN UND MINDESTSTÄRKEN

Ein erfolgreiches Arbeiten mit IPS e.max ZirPress kann nur unter Einhaltung der aufgeführten Richtlinien und Schichtstärken für die IPS e.max ZirCAD Gerüstgestaltung ermöglicht werden.

### **Einzelzahn-Kronen und 3-gliedrige Brücken**

Anatomische Form unter Einhaltung der angegebenen Mindeststärken gleichmässig reduzieren. Zirkuläre Stufenpräparation mit abgerundeten Innenkanten bzw. Hohlkehlpräparation im Winkel von ca. 10–30°, Breite zirkuläre Stufe/Hohlkehle ca. 1 mm. Reduktion des Kronendrittels – inzisal bzw. okklusal – um ca. 1,5 mm. Die Reduktion bei Frontzahnkronen im labialen bzw. im palatinalen/lingualen Bereich beträgt ca. 1,2 mm. Die Inzisalkante des präparierten Stumpfes soll mind. 1 mm (Schleifkörpergeometrie) betragen, um ein optimales Ausschleifen des Inzisalbereichs während der CAD/CAM-Bearbeitung zu ermöglichen.

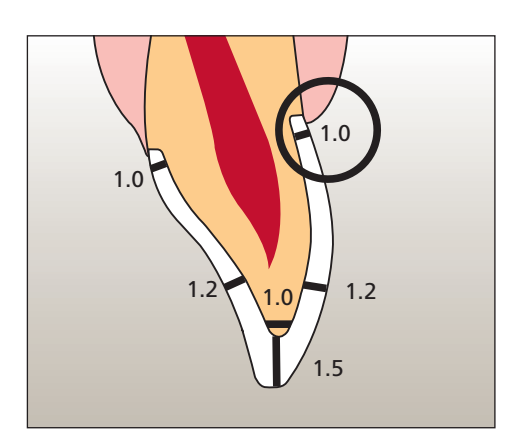

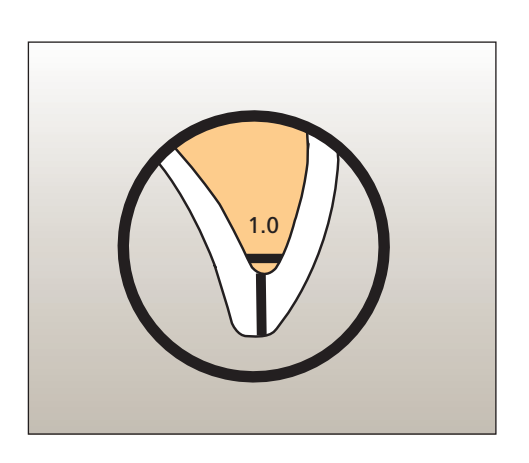

**Mehrgliedrige Brücken** 

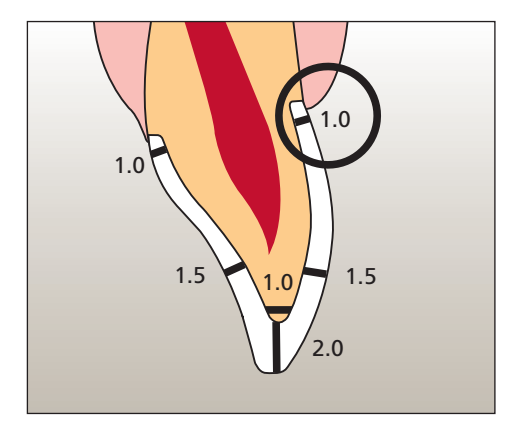

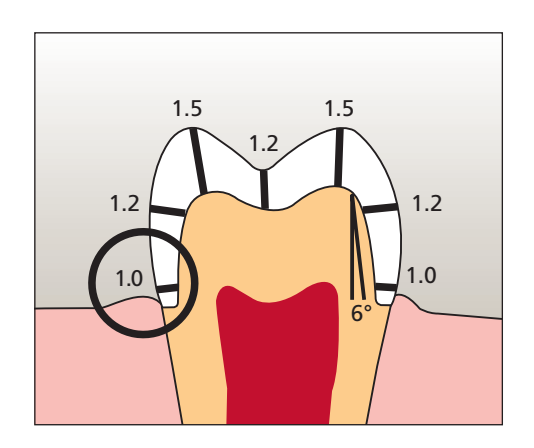

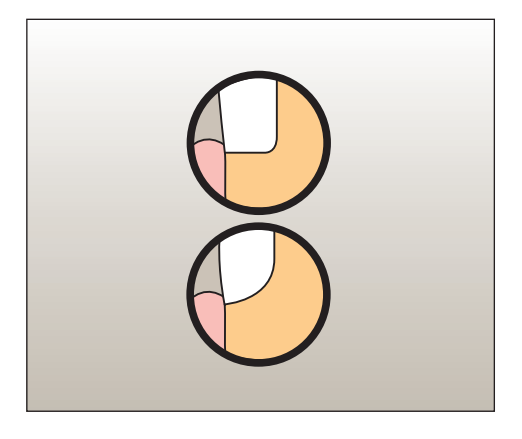

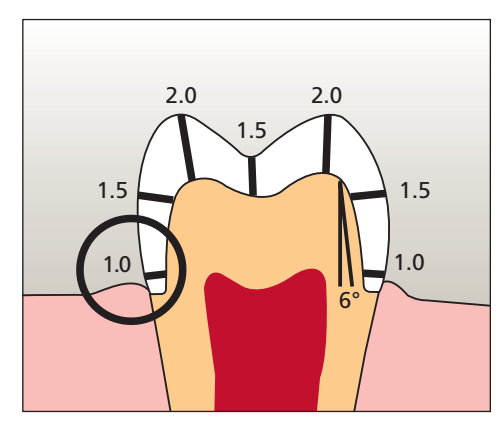

## GERÜSTGESTALTUNGSKRITERIEN

Die Gerüstgestaltung ist der Schlüssel zum Erfolg für langlebige Vollkeramik-Restaurationen. Je mehr Aufmerksamkeit der Gerüstgestaltung geschenkt wird, desto besser sind die Endresultate und der klinische Erfolg. Folgende Grundregeln sind zu beachten:

- **Das Gerüstmaterial ist die hochfeste Komponente Ihrer Restauration und muss immer formund höckerunterstützend gestaltet werden. Die Verstärkungen und Unterstützungen sind mit entsprechenden Software-Tools der jeweiligen Software aufzubauen.**
- **Bei stark präparierten Zähnen muss das Platzangebot durch entsprechende Gerüstdimensionierung und nicht durch das Pressmaterial ausgeglichen werden.**
- Die Verbindergestaltung sollte wenn möglich in die vertikale Richtung anstatt in die sagittale bzw. horizontale Richtung ausgedehnt werden.
- Da in sagittaler (lingo-vestibulärer) Richtung die notwendige Verbinderstärke nicht immer zu erreichen ist, sollte die Verbinderstärke immer in die vertikale (inziso-zervikale) Richtung ausgedehnt werden.
- **Reduktion der Gerüststärke bedeutet immer Reduktion der Festigkeit.**
- Die in der jeweiligen Software hinterlegten Parameter gelten als Richtlinien und müssen abhängig von der Gesamtschichtstärke der Restauration angepasst werden.

Folgende Mindeststärken bei der Gerüstgestaltung mit IPS e.max ZirCAD müssen eingehalten werden:

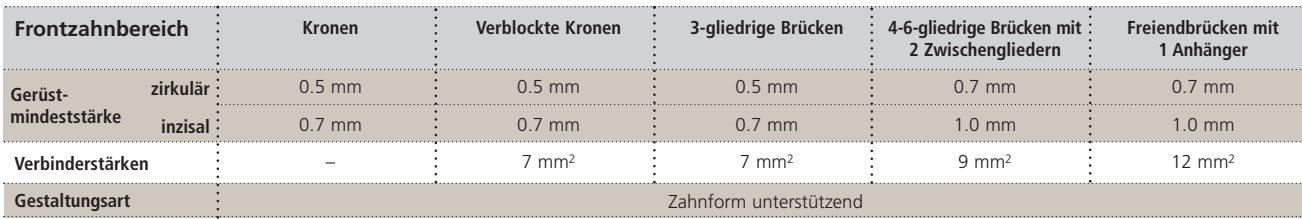

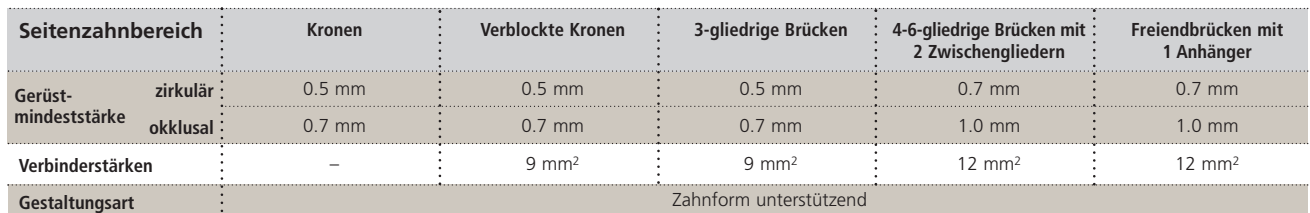

### **Front- und Seitenzahn-Kronen**

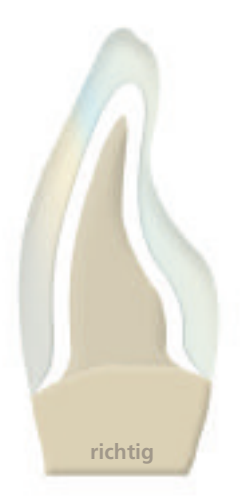

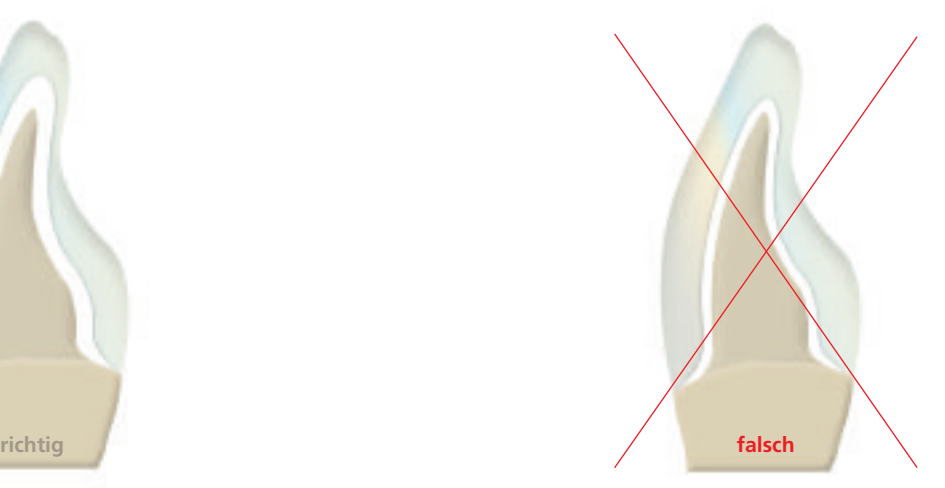

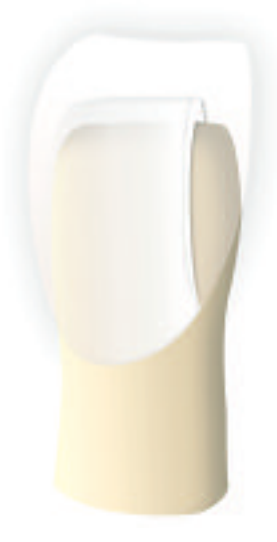

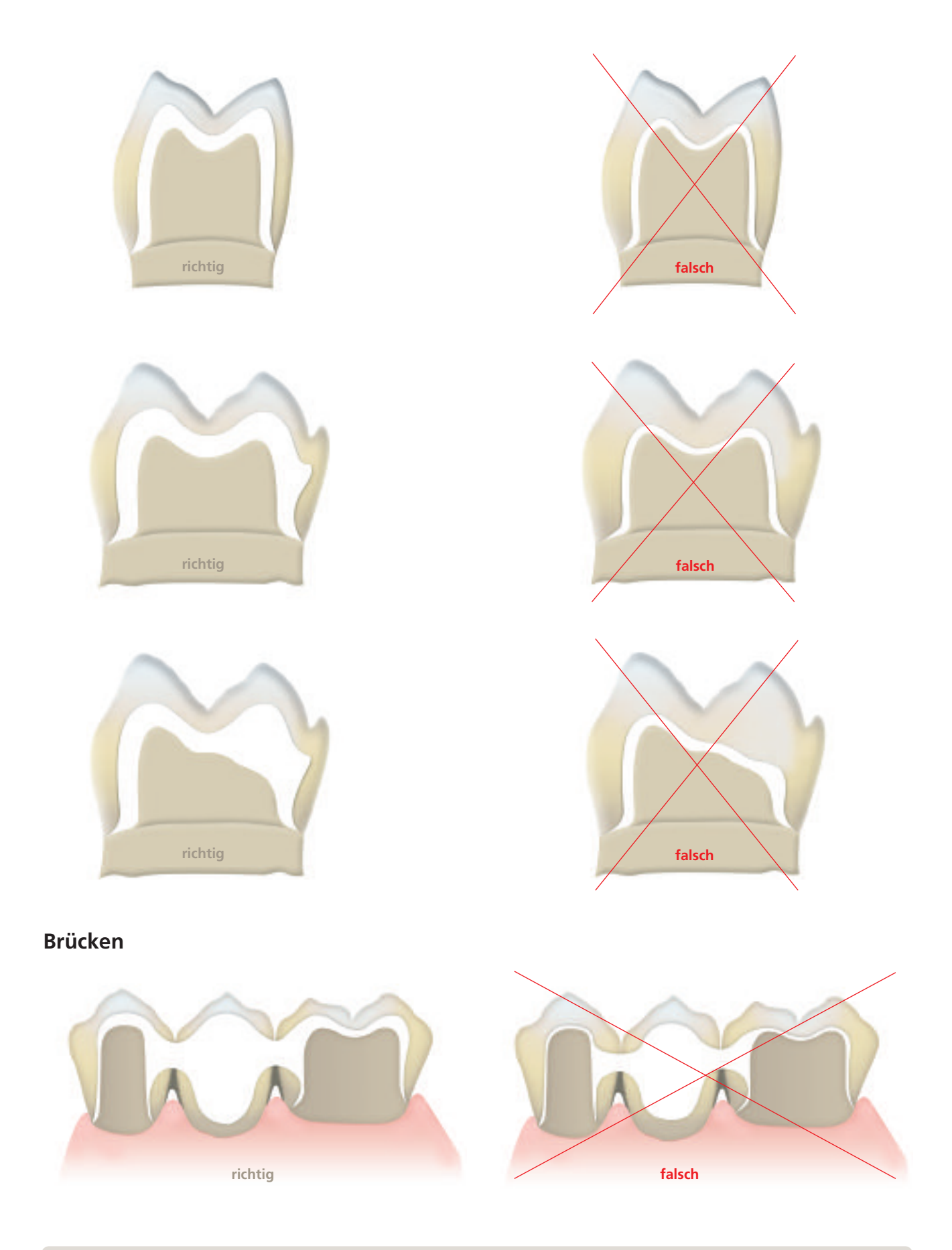

**Werden die aufgeführten Gerüstgestaltungskriterien, Mindeststärken und Mindestverbinderstärken nicht eingehalten, kann dies zu klinischem Misserfolg wie Sprüngen, Abplatzungen und zum Bruch der Restauration führen.**

### BEFESTIGUNG

Zur Befestigung der IPS e.max Restaurationen kann zwischen bewährten Befestigungsnaterialien aus dem abgestimmten Sortiment von Ivoclar Vivadent gewählt werden.

### **Variolink® II / Variolink Veneer**

 $\equiv$ 

Das dualhärtende hochästhetische Befestigungscomposite Variolink II bietet seit mehr als 10 Jahren beste klinische Ergebnisse. Bei der Befestigung von Veneers kommt das neue lichthärtende Variolink Veneer zum Einsatz, das durch ein spezielles Farbkonzept ein Aufhellen oder Abdunkeln der Keramikrestauration ermöglicht.

### **Multilink® Automix**

Das universelle, dualhärtende Befestigungscomposite bietet ein breites Indikationsspektrum und baut zu allen Materialoberflächen sehr hohe Haftkräfte auf.

### **Vivaglass® CEM**

Glasionomerzement für die konventionelle Befestigung von hochfesten Vollkeramik-Restaurationen (Zirkoniumoxid- und Lithium-Disilikat-Keramiken). Vivaglass CEM enthält einen besonders transparenten Glasfüller für ästhetische Ergebnisse.

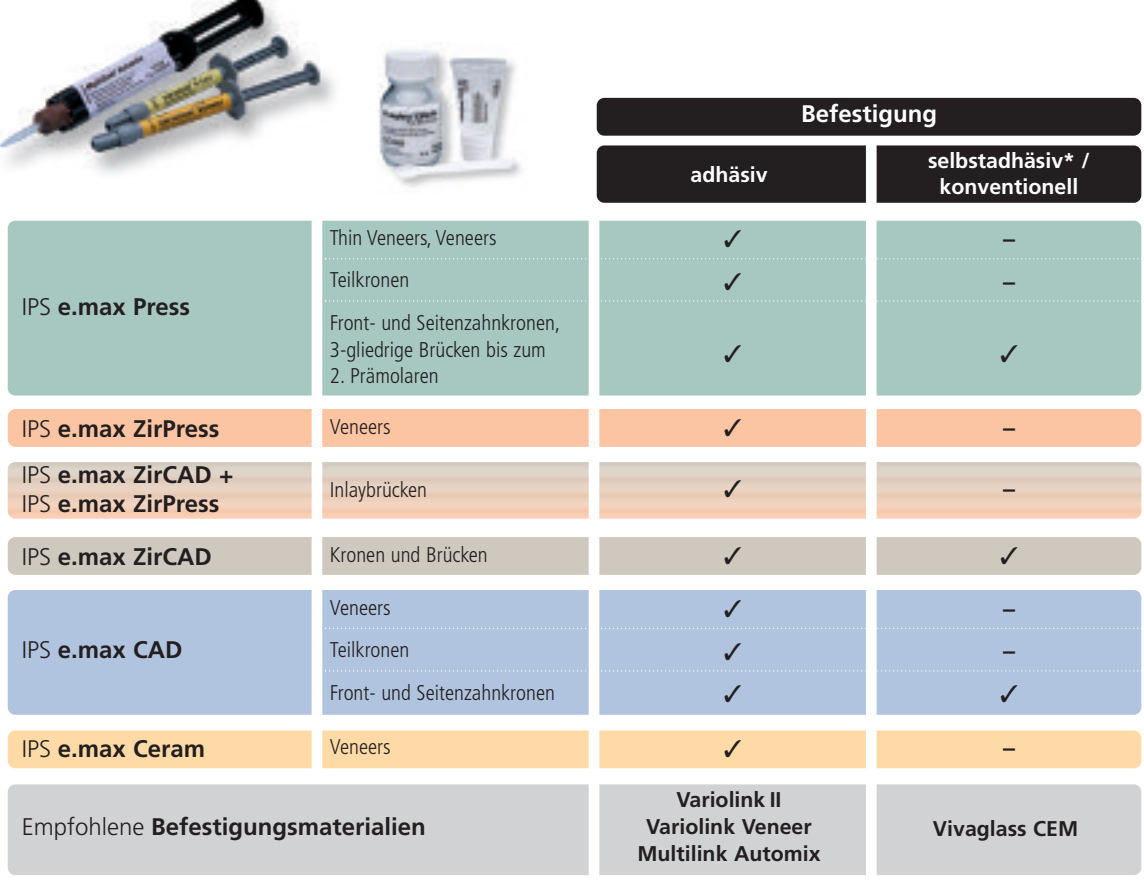

✓ empfohlene Produktkombination

**–** nicht empfohlen/Produktkombination nicht möglich

selbstadhäsive Pulver-Flüssigkeitssysteme

## *R***e.max<sup>®</sup> ZirPress HT** MALTECHNIK

Mit der Maltechnik können auf einfache Weise mittels der Überpresstechnik sehr ästhetische Restaurationen aus IPS e.max ZirPress und IPS e.max ZirCAD hergestellt werden. Das vollanatomische Waxup wird durch Pressen in Keramik reproduziert und gewährleistet hierdurch eine exakte Erhaltung der eingestellten Form und Funktion. Durch Verwendung der IPS e.max Ceram Shades und Essencen wird die Restauration abschliessend individuell charakterisiert.

### **Gerüstvorbereitung und ZirLiner Auftrag**

Das fertig gesinterte IPS e.max ZirCAD Gerüst (Herstellung siehe Verarbeitungsanleitung IPS e.max ZirCAD) wird auf das Modell aufgepasst, die Ränder können für die gepresste Keramikschulter bis zur Innenkante der Hohlkehl- bzw. Stufenpräparation gekürzt werden. Darauf achten, dass nach dem Überarbeiten die Gerüstmindeststärken noch gegeben sind. Die folgende Vorgehensweise beachten:

- Vor dem Verblenden das Gerüst unter fliessendem Wasser oder mit dem Dampfstrahler reinigen.
- Das Gerüst darf **nicht** mit Al2O3 abgestrahlt werden, das dies die Oberfläche schädigt.
- Vor der Modellation muss immer der IPS e.max Ceram ZirLiner aufgetragen werden, um einen guten Verbund sowie Farbe und Fluoreszenz bereits aus der Tiefe zu erreichen.
- Direktes Überpressen von ZirCAD Gerüsten ohne ZirLiner führt zu schlechtem Verbund und kann daher zu Rissen und Abplatzungen führen.
- IPS e.max Ceram ZirLiner in der gewünschten Farbe mit zugehörigem IPS e.max Ceram ZirLiner Build-Up Liquid zu einer sämigen Konsistenz anmischen.
- Auf eingefärbten Zirkoniumoxid-Gerüsten den IPS e.max Ceram ZirLiner clear verwenden.
- Wird eine andere Konsistenz gewünscht, können auch die IPS e.max Ceram Build-Up Liquids (allround oder soft) sowie die IPS e.max Ceram Glasur- und Malfarben Liquids (allround oder longlife) verwendet werden. Die Liquids können auch in beliebigem Verhältnis miteinander gemischt werden.
- Den ZirLiner deckend auftragen, auf den Randbereich achten und evtl. kurz riffeln, bis ein gleichmässiger, grünlicher Farbeindruck erreicht wird. Wirkt die Farbe zu blass, ist die Schichtstärke zu dünn.
- Für farbintensivere Bereiche stehen 4 IPS e.max Ceram Intensiv ZirLiner (yellow, orange, brown, incisal) zur Verfügung.
- Danach soll der aufgetragene ZirLiner kurz getrocknet und gebrannt werden.
- IPS e.max Ceram ZirLiner sollte nach Brennen eine Schichtstärke von ca. 0.1 mm aufweisen.

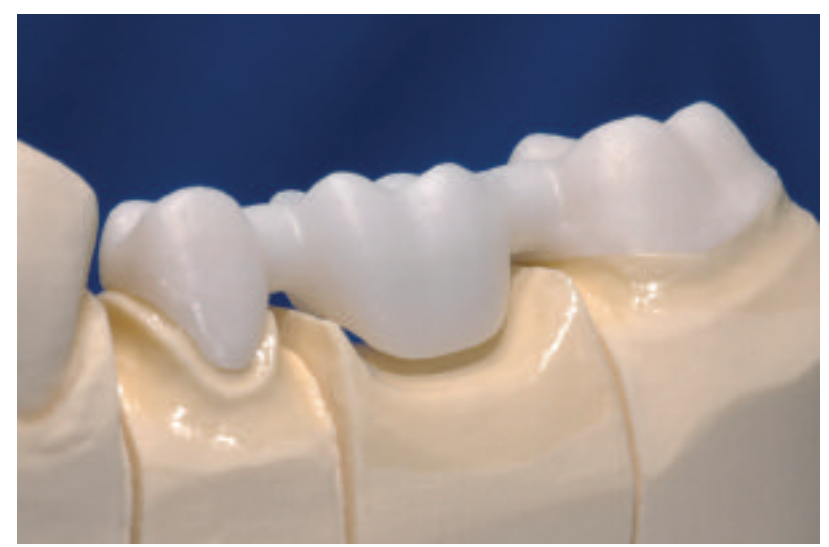

Fertig gesintertes IPS e.max ZirCAD Gerüst auf dem Modell

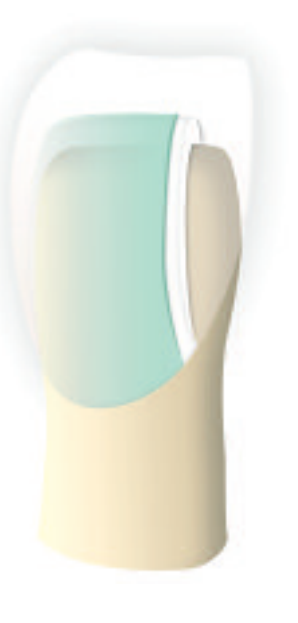

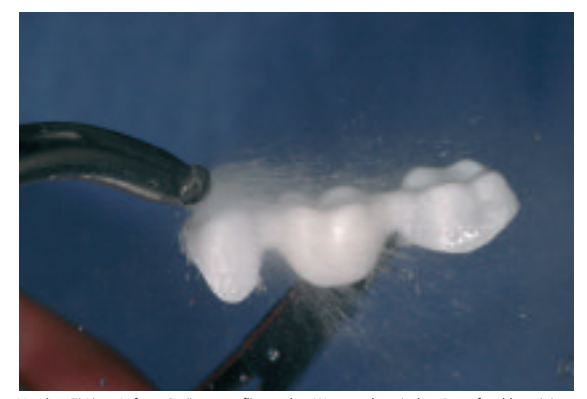

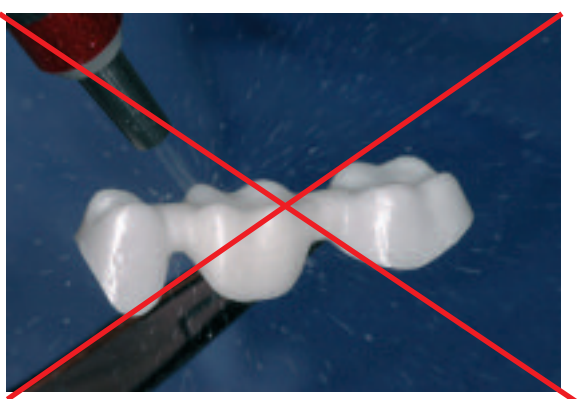

Vor dem ZirLiner Auftrag Gerüst unter fliessendem Wasser oder mit dem Dampfstrahler reinigen. Gerüst **nicht** mit Al2O3 oder Glanzstrahlperlen abstrahlen.

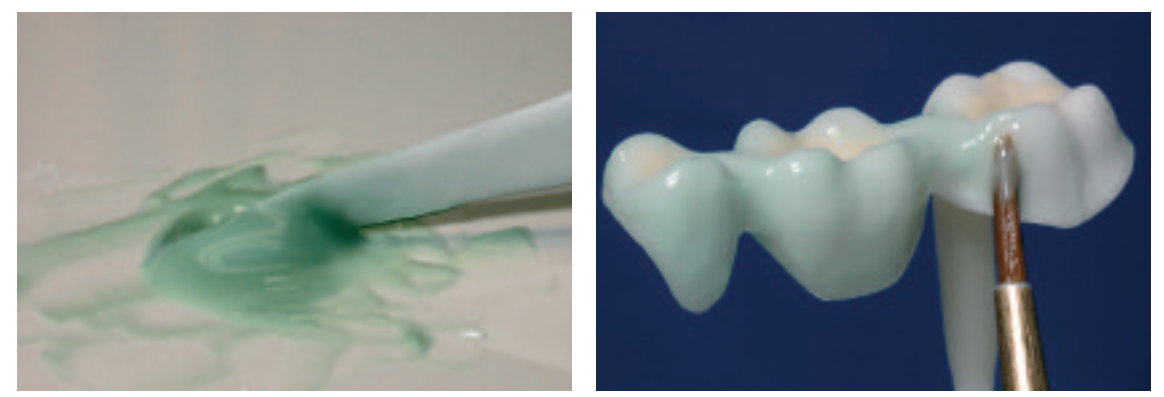

Entsprechenden ZirLiner mit ZirLiner Liquid zu einer sämigen Konsistenz anmischen und deckend auf das Gerüst auftragen. Okklusal Intensiv ZirLiner auftragen.

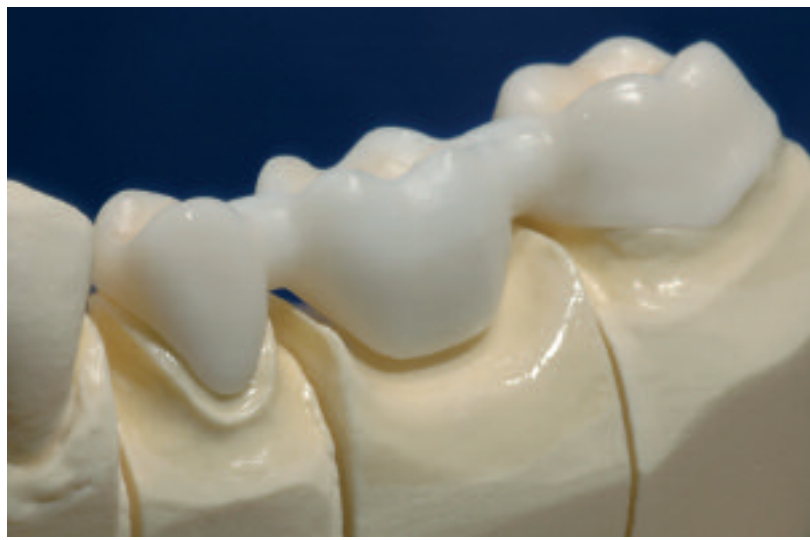

Gebrannter ZirLiner zeigt eine homogene Oberfläche.

### **Brennparameter IPS e.max Ceram ZirLiner – Brandführung beachten**

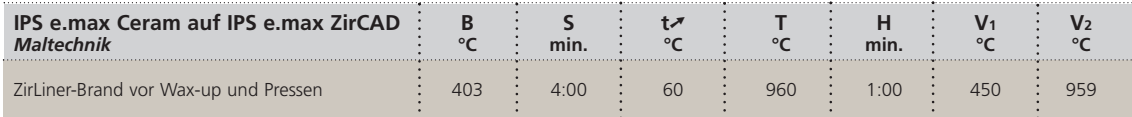

### **Modellation**

Die Modellation muss mit rückstandslos verbrennbarem Wachs erfolgen. Bei der Maltechnik ist wie folgt vorzugehen:

- Isolierung der Gipsstümpfe mit einer gängigen Gips-Wachs Isolierung.
- Mit einem Taster die Schichtstärke des ZirCAD-Gerüst messen und einzelne Bereiche notieren.
- Mit IPS e.max Ceram ZirLiner gebranntes ZirCAD-Gerüst abwiegen und Gewicht notieren. Das Gewicht dient nach der Modellation zur Bestimmung des Wachsgewichtes.
- Anschliessend Gerüst auf dem Modell in der richtigen Position fixieren und als erstes die Ränder anwachsen.
- Wax-Up in gewohnter Weise vollanatomisch durchführen.
- Die Wachsstärken von mind. 0.7 mm sind zwingend zu einzuhalten, da es ansonsten zu Fehlpressungen z.B. unvollständiges Auspressen – führen kann.

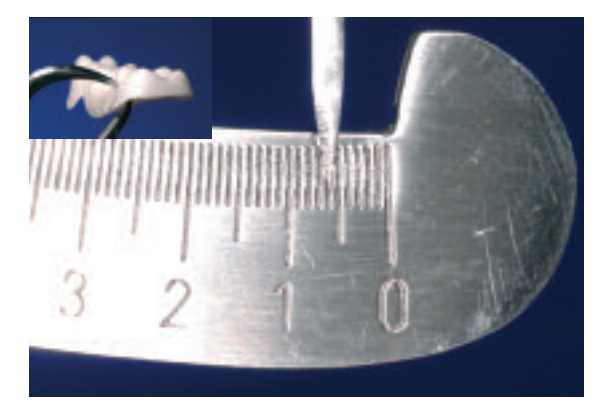

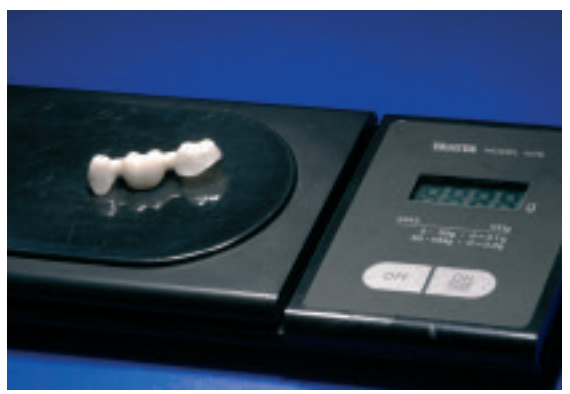

Schichtstärke mit Taster messen. ZirCAD-Gerüst mit aufgebranntem ZirLiner abwiegen und Gewicht notieren.

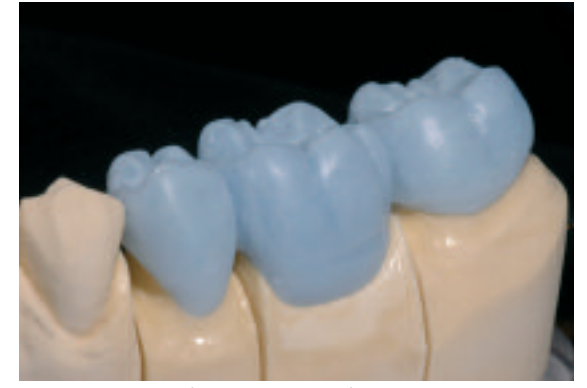

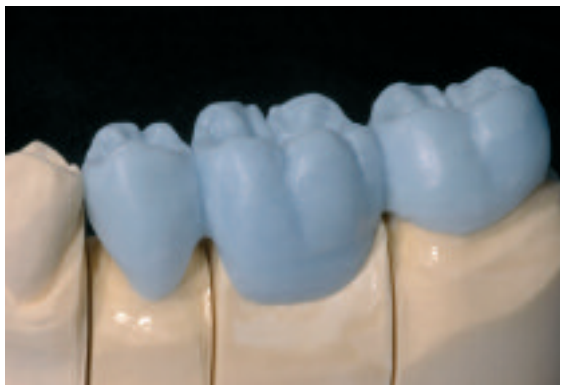

Vollanatomisches Wax-Up auf dem ZirCAD-Gerüst durchführen. Wachsschichtstärken beachten. Zu dünne Schichten in Wachs verstärken.

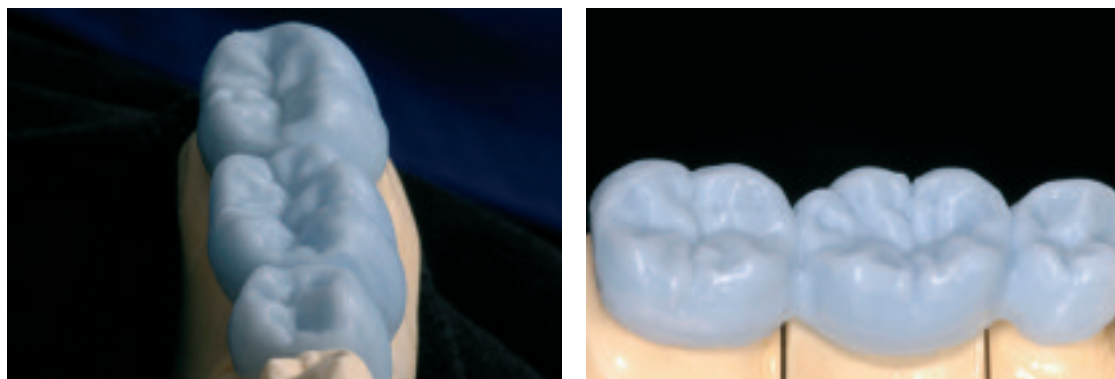

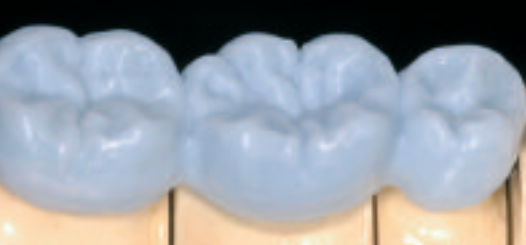

Kontrolle der Kauflächen und der okklusalen Kontaktpunkte. Abschliessende Kontrolle der Gesamtmodellation auf dem Modell.

### **Anstiften**

Die Anstiftung der Modellation sollte möglichst immer in Fliessrichtung und an der dicksten Stelle erfolgen, so dass ein störungsfreies Fliessen der viskosen Keramik erreicht wird. Je nach Anzahl von Objekten wird zwischen der 100 g und 200 g Muffelbasis gewählt. Brücken dürfen nur im 200 g Muffelsystem verpresst werden. Folgende Anstiftrichtlinien sind unbedingt zu beachten:

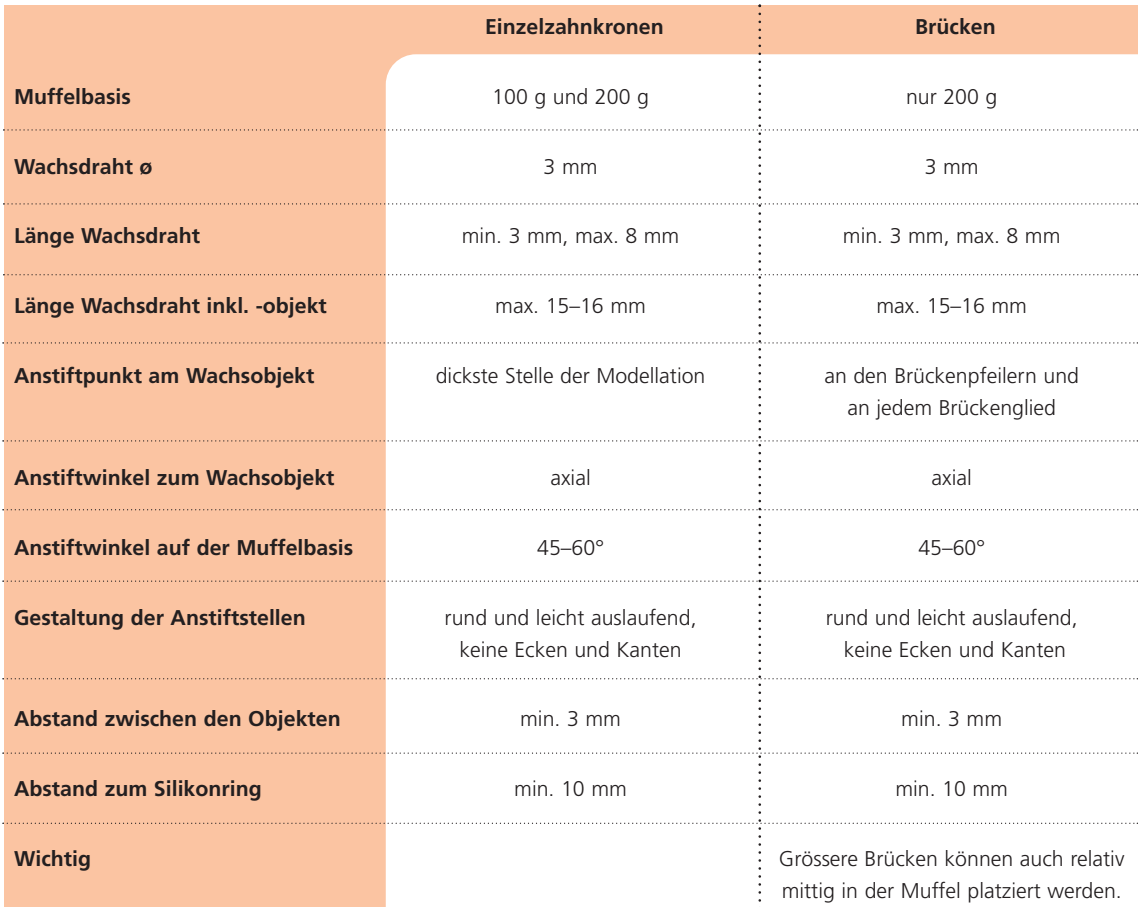

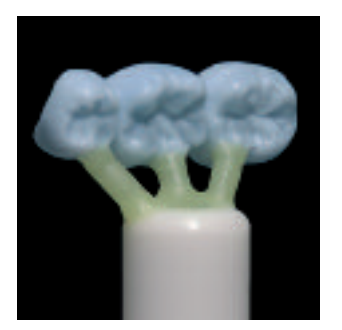

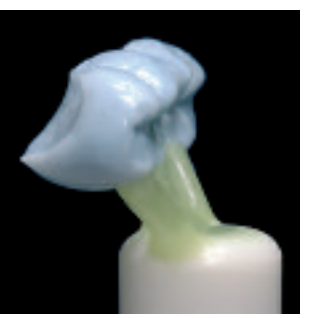

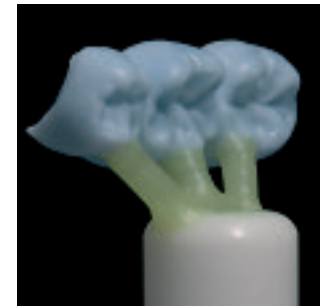

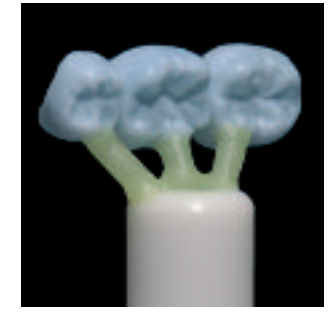

Anstiftung erfolgt auf der IPS e.max Muffelbasis immer in Fliessrichtung und an der dicksten Stelle.

### **Richtiges Anstiften**

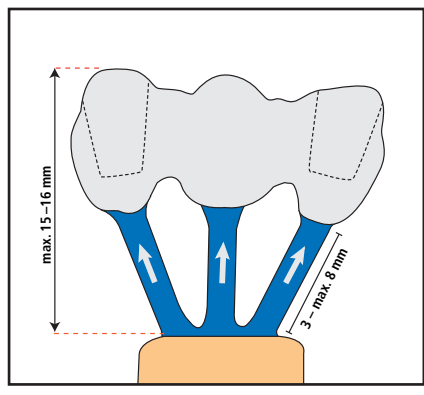

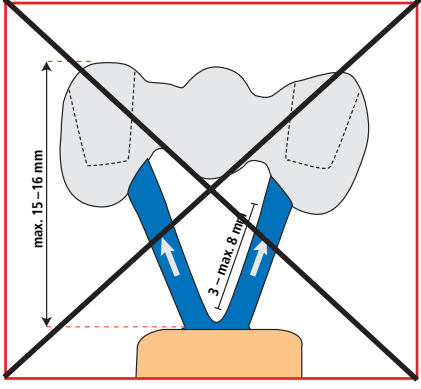

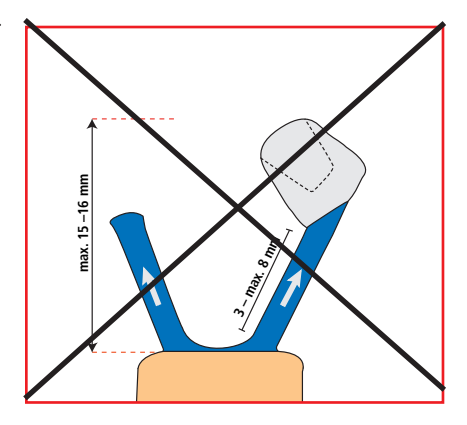

Die Anstiftung erfolgt in Richtung des Einbettmassestumpfes (gedankliche Verlängerung des Einbettmassestumpfes).

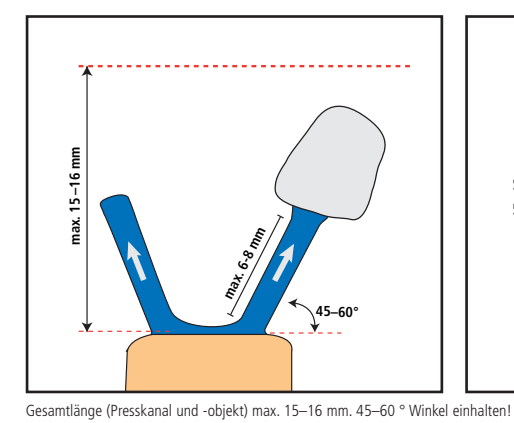

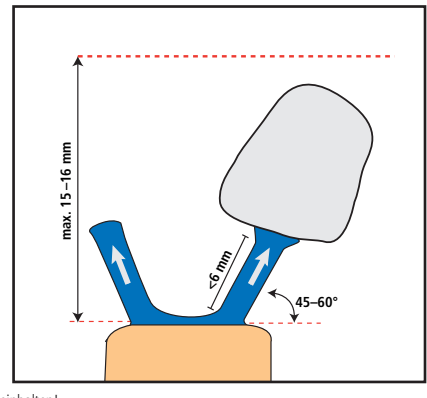

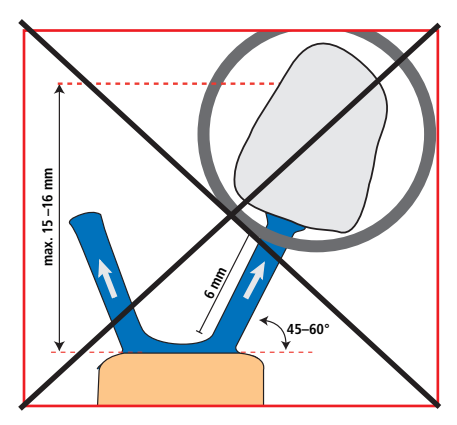

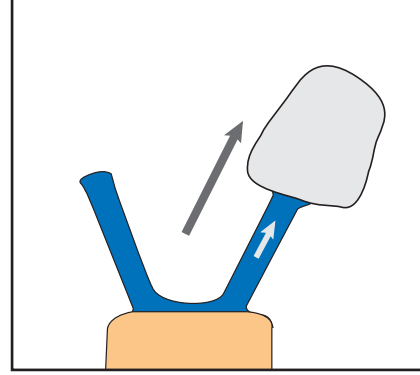

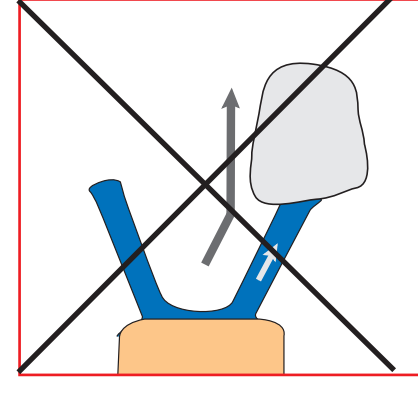

Die Anstiftung in Fliessrichtung der Keramik vornehmen!

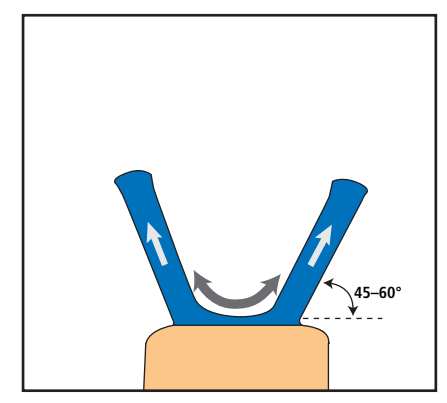

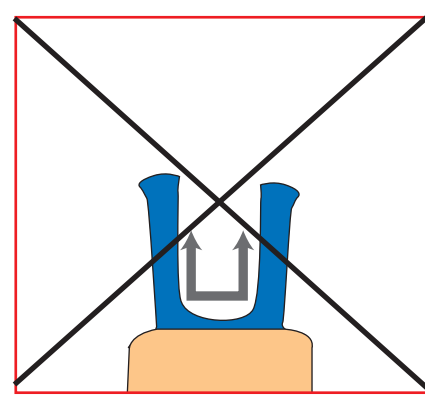

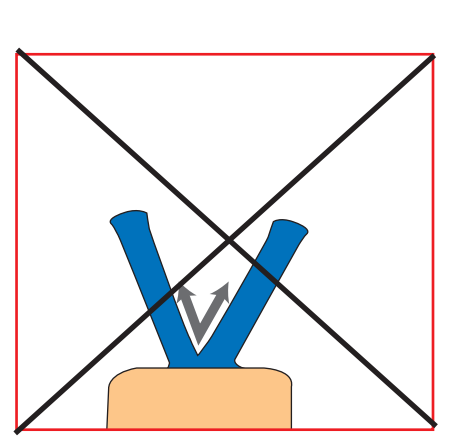

**<6 mm**

**45–60°**

Presskanäle abgerundet anwachsen. 45–60 ° Winkel einhalten.

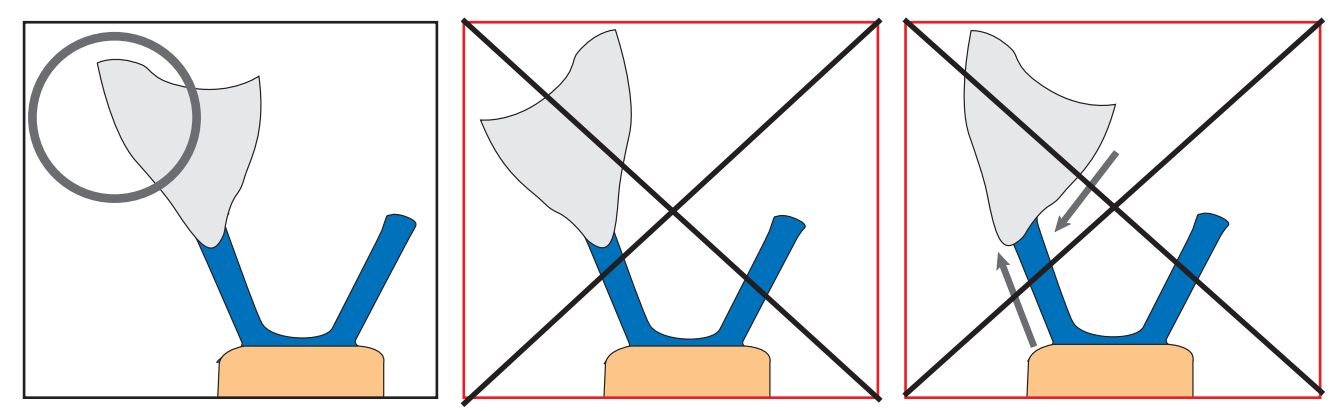

Betrachtet man eine Krone von approximal, so zeigt die längere Seite (oft die Bukkalfläche) zum Muffeläusseren. Gleichzeitig muss die Fliessrichtung der Keramik beachtet werden.

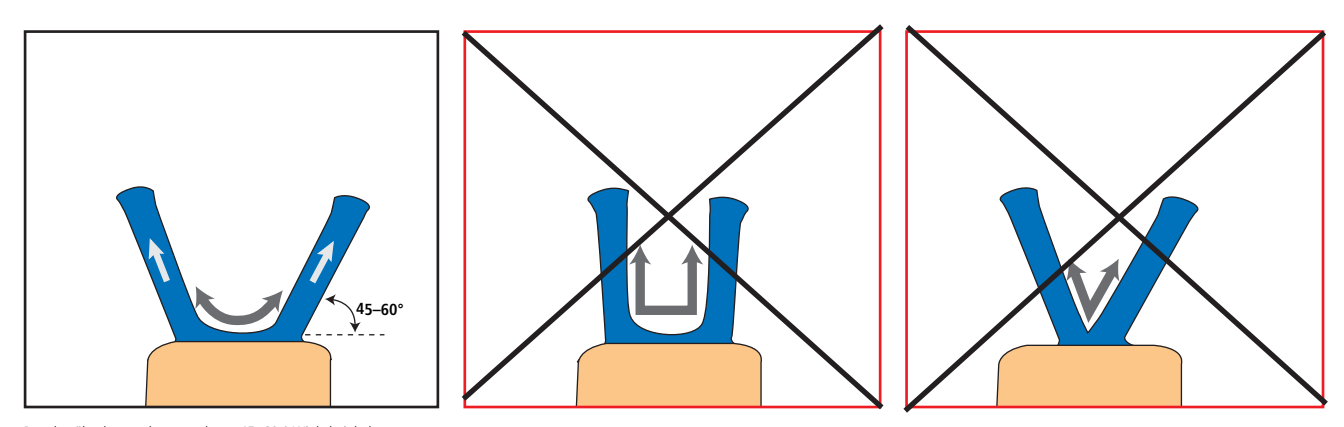

Presskanäle abgerundet anwachsen. 45–60 ° Winkel einhalten.

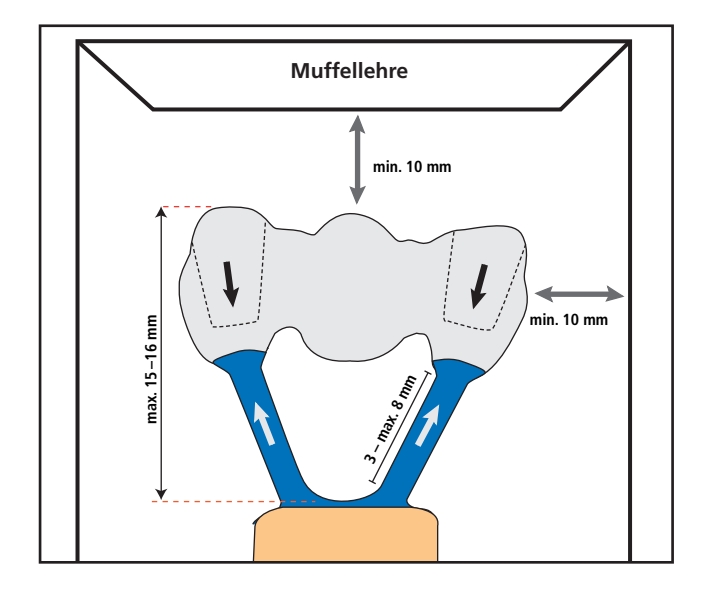

### **Einbetten**

Das Einbetten kann je nach Belieben mit IPS PressVEST (z. B. über Nacht) oder mit IPS PressVEST Speed erfolgen. Hierfür wird der jeweilige IPS Silikon Ring mit passender Muffellehre verwendet. Für die genaue Bestimmung des Wachsobjektes empfiehlt sich folgende Vorgehensweise:

- Abwiegen der IPS e.max Muffelbasis (Öffnung der Muffelbasis bündig mit Wachs verschliessen)
- Die Pressobjekte auf die Muffelbasis aufwachsen und nochmals abwiegen.
- Das Wachsgewicht errechnet sich dann aus Gesamtgewicht abzüglich Gewicht Muffelbasis abzüglich Gewicht ZirCAD Gerüst

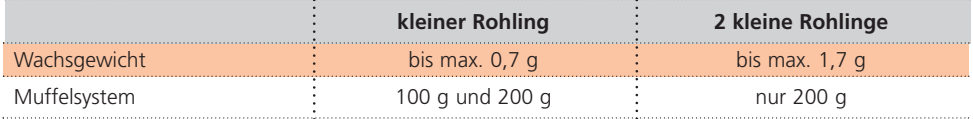

Die detaillierten Verarbeitungsparameter sind der jeweiligen Einbettmassen Verarbeitungsanleitung zu entnehmen. Folgende Vorgehensweise wird empfohlen:

- Wachsobjekte nicht mit Wachsentspannungsmittel einsprühen.
- Einbettmasse anrühren. Einbettmasse enthält Quarzmehl daher die Inhalation von Staub vermeiden.
- Feineinbettung der Kavität mit einem geeigneten Instrument vornehmen. Darauf achten, dass die feinen Wachsränder nicht beschädigt werden.
- IPS Silikon Ring vorsichtig auf die Muffelbasis aufstecken, ohne die Wachsobjekte zu beschädigen. Der Silikonring muss ganz auf der Muffelbasis aufsitzen
- Anschliessend die Muffel vorsichtig bis zur Markierung mit Einbettmasse auffüllen und die Muffellehre mit einer Kippbewegung aufstecken.
- Eingebettete Muffel erschütterungsfrei abbinden lassen.
- Infolge "Ausblühens" ist auf eine Wochenendeinbettung mit IPS PressVEST zu verzichten.

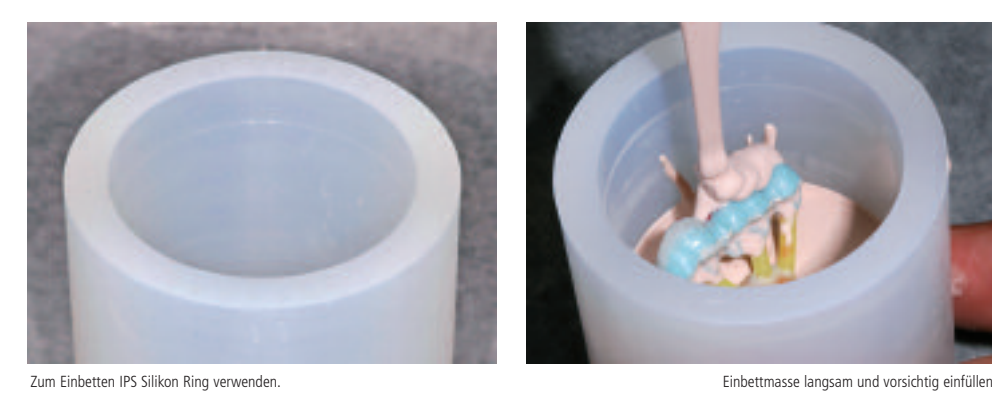

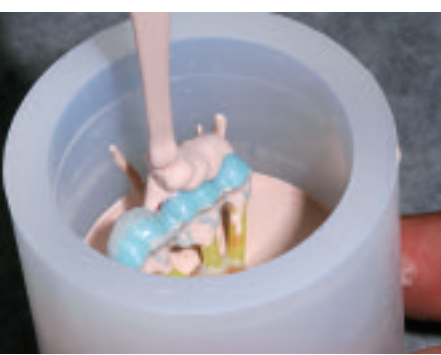

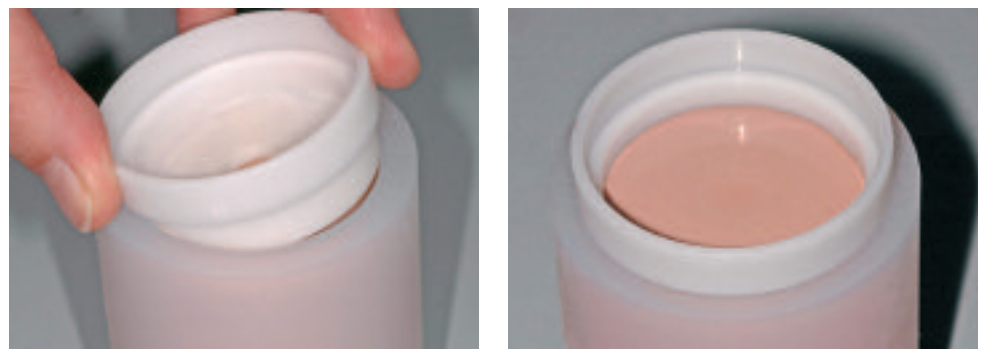

Muffel bis zur Markierung auffüllen und Muffellehre in einer Kippbewegung aufstecken.

### **Vorwärmen**

Nach vorgegebener Abbindezeit der jeweiligen Einbettmasse (IPS PressVEST oder IPS PressVEST Speed) wird die Muffel zum Vorwärmen wie folgt vorbereitet:

- Muffellehre und Muffelbasis mit einer Drehbewegung entfernen.
- Muffel vorsichtig aus dem IPS Silikon Ring drücken.
- Störstellen auf der Standfläche der Muffel mit einem Gipsmesser entfernen und den 90° Winkel kontrollieren. Dabei dürfen keine Einbettmassenreste in den Presskanal gelangen, gegebenenfalls ausblasen.
- Werden mehrere Muffeln gleichzeitig vorgewärmt, die Muffeln mit den Rohlingsfarben markieren.

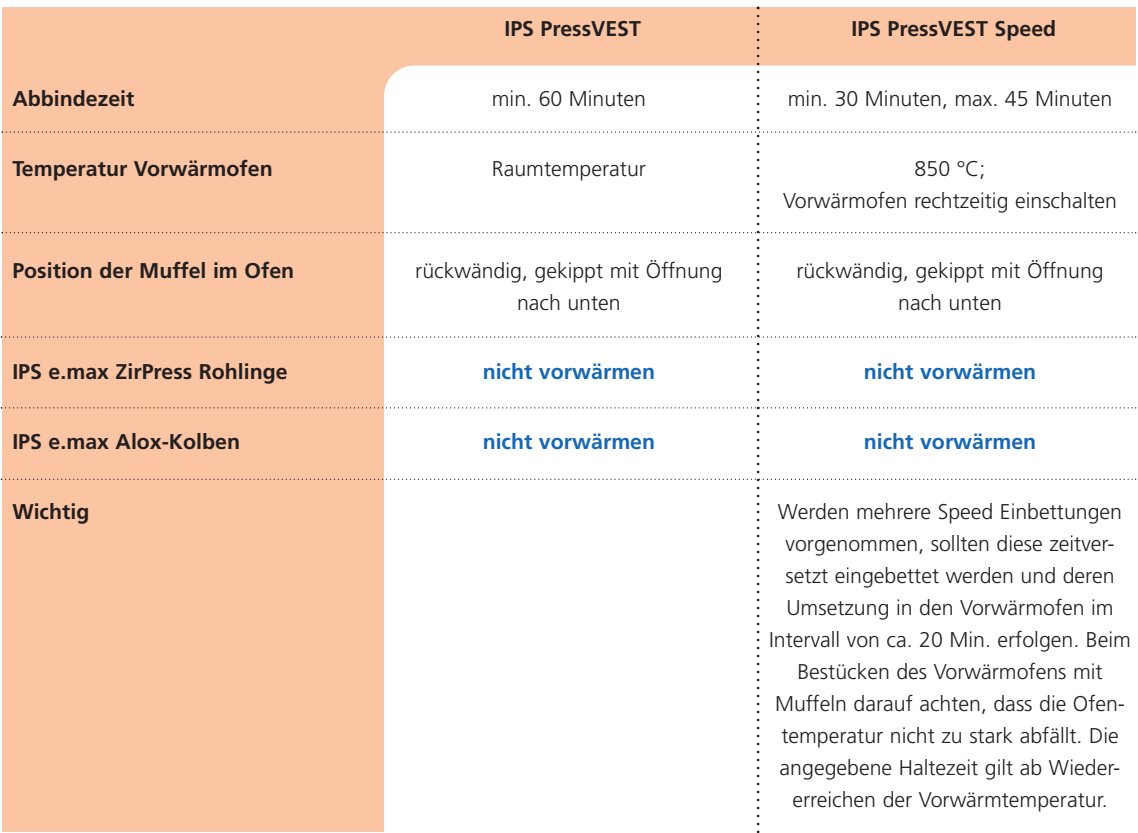

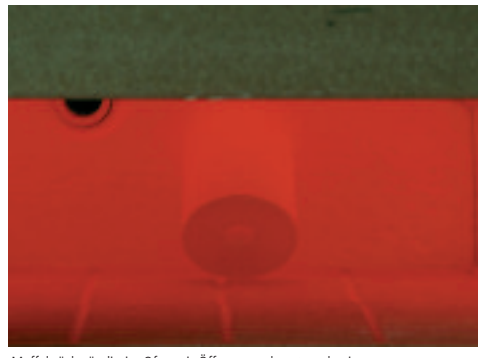

Muffel rückwändig im Ofen mit Öffnung nach unten platzieren. ZirPress Rohling und Alox Kolben nicht vorwärmen

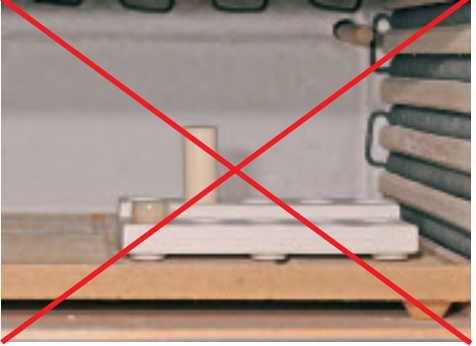

Um erfolgreich im Laboralltag arbeiten zu können, ist ein gutes und solides Funktionieren der Infrastruktur, insbesondere der Vorwärmöfen, unabdingbar. Dazu gehört deren Instandhaltung, die Reinigung mittels Staubsauger im kalten Zustand sowie regelmässige Kontrolle der Temperaturführung und der Heizelemente, usw. durch den Hersteller.

Bitte beachten Sie, dass auch im folgenden Pressvorgang ein korrekt kalibrierter Pressofen verwendet wird. Entsprechende Hinweise zur Kalibrierung bitte der Bedienungsanleitung des Pressofens entnehmen.

### **Pressen**

Bevor der Vorwärmzyklus der Muffel beendet ist, sind folgende Vorbereitungen zum Pressen vorzunehmen:

- **Kalten** IPS e.max Alox-Kolben und **kalte** IPS e.max ZirPress Rohlinge in der benötigten Farbe bereitstellen
- Anschliessend den **kalten** IPS e.max Alox Kolben in die Aussparung des IPS e.max Alox Kolben Separators tauchen und bereitstellen.
- Pressprogramm für IPS e.max ZirPress aufrufen

Nach dem Ablauf des Vorwärmzyklus die Muffel aus dem Vorwärmofen nehmen und wie folgt vorgehen. Dieser Vorgang darf max. 1 Min. dauern, damit die Muffel nicht zu stark abkühlt.

- Die **heisse** Muffel mit **kalten** IPS e.max ZirPress Rohlingen bestücken.
- Die Rohlinge mit der abgerundeten unbedruckten Seite in die Muffel geben. Die bedruckte Seite zeigt zur Kontrolle der Rohlingsfarbe nach oben.
- Die mit Pulver benetzte Seite des **kalten** IPS e.max Alox-Kolbens in die **heisse** Muffel geben.
- Die bestückte Muffel mit der Muffelzange im Zentrum des **heissen** Pressofens platzieren.
- Durch das Drücken der START-Taste wird das gewählte Programm gestartet.

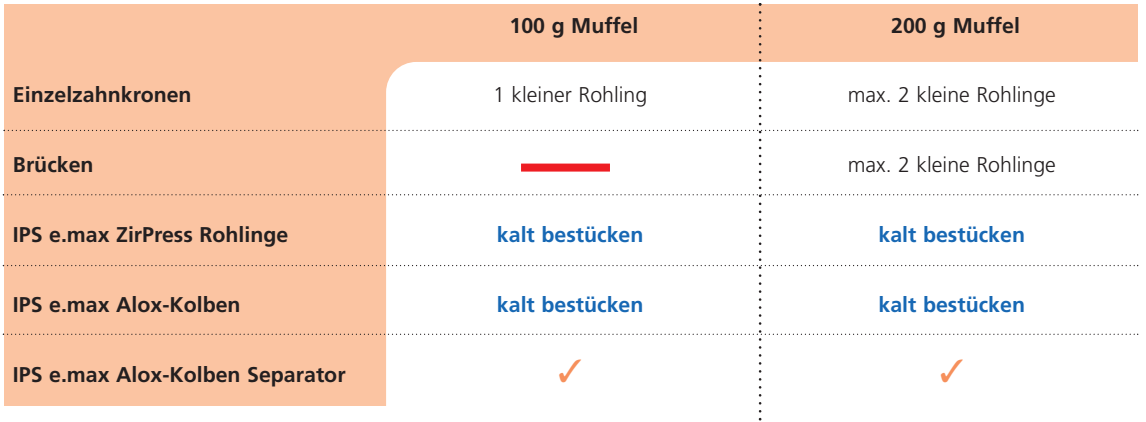

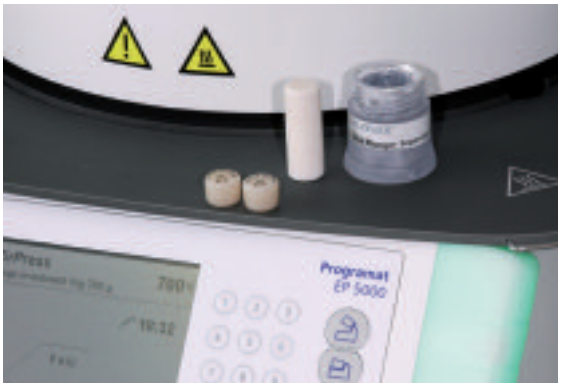

**Kalten** isolierten IPS e.max Alox-Kolben und **kalte** IPS e.max ZirPress Rohlinge in der gewünschten Farbe bereitstellen.

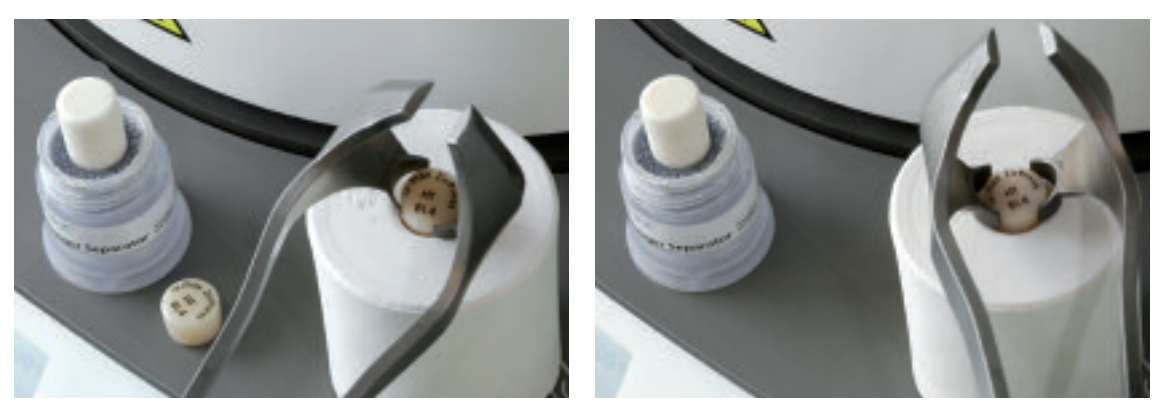

Beide **kalten** IPS e.max ZirPress Rohlinge mit der Rohlingsfarbe nach oben in die **heisse** Muffel geben.

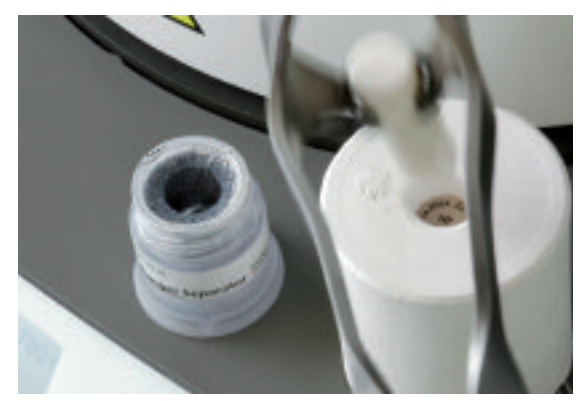

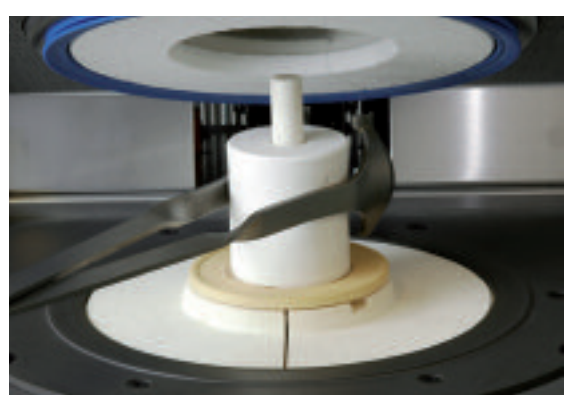

Anschliessend den mit Pulver benetzten IPS e.max Alox-Kolben in die **heisse** Muffel geben. **Heisse** und bestückte Muffel mit der Muffelzange im Zentrum des

**heissen** Pressofens platzieren.

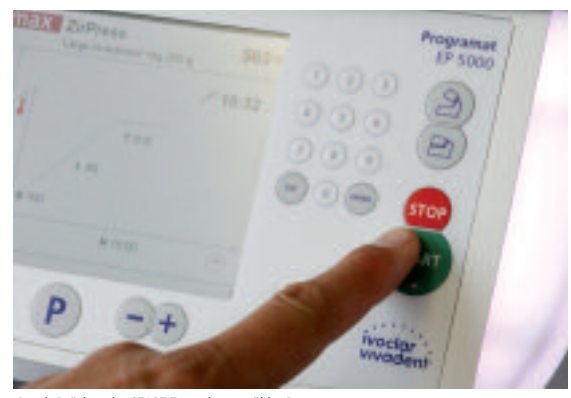

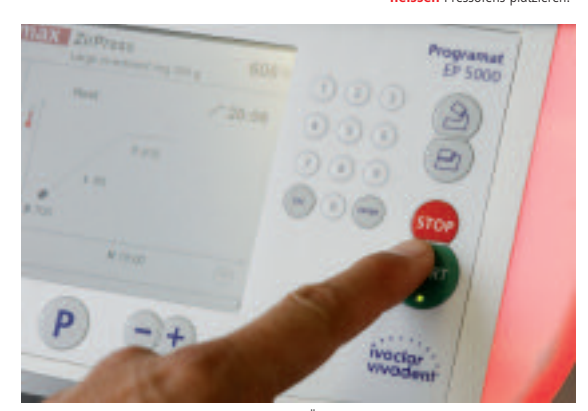

Durch Drücken der START-Taste das gewählte Programm starten.<br>(Programm starten) (Programat EP 5000).<br>(Programat EP 5000).

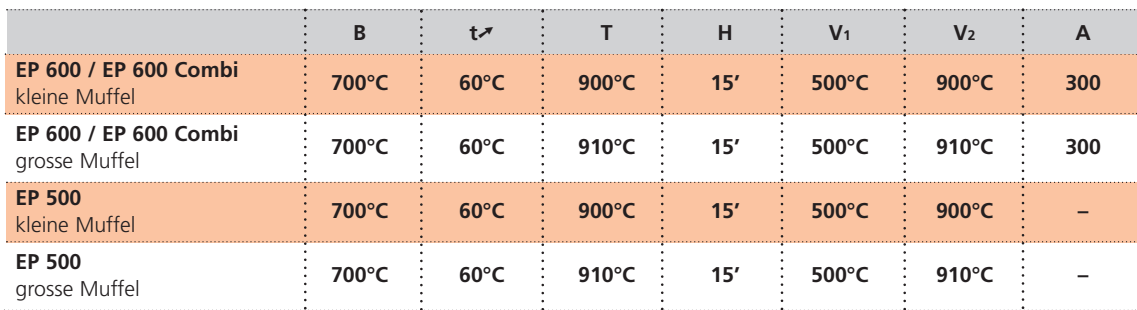

### **Pressparameter für IPS e.max ZirPress**

**Beim Programat EP 5000 ist das Pressprogamm entsprechend der Muffelgösse und dem verwendeten Rohling zu wählen.**

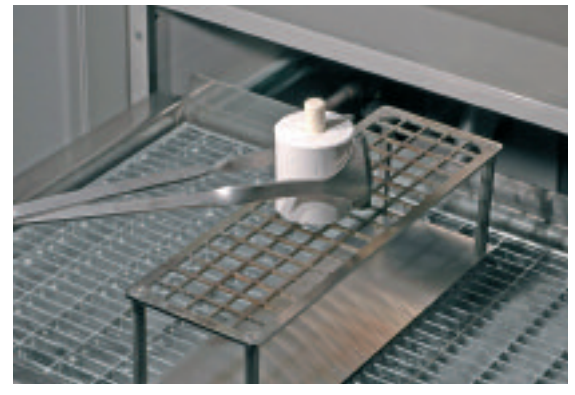

Nach Beendigung des Pressprogramms die heisse Muffel mit der Muffelzange auf das Abkühlgitter stellen und auf Raumtemperatur abkühlen lassen.

**Die Muffel nach Beendigung des Pressprogramms sofort mit der Muffelzange aus dem Ofen nehmen. Ofen schliessen. Die Muffel auf das Abkühlgitter stellen und auf Raumtemperatur abkühlen lassen. Dadurch wird eine schnelle und gleichmässige Abkühlung erreicht und ein ungewollter Hitzestau vermieden.**

### **Ausbetten**

Die Muffel kann nach dem Abkühlen auf Raumtemperatur (ca. 60 Minuten) Risse aufweisen, die während der Abkühlphase (unmittelbar um den Alox-Kolben) entstanden sind. Dies liegt am unterschiedlichen WAK der verschiedenen Materialien (Alox-Kolben, Einbettmasse und ZirPress Rohling) und hat keinerlei Einfluss auf das Pressergebnis. Beim Ausbetten wie folgt vorgehen:

- Auf der abgekühlten Muffel die Länge des Alox-Kolbens markieren.
- Muffel mit einer Trennscheibe separieren. Diese Sollbruchstelle ermöglicht eine sichere Trennung zwischen Alox-Kolben und Keramik.
- Mit Hilfe eines Gipsmessers die Muffel an der Sollbruchstelle brechen.
- Beim Ausbetten der Pressobjekte (Grob- und Feinausbettung) grundsätzlich Glanzstrahlperlen verwenden.
- Die Grobausbettung erfolgt mit Glanzstrahlperlen bei 4 bar Druck.
- Die Feinausbettung erfolgt mit Glanzstrahlperlen bei 2 bar Druck.
- Die Grob- und Feinausbettung nicht mit Al2O3 durchführen
- Um die Ränder der Objekte bei Ausbetten nicht zu schädigen ist die Strahlrichtung und der Abstand zu beachten.
- Die Reinigung des Alox-Kolbens von Keramikrückständen kann mit Al2O3 Typ 100 erfolgen.

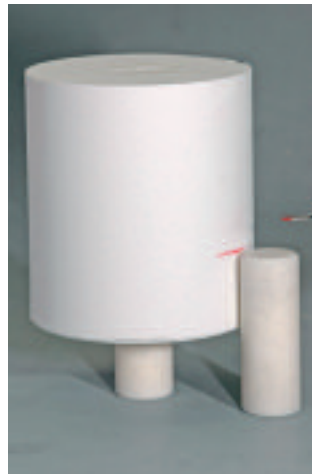

Länge des Alox-Kolbens markieren

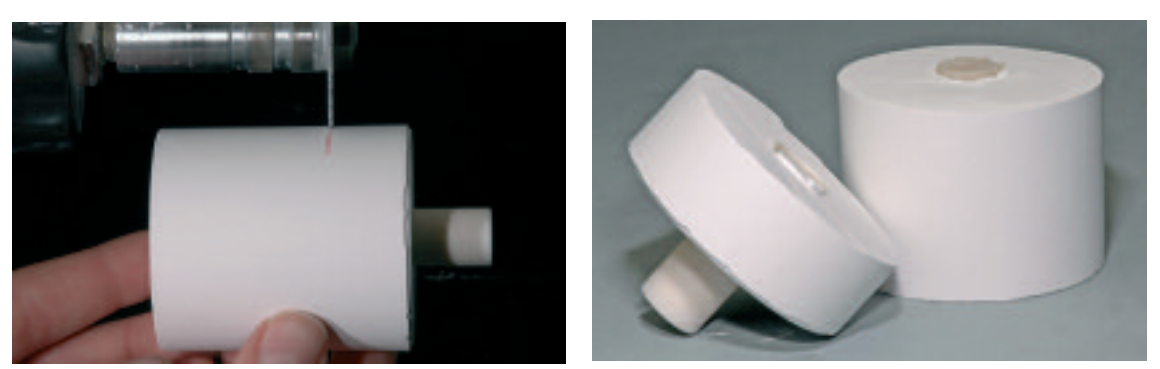

Muffel mit einer Trennscheibe separieren und an der Sollbruchstelle brechen.

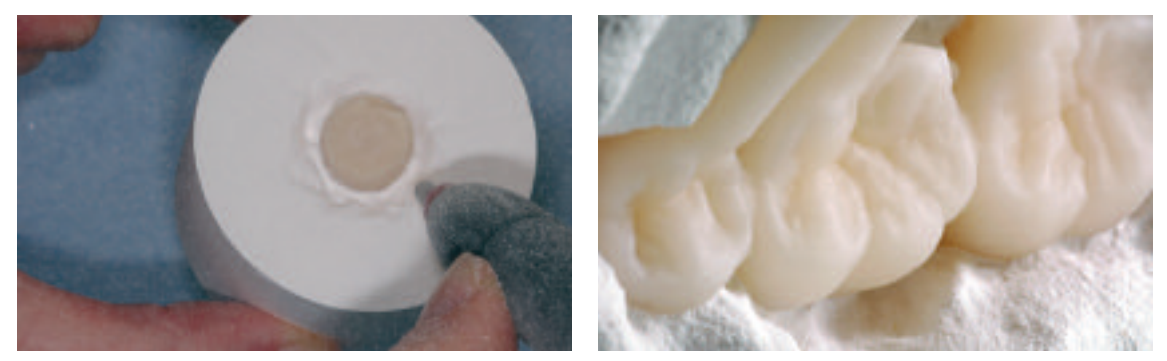

Grobausbettung erfolgt mit Glanzstrahlperlen bei 4 bar Druck, bis die Objekte sichtbar sind. Feinausbettung bei 2 bar durchführen.

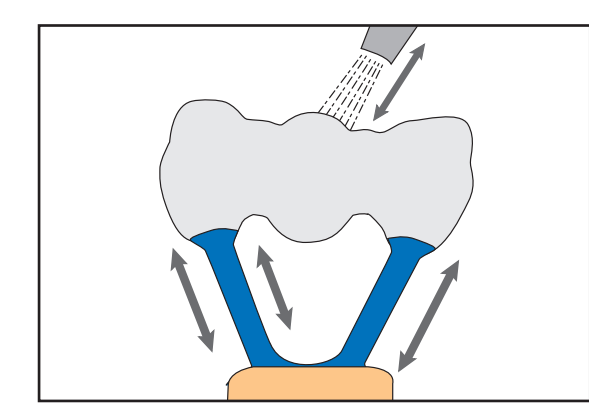

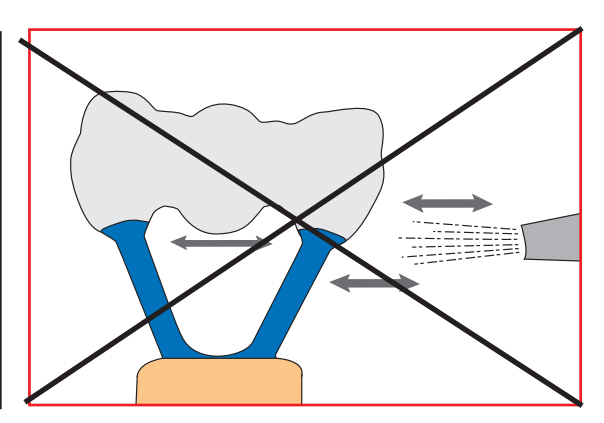

### **Entfernung der Reaktionsschicht**

Nach der Feinausbettung wird die beim Pressvorgang entstandene Reaktionsschicht mit IPS e.max Press Invex Liquid entfernt. Wie folgt vorgehen:

- Das Invex Liquid in einen PE-Plastikbecher geben.
- Das Pressobjekt in das Invex Liquid legen und mit Ultraschall für mind. 5 Min. und max. 10 Min. säubern. Darauf achten, dass die Objekte mit Invex Liquid überdeckt sind.
- Anschliessend Objekte unter laufendem Wasser abspülen und dann trocken blasen.
- Die weisse Reaktionsschicht mit Al2O3 Typ 100 mit 1–2 bar Druck sorgfältig entfernen.
- Darauf achten, dass die Reaktionsschicht vollständig entfernt wird (Vorgang bei Bedarf wiederholen).
- Wird die Reaktionsschicht nicht sauber entfernt, können Blasen entstehen, die zu Verbundproblemen und gegebenenfalls zu Rissen in der Schichtkeramik führen.
- Nach jeweils 20 Anwendungen oder Sedimentbildung ist das Invex Liquid auszuwechseln.

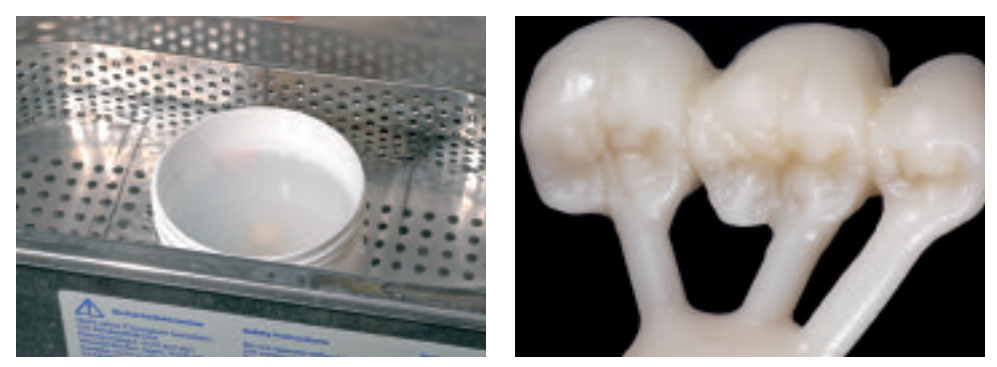

Entstandene Reaktionsschicht mit Invex entfernen und mit Al2O3 und 1–2 bar Druck sorgfältig reinigen.

### **Warnhinweise**

- Das Invex Liquid enthält < 1 % Flussäure.
- Gesundheitsschädlich bei Einatmen, Verschlucken und Berührung mit der Haut. Führt zu Verätzung.
- Behälter dicht geschlossen an einem gut gelüfteten Ort (Säurekabine) aufbewahren.
- Bei Berührung mit den Augen sofort gründlich mit Wasser ausspülen und den Arzt konsultieren.
- Bei Berührung mit der Haut sofort mit viel Wasser abwaschen.
- Bei der Arbeit geeignete Schutzkleidung, Schutzhandschuhe und Schutzbrille tragen.
- Bei Unfall oder Unwohlsein sofort den Arzt zuziehen. Wenn möglich, Invex-Etikette vorzeigen.

### **Entsorgung**

- Invex neutralisieren!
- Zum Neutralisieren der verdünnten Lösung vorsichtig Kalk oder Soda (in jedem Supermarkt erhältlich) dazugeben und 5 Min. einwirken lassen.
- Nach der Einwirkungszeit die neutralisierte Lösung unter kräftigem Nachspülen mit Wasser ausgiessen.

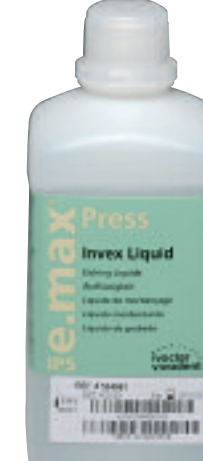

### **Ausarbeiten**

Zur Ausarbeitung und Überarbeitung von Glaskeramiken sind die richtigen Schleifinstrumente unerlässlich. Werden die falschen Schleifinstrumente verwendet, können unter anderem Abplatzungen an den Rändern und lokale Überhitzung entstehen (bitte entsprechende Ivoclar Vivadent Empfehlungen beachten).

Folgende Vorgehensweise wird zur Ausarbeitung von IPS e.max ZirPress empfohlen:

- Presskanäle mit einer dünnen Diamantscheibe unter permanenter Befeuchtung der Schleifstelle abtrennen und die Restauration auf das Modell aufpassen.
- Überhitzung der Keramik vermeiden. Niedrige Drehzahl und niedrigem Anpressdruck wird empfohlen bzw. Herstellerangaben beachten.
- Die Ansatzstellen der Presskanäle überarbeiten.
- Keinesfalls bei überpressten Brücken mit Trennscheiben "nachseparieren", da sonst Sollbruchstellen entstehen können, welche die Festigkeit der vollkeramischen Restauration negativ beeinflussen.
- Überarbeiten der Restauration mit Diamanten und eine natürliche Form und Oberfläche erarbeiten. – Vor dem Bemalen und Charakterisieren die Restauration mit Al2O3 mit 1 bar Druck abstrahlen und
- unter fliessendem Wasser oder mit dem Dampfstrahler reinigen.
- Einige Strahlgeräte benötigen eine andere Einstellung, um den erforderlichen Strahlprozess durchzuführen.

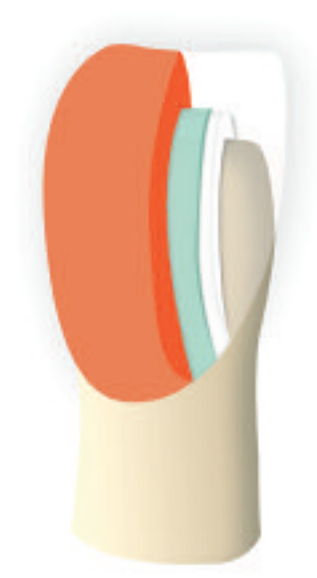

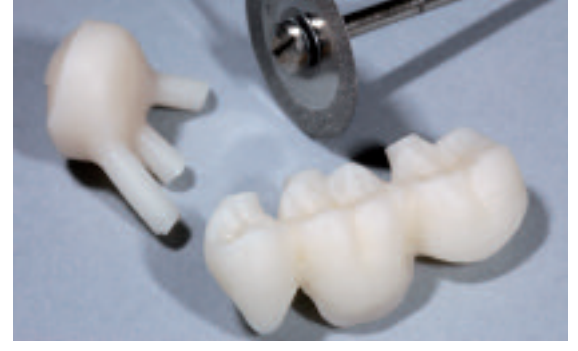

Presskanäle mit dünner Diamantscheibe abtrennen.

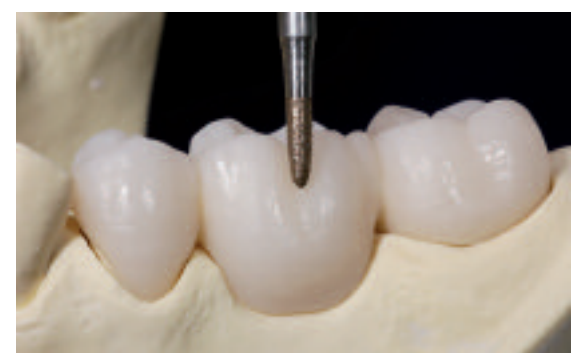

Bei niedriger Drehzahl und geringem Anpressdruck Presskanäle verschleifen und natürliche Form und Oberfläche erarbeiten.

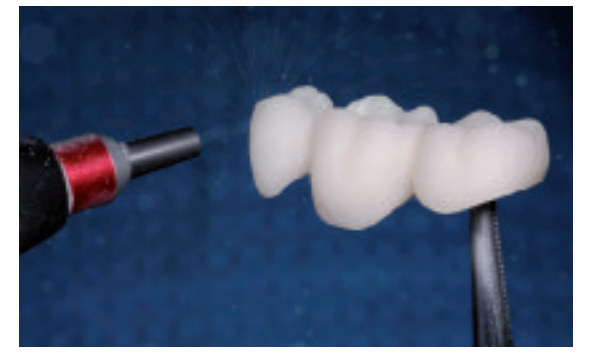

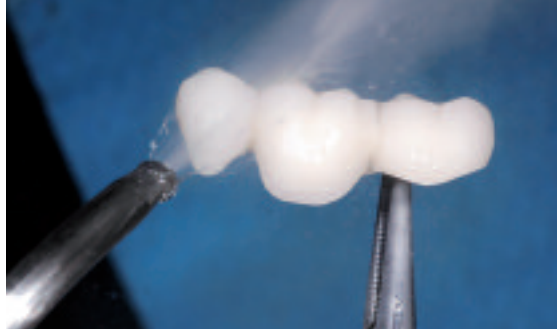

Abstrahlen der Restauration mit Al2O3 mit 1 bar Druck. Vor dem Bemalen und Charakterisieren die Restauration unter fliessendem Wasser oder mit dem Dampfstrahler gründlich reinigen.

### **Optional**

### **Stumpfherstellung mit IPS Natural Die Material**

Das lichthärtende IPS Natural Die Material simuliert die Farbe des präparierten Zahnes. Mit den vom Zahnarzt gelieferten Farbinformationen (Farbnahme) wird ein Kontrollstumpf hergestellt, der die optimale Basis für eine natürliche Farbwiedergabe der gegebenen Mundsituation bietet.

- Innenflächen der Keramikrestauration mit IPS Natural Die Material Separator bestreichen und kurz einwirken lassen.
- Mit dem IPS Stopfer das farblich enstprechende IPS Natural Die Material in die Restauration bzw. auf die Innenflächen applizieren und gut adaptieren so dass die ganze Innenfläche gefasst und ausgefüllt ist.
- Kavität vollständig auffüllen und den IPS Stumpfdorn in das Material einsetzen und Überschüsse an den Stumpfdorn adaptieren. Darauf achten, dass das Stumpfmaterial gut an die Ränder der Restauration adaptiert ist und kein Spalt vorhanden ist.
- IPS Natural Die Material Stumpf in einem handelsüblichen Lichtpolymerisationsgerät z.B. Lumamat 100 für 60 Sekunden aushärten.
- Nach der Polymerisation kann der Stumpf falls notwendig noch bearbeitet und geglättet werden.

### **Malfarben- und Charakterisierungsbrand**

Im folgenden werden die wichtigsten Schritte der Bemalung und Charakterisierung gezeigt. Detaillierte Informationen zur Nano-Fluor-Apatit-Schichtkeramik und deren Verarbeitung sind in der IPS e.max Ceram Verarbeitungsanleitung aufgeführt.

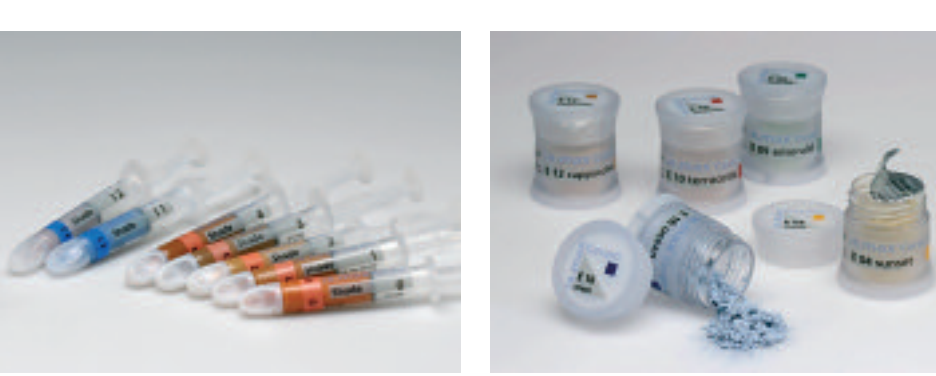

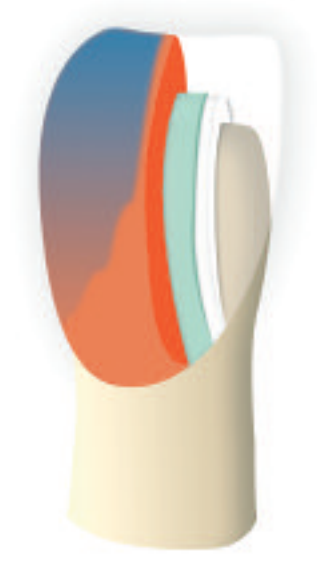

### **Brandführung von Zirkoniumoxid-unterstützten Restaurationen**

- Mehrere Einheiten (z.B. mehrgliedrige Brücken mit massiven Brückengliedern) im Brennofen verzögern eine gleichmässige Durchwärmung der Brennobjekte.
- Die Durchwärmung der Brennofenkammer ist abhängig von der Art des Brennofens sowie der Grösse des Brennofenraums.
- Um eine ausreichende und gleichmässige Durchwärmung und Sinterung grossrahmiger Restaurationen zu ermöglichen, soll die Aufheizrate um 5–10 °C gesenkt sowie die Haltezeit um ca. 30 Sek. verlängert werden.
- Die in den Verarbeitungsanleitungen angegebenen Parameter sind auf Ivoclar Vivadent Öfen (Toleranzbereich +/- 10 °C) abgestimmt.
- Wird kein Ivoclar Vivadent Ofen verwendet, können eventuell erforderliche Temperaturanpassungen nicht ausgeschlossen werden.

Vor dem Malfarben- und Charakterisierungsbrand muss die Restauration schmutz- und fettfrei sein. Nach der Reinigung jegliche Kontaminationen vermeiden. Folgende Vorgehensweise beachten:

- Für eine bessere Benetzungsfähigkeit kann auf die Oberfläche wenig IPS e.max Ceram Glasur- und Malfarben Liquid aufgetragen werden.
- IPS e.max Ceram Shades, bzw. Essence mit den IPS e.max Ceram Glasur- und Malfarben Liquids allround oder longlife zur gewünschten Konsistenz anmischen.
- Sind intensivere Farben gewünscht, erreicht man diese durch wiederholtes Bemalen und Brennen und nicht durch dickeren Farbauftrag.
- Zur Imitation der Schneide und der Transluzenz im inzisalen Drittel können IPS e.max Ceram Shade Incisal verwendet werden.
- Die Höcker und die Fissuren können mit Essence individuell gestaltet werden.
- Malfarben- und Charakterisierungsbrand mit den angegebenen Brennparametern durchführen.

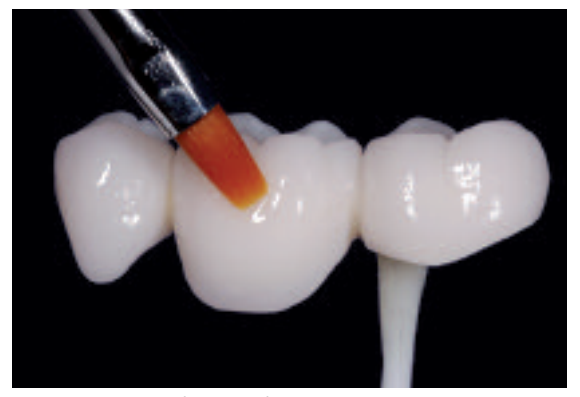

Für eine bessere Benetzungsfähigkeit Oberfläche mit wenig IPS e.max Ceram Glasur- und Malfarben Liquid bestreichen.

Zur Imitation der Schneide IPS e.max Ceram Shade Incisal verwenden.

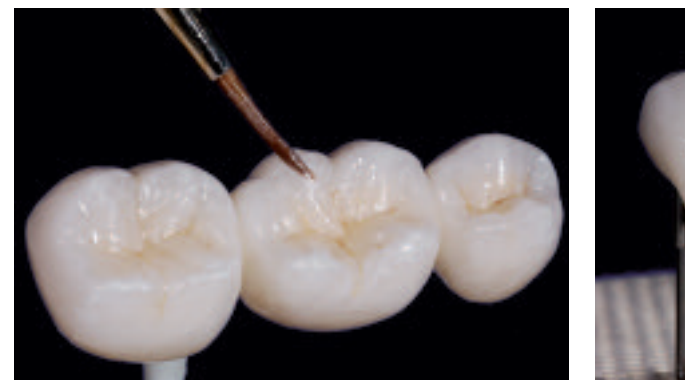

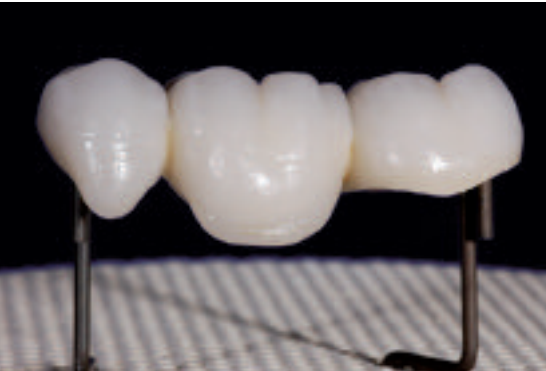

Höcker und Fissuren mit Essence individuell gestalten. Vollanatomische IPS e.max ZirPress Brücke nach dem Malfarben- und Charakterisierungsbrand.

### **Brennparameter Malfarben- und Charakaterisierungsbrand – Brandführung beachten**

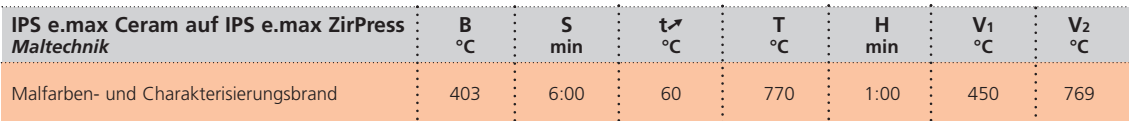

**Weitere Malfarben- und Charakterisierungsbrände können mit den gleichen Brennparametern gebrannt werden.**

### **Glanzbrand**

Der Glanzbrand wird mit Pulver-, Pasten- oder Sprayglasur durchgeführt. Folgende Vorgehensweise wird empfohlen:

- Die Glasurmasse (IPS e.max Ceram Glaze Paste oder Powder) mit IPS e.max Ceram Glasur- und Malfarben Liquids allround oder longlife zur gewünschten Konsistenz anmischen.
- Glasur deckend in einer gleichmässigen Schicht auf die Restauration auftragen.
- Wird im Zervikalbereich eine höhere Fluoreszenz gewünscht, kann dieser Bereich mit der fluoreszierenden Glasur (Paste oder Powder) gestaltet werden.
- Sollte bei Anwendung des IPS e.max Ceram Glaze Spray Glasur auf die Innenflächen der Restauration gelangt sein, diese mit einem trockenen Kurzhaar-Pinsel vor dem Brand entfernen. Bitte Verarbeitungsanleitung des IPS e.max Ceram Glaze Spray beachten!
- Glanzbrand mit den angegeben Brennparametern auf einem Wabenträger durchführen.

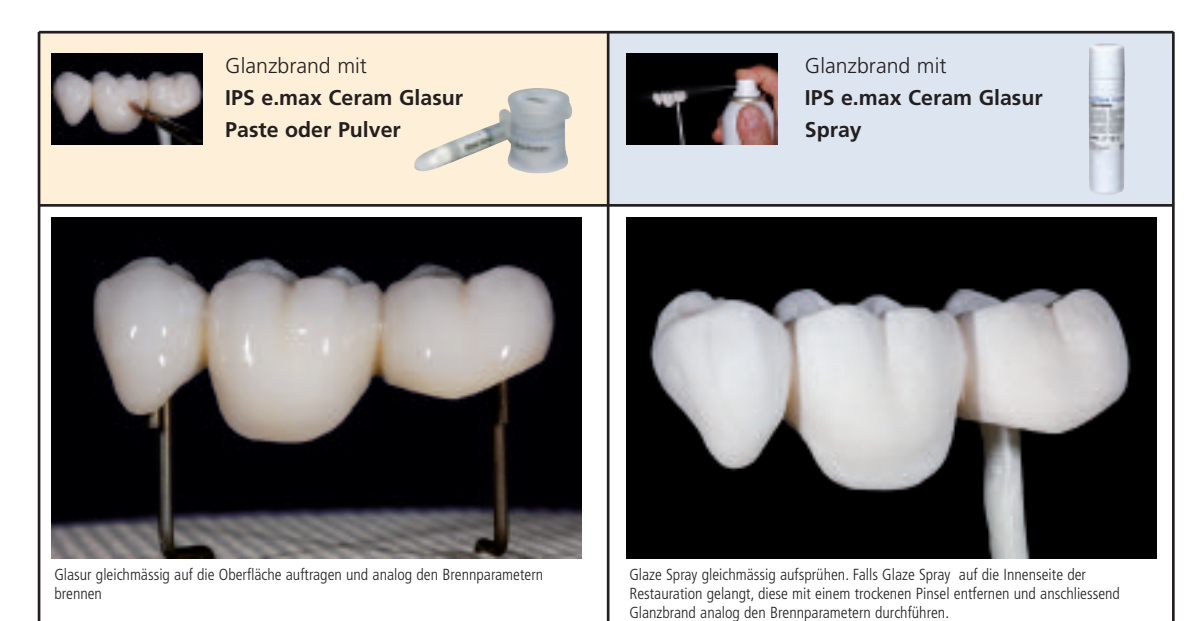

### **Brennparameter Glanzbrand – Brandführung beachten**

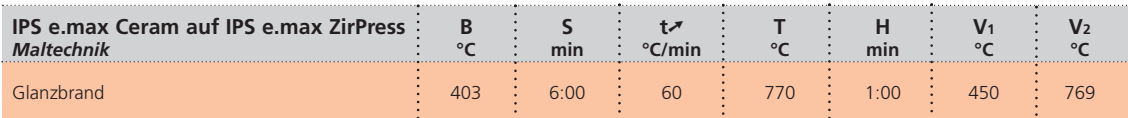

**Ist der Glanz nach dem ersten Glanzbrand zu gering, so können weitere Glanzbrände mit den gleichen Brennparametern durchgeführt werden.**

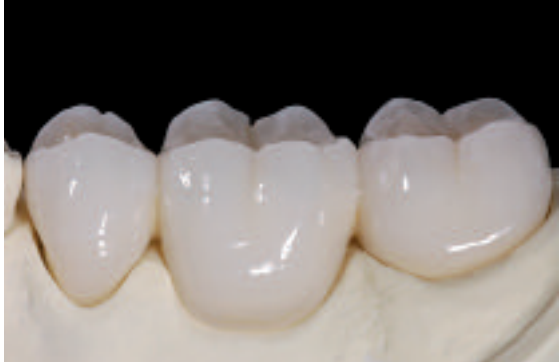

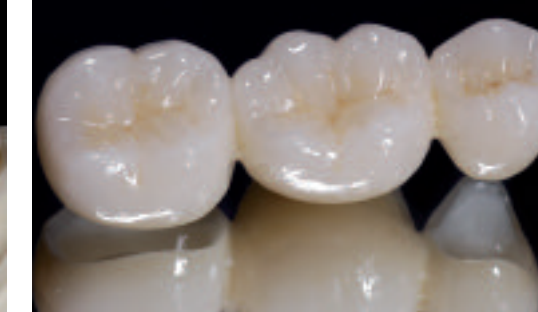

Fertig glasierte IPS e.max ZirPress Restauration hergestellt mit der Maltechnik. Ansicht der Restauration auf einem Spiegel – perfekt angepresstes

IPS e.max ZirPress HT

### **Anwendungsbeispiel: IPS e.max ZirPress HT Inlaybrücke**

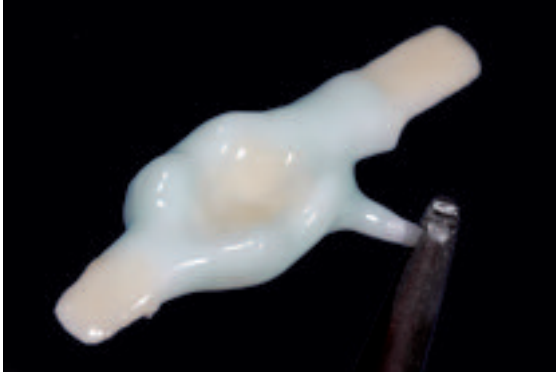

Auftrag des ZirLiners auf das gesinterte IPS e.max ZirCAD Gerüst. Im Fissurenbereich ZirLiner orange verwenden.

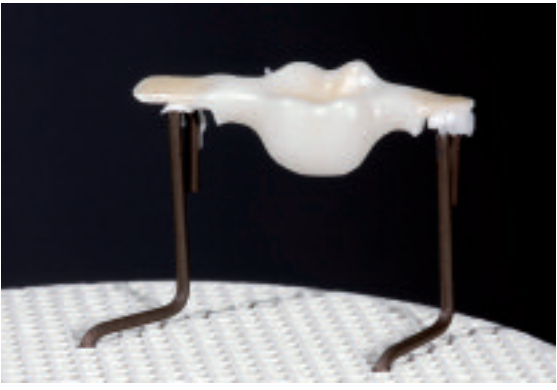

Zum Brand Positionierung des Gerüstes auf Metallpins Wabenträger (Metallpins) mit Hilfe von IPS Object Fix Flow.

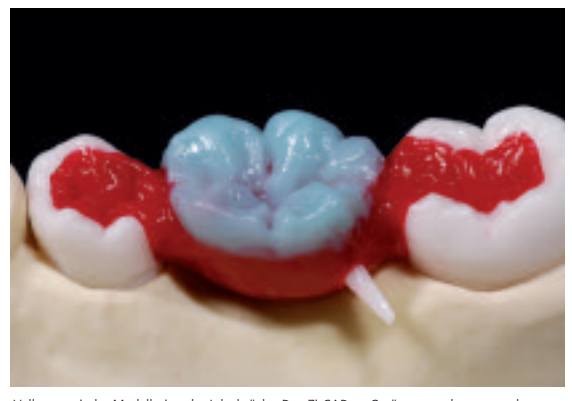

Vollanatomische Modellation der Inlaybrücke. Das ZirCAD – Gerüst muss derart gestaltet sein, dass alle Präparatiosränder in Wachs bzw. IPS e.max ZirPress gestaltet werden können.

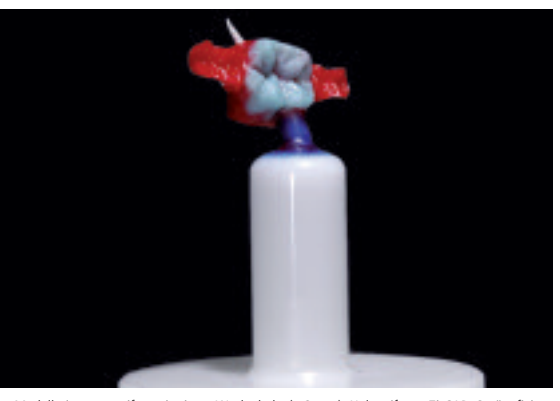

Modellation angestiftet mit einem Wachsdraht (ø 3 mm). Haltestift am ZirCAD Gerüst fixiert das Gerüst in der Einbettmasse.

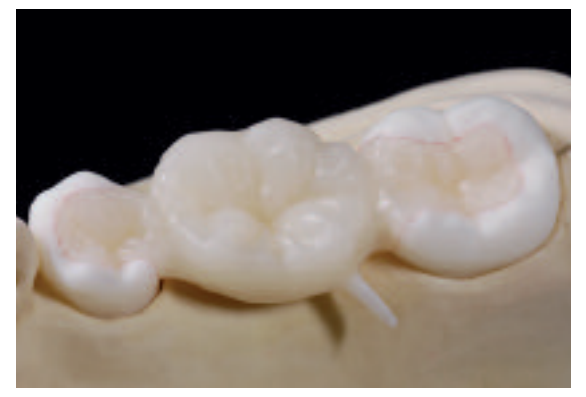

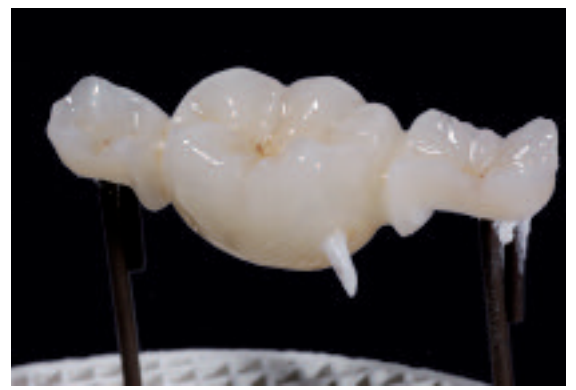

Gepresste Inlaybrücke auf dem Modell. Der Malfarben- und Glanzbrand wird mit IPS e.max Ceram Glaze, Shades und Essence durchgeführt.

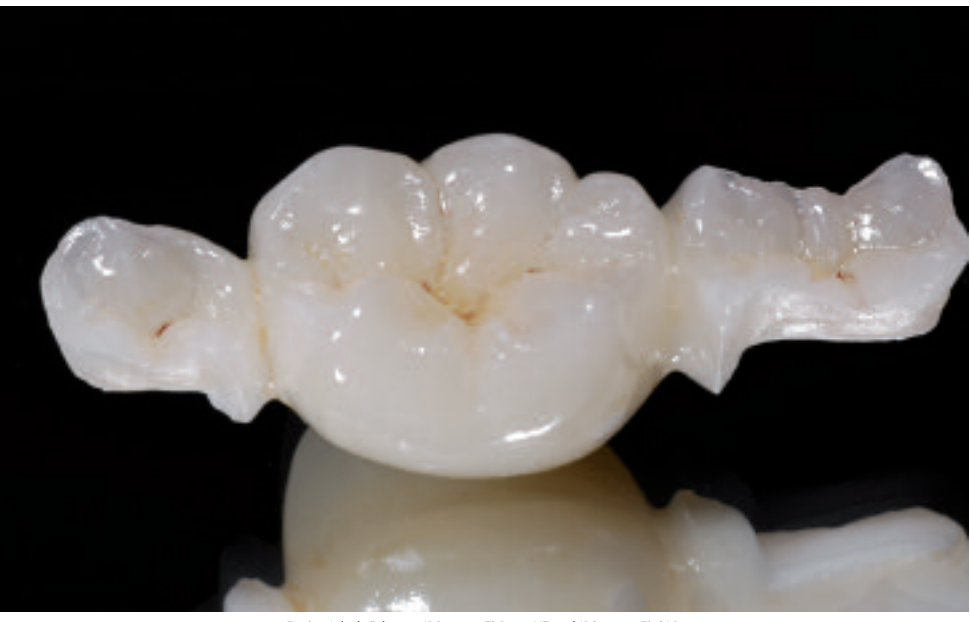

Fertige Inlaybrücke aus IPS e.max ZirPress HT und IPS e.max ZirCAD

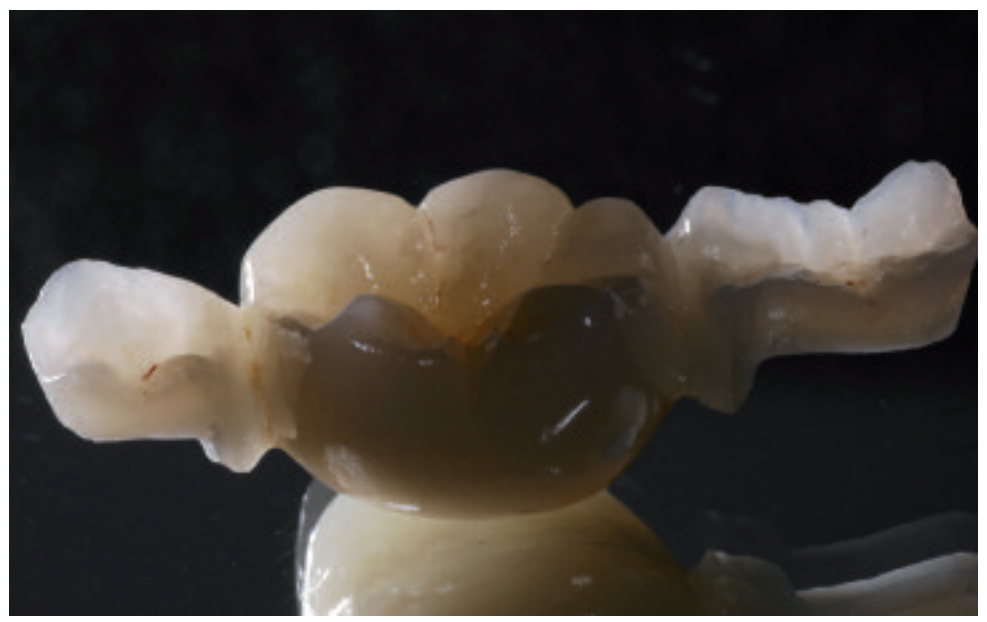

Inlaybrücke aus IPS e.max ZirPress HT und IPS e.max ZirCAD im Durchlicht

Die zahntechnischen Arbeiten wurden von Jürgen Seger, Ivoclar Vivadent, Schaan/Liechtenstein erstellt

## *R***e.max<sup>®</sup> ZirPress LT** CUT-BACK TECHNIK

Mit der Cut-Back Technik können auf effiziente Weise hoch ästhetische Restaurationen hergestellt werden. Das teilreduzierte Waxup wird durch Pressen in Keramik reproduziert und die Restauration im Folgenden mit IPS e.max Ceram Incisal und Impulse Massen komplettiert. Die individuelle Charakterisierung erfolgt mit den IPS e.max Ceram Shades und Essencen im abschliessenden Malfarben- und Glanzbrand.

### **Gerüstvorbereitung und ZirLiner Auftrag**

Das fertig gesinterte IPS e.max ZirCAD Gerüst wird auf das Modell aufgepasst, die Ränder können für die gepresste Keramikschulter bis zur Innenkante der Hohlkehl- bzw. Stufenpräparation gekürzt werden. Darauf achten, dass nach dem Überarbeiten die Gerüstmindeststärken noch gegeben sind. Die folgende Vorgehensweise beachten:

- Vor dem Verblenden das Gerüst unter fliessendem Wasser oder mit dem Dampfstrahler reinigen.
- Das Gerüst darf **nicht** mit Al2O3 abgestrahlt werden, das dies die Oberfläche schädigt.
- Vor der Modellation muss immer der IPS e.max Ceram ZirLiner aufgetragen werden, um einen guten Verbund sowie Farbe und Fluoreszenz bereits aus der Tiefe zu erreichen.
- Direktes Überpressen von ZirCAD Gerüsten ohne ZirLiner führt zu schlechtem Verbund und kann daher zu Rissen und Abplatzungen führen.
- Anschliessend IPS e.max Ceram ZirLiner in der entsprechenden Farbe mit zugehörigem IPS e.max Ceram ZirLiner Liquid zu einer sämigen Konsistenz anmischen.

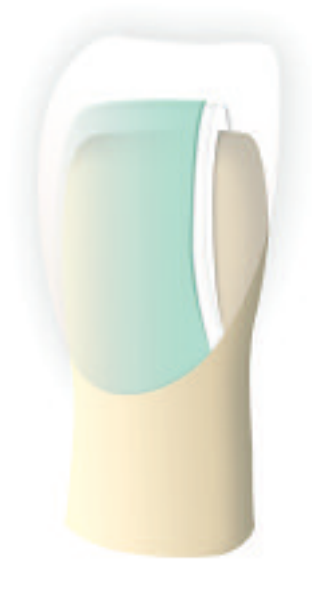

- Wird eine andere Konsistenz gewünscht, können auch die IPS e.max Ceram Build-Up Liquids (allround oder soft) sowie die IPS e.max Ceram Glasur- und Malfarben Liquids (allround oder longlife) verwendet werden. Die Liquids können auch in beliebigem Verhältnis miteinander gemischt werden.
- Den ZirLiner deckend auftragen, auf den Randbereich achten und evtl. kurz riffeln, bis ein gleichmässiger, grünlicher Farbeindruck erreicht wird. Wirkt die Farbe zu blass, ist die Schichtstärke zu dünn.
- Für farbintensivere Bereiche stehen 4 IPS e.max Ceram Intensiv ZirLiner (yellow, orange, brown, incisal) zur Verfügung.
- Auf eingefärbten Zirkoniumoxid-Gerüsten den IPS e.max Ceram ZirLiner clear verwenden.
- Danach kann der aufgetragene ZirLiner kurz getrocknet und gebrannt werden.
- IPS e.max Ceram ZirLiner sollte nach Brennen eine Schichtstärke von ca. 0.1 mm aufweisen.

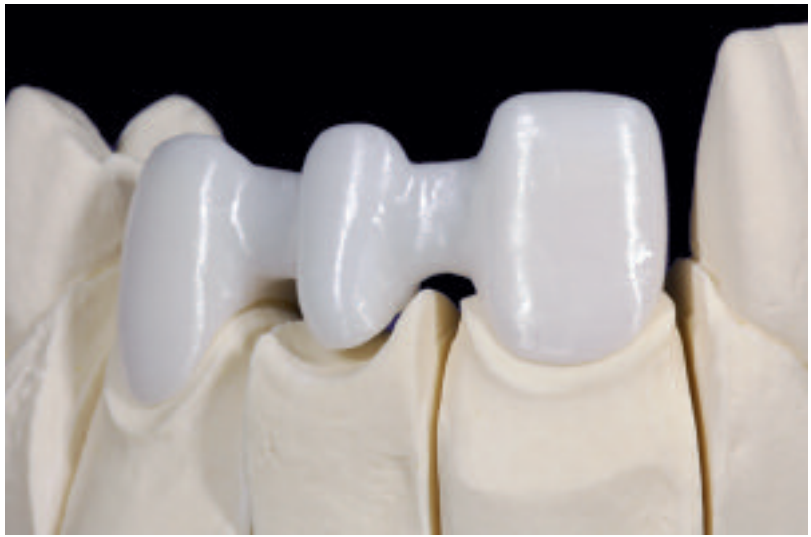

Fertig gesintertes IPS e.max ZirCAD Gerüst mit gekürzten Rändern.

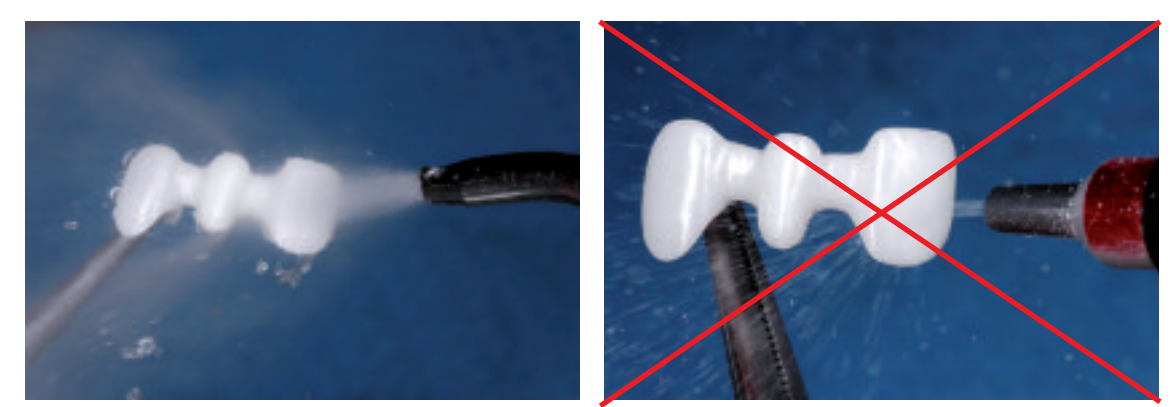

Vor dem ZirLiner-Auftrag Gerüst unter fliessendem Wasser oder mit dem Dampfstrahler reinigen. Gerüst **nicht** mit Al2O3 oder Glanzstrahlperlen abstrahlen.

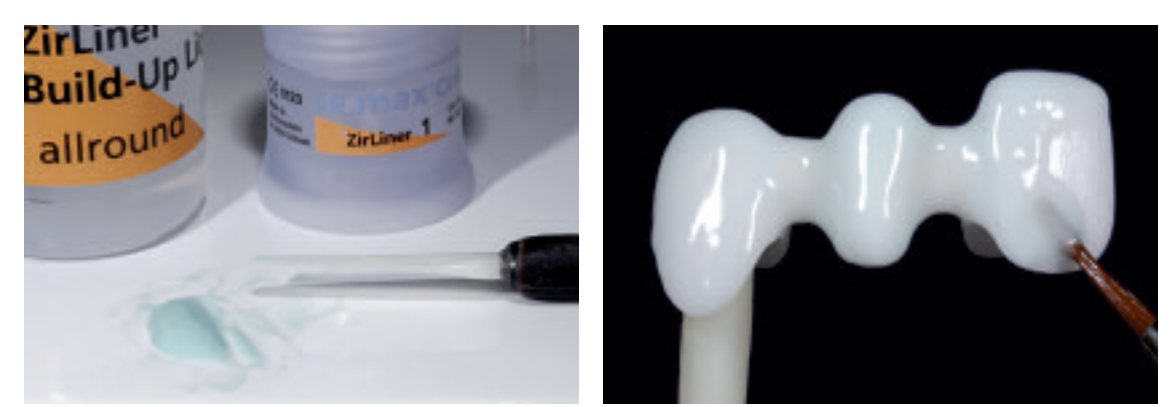

Entsprechenden ZirLiner mit ZirLiner Liquid zu einer sämigen Konsistenz anmischen und deckend auf das Gerüst auftragen.

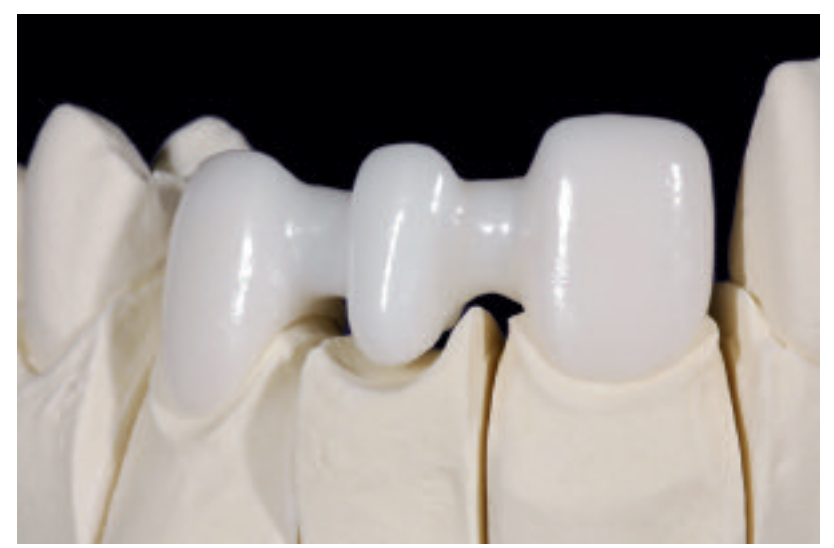

Gebrannter ZirLiner zeigt eine homogene Oberfläche.

### **Brennparameter IPS e.max Ceram ZirLiner – Brandführung beachten**

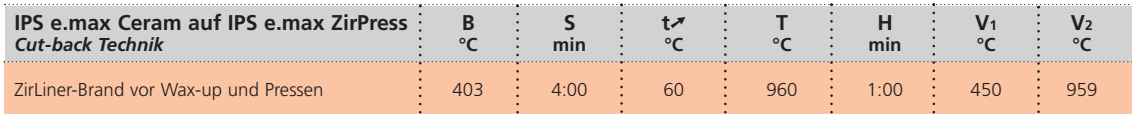

### **Modellation und Cut-Back**

Die Modellation muss mit rückstandslos verbrennbarem Wachs erfolgen. Bei der Cut-Back-Technik ist wie folgt vorzugehen:

- Isolierung des Gipsstumpfes mit einer gängigen Gips-Wachs Isolierung.
- Mit einem Taster die Schichtstärke des ZirCAD-Gerüstes messen und einzelne Bereiche notieren.
- Mit IPS e.max Ceram ZirLiner gebranntes ZirCAD Gerüst abwiegen und Gewicht notieren. Das Gewicht dient nach der Modellation zur Bestimmung des Wachsgewichtes.
- Anschliessend Gerüst auf dem Stumpf in der richtigen Position fixieren und als erstes die Ränder anwachsen.
- Wax-Up in gewohnter Weise vollanatomisch durchführen und mittels Silikon-Schlüssel fixieren.
- Je nach Belieben kann das Wax-Up bereits in Wachs reduziert oder nach dem Pressen schleiftechnisch reduziert werden.
- Wird das Wax-Up bereits in Wachs reduziert, ist die Schneideschicht gezielt zu reduzieren. Die Wachsstärken von mind. 0.7 mm sind zwingend einzuhalten, da es ansonsten zu Fehlpressungen – z.B. unvollständiges Auspressen – führen kann.

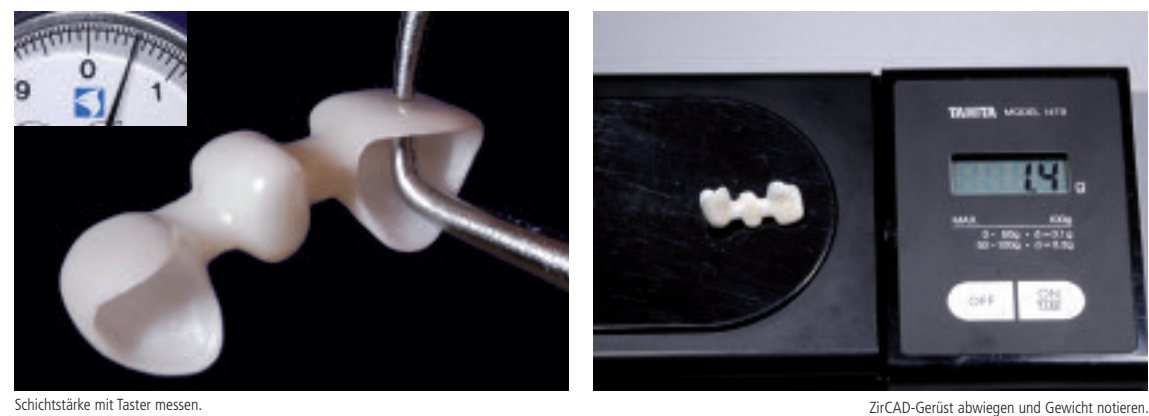

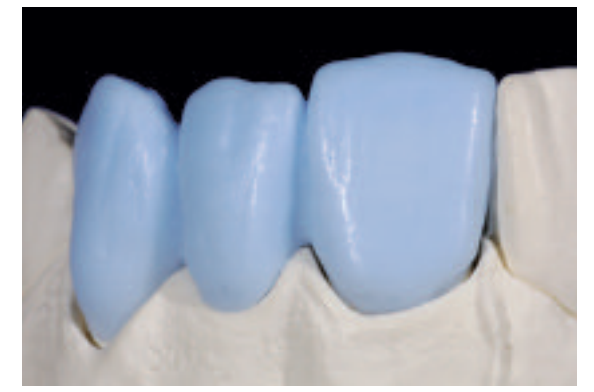

ZirCAD-Gerüst auf dem Stumpf fixieren, Ränder anwachsen und Form aufbauen. Cut-Back in Wachs durchführen und Kontrolle mit einem Silikonschlüssel.

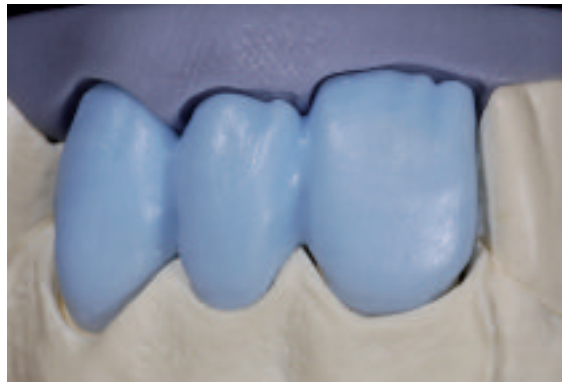

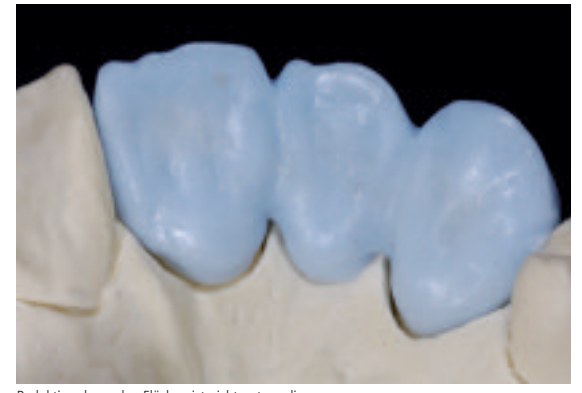

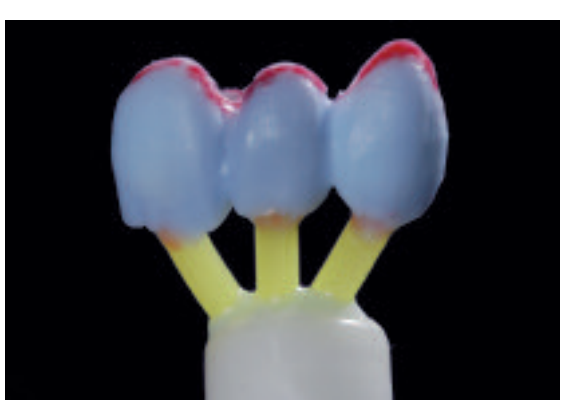

Reduktion der oralen Flächen ist nicht notwendig Fertige Modellation, angestiftet auf dem IPS e.max Muffelsystem 200 g.

Die Verarbeitungsschritte

**Anstiften, Einbetten, Vorwärmen, Pressen, Ausbetten, Entfernen der Reaktionsschicht, Abtrennen der Restauration** bitte Seiten 22–30 entnehmen.

### **Ausarbeiten**

Zur Ausarbeitung und Überarbeitung von Glaskeramiken sind die richtigen Schleifinstrumente unerlässlich. Werden die falschen Schleifinstrumente verwendet, können unter anderem Abplatzungen an den Rändern und lokale Überhitzung entstehen (bitte entsprechende Ivoclar Vivadent Empfehlungen beachten).

Folgende Vorgehensweise wird zur Ausarbeitung von IPS e.max ZirPress empfohlen:

- Presskanäle mit einer dünnen Diamantscheibe unter permanenter Befeuchtung der Schleifstelle abtrennen und die Restauration auf das Modell aufpassen.
- Überhitzung der Keramik vermeiden. Niedrige Drehzahl und geringer Anpressdruck wird empfohlen bzw. Herstellerangaben beachten.
- Die Ansatzstellen der Presskanäle überarbeiten.
- Keinesfalls bei überpressten Brücken mit Trennscheiben "nachseparieren", da sonst Sollbruchstellen entstehen können, welche die Festigkeit der vollkeramischen Restauration negativ beeinflussen.
- Falls das Wax-Up vollanatomisch gepresst wurde, wird nun das Cut-Back durchgeführt. Das Cut-Back so gestalten, dass genügend Platz für die anschliessende Incisal- und Impulse-Schichtung vorhanden ist. Darauf achten, dass nach dem Cut-Back die Mindeststärken noch gegeben sind.
- Falls die Reduktion bereits in Wachs durchgeführt wurde, ist die Oberfläche noch leicht zu überarbeiten. Darauf achten, dass die Mindeststärken von 0.6 mm Presskeramik noch gegeben sind, da es ansonsten zu Farbabweichungen kommen kann.

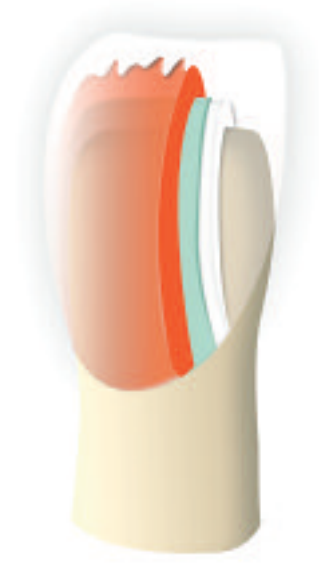

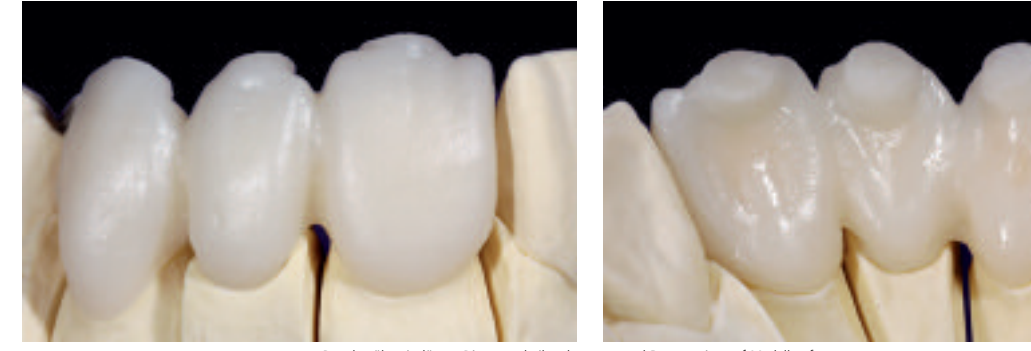

Presskanäle mit dünner Diamantscheibe abtrennen und Restauration auf Modell aufpassen.

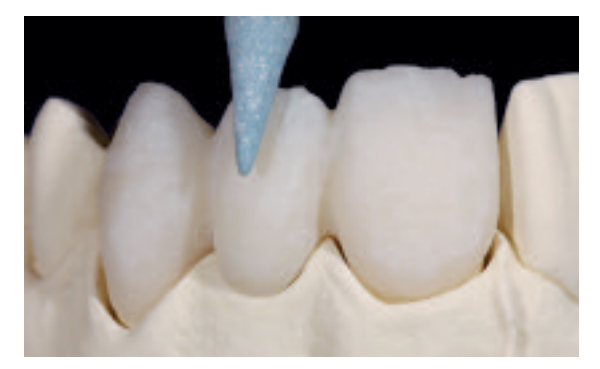

Presskanäle mit niedriger Drehzahl und geringem Anpressdruck verschleifen und Oberflächen überarbeiten.

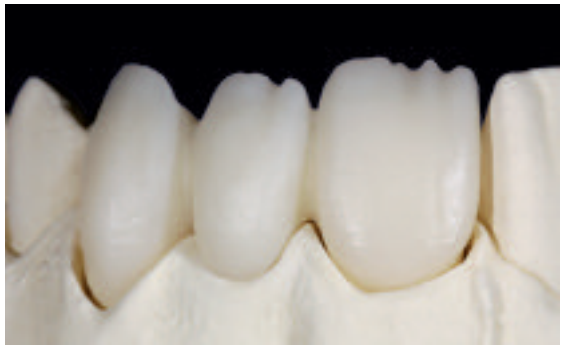

IPS e.max ZirPress Restauration mit Cut-Back.

### **Vorbereitung zum Verblenden**

- Vor dem Verblenden die Aussenflächen der Restauration mit Al2O3 (Typ 100) mit 1 bar Druck abstrahlen. Einige Strahlgeräte benötigen eine andere Einstellung, um den erforderlichen Strahlprozess durchzuführen.
- Vor dem Washbrand die Restauration mit dem Dampfstrahler oder unter fliessendem Wasser gründlich reinigen.

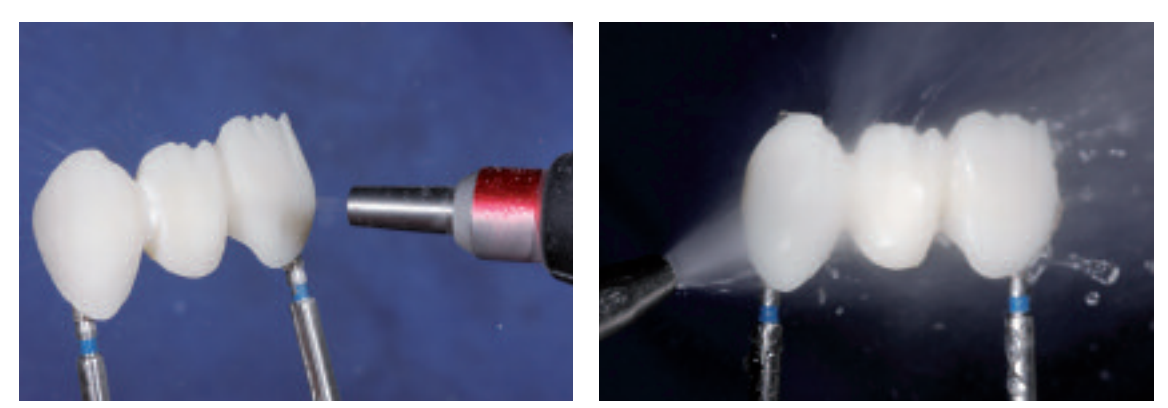

Abstrahlen der Restauration mit Al2O3 (Typ 100) mit 1,0 bar Druck. Vor dem Washbrand die Restauration mit dem Dampfstrahler gründlich reinigen und anschliessend trocknen.

### **Verblendung mit IPS e.max Ceram**

Im folgenden werden die wichtigsten Schritte der Verblendung gezeigt. Detaillierte Informationen zur Nano-Fluor-Apatit-Schichtkeramik und deren Verarbeitung sind in der IPS e.max Ceram Verarbeitungsanleitung aufgeführt.

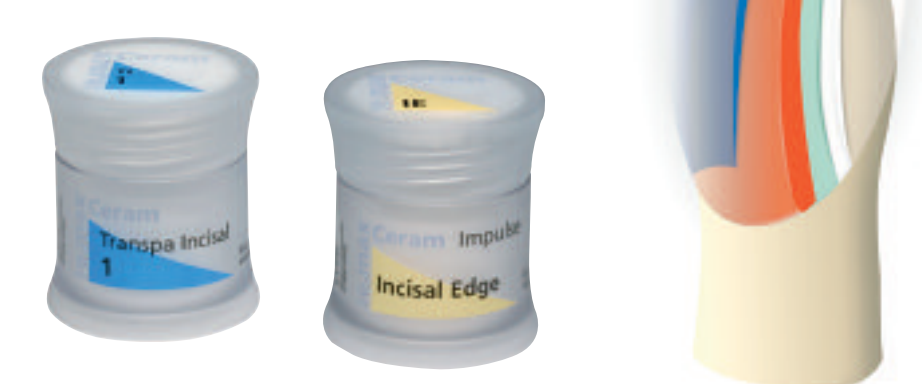

### **Brandführung von Zirkoniumoxid-unterstützten Restaurationen**

- Mehrere Einheiten (z.B. mehrgliedrige Brücken mit massiven Brückengliedern) im Brennofen verzögern eine gleichmässige Durchwärmung der Brennobjekte.
- Die Durchwärmung der Brennofenkammer ist abhängig von der Art des Brennofens sowie der Grösse des Brennofenraums.
- Um eine ausreichende und gleichmässige Durchwärmung und Sinterung jeder einzelnen Restauration zu ermöglichen, soll die Aufheizrate um 5–10 °C gesenkt sowie die Haltezeit um ca. 30 Sek. verlängert werden.
- Die in den Verarbeitungsanleitungen angegebenen Parameter sind auf Ivoclar Vivadent Öfen (Toleranzbereich +/- 10 °C) abgestimmt.
- Wird kein Ivoclar Vivadent Ofen verwendet, können eventuell erforderliche Temperaturanpassungen nicht ausgeschlossen werden.

### **Washbrand (Foundation)**

Vor dem Washbrand muss das Gerüst schmutz- und fettfrei sein. Nach der Reinigung jegliche Kontaminationen vermeiden. Den Washbrand z.B. mit Transpa Incisal, Impulse oder Shades und Essence durchführen.

Um auf nicht verblendeten Bereichen bereits in diesem Stadium einen Glanz zu erhalten, empfiehlt es sich, Glasur (Paste oder Pulver) auf diese Bereiche aufzutragen und mit dem Washbrand zu brennen.

### **Variante A : Pulver**

Bei idealem Platzangebot Washbrand mit der jeweils benötigten IPS e.max Ceram Transpa Incisal und/oder Impulse Masse durchführen. Zum Anmischen die IPS e.max Ceram Build-Up Liquids allround oder soft verwenden. Wird eine eher plastische Konsistenz gewünscht, können auch die IPS e.max Ceram Glasur- und Malfarben Liquids allround oder longlife verwendet werden. Den Wash dünn auf die reduzierten Bereiche (Cut-Back) auftragen und analog den Brennparametern brennen.

### **Variante B : Paste**

Bei reduziertem Platzangebot oder zur Erhöhung des Chromas aus der Tiefe kann der Washbrand mit IPS e.max Ceram Shades und Essence durchgeführt werden. Die Paste, bzw. Pulver mit den IPS e.max Ceram Glasur- und Malfarben Liquids allround oder longlife zur gewünschten Konsistenz anmischen. Den Wash dünn auf die reduzierten Bereiche (Cut-Back) auftragen und analog den Brennparametern brennen.

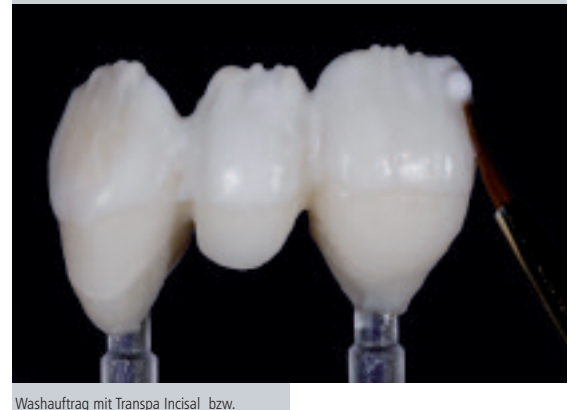

mpulsemassen durchführen ...

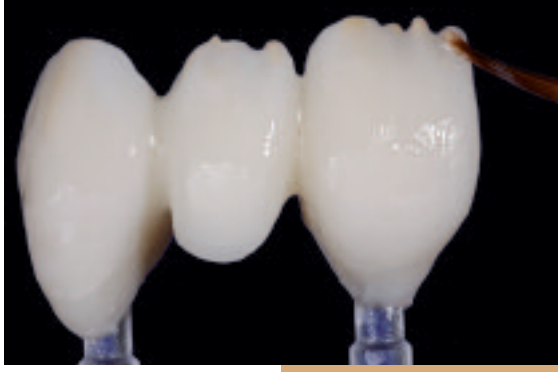

Washauftrag mit Shades und Essence durchführen...

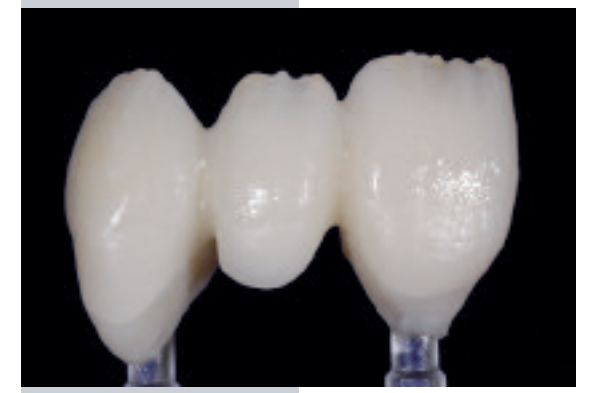

und analog den Brennparametern brennen.

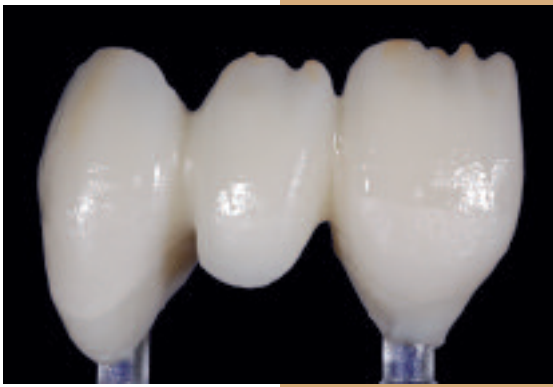

. und analog den Brennparametern brenner

**Es dürfen keine Schichtmaterialien auf ungebrannte Wash-Schichten (Pulver und Pasten) aufgetragen werden, da dies zur Ablösung der Schichtkeramik führt. Bevor mit der eigentlichen Schichtung begonnen wird, muss der Wash-Auftrag gebrannt sein.**

### **Brennparameter Washbrand (Foundation)**

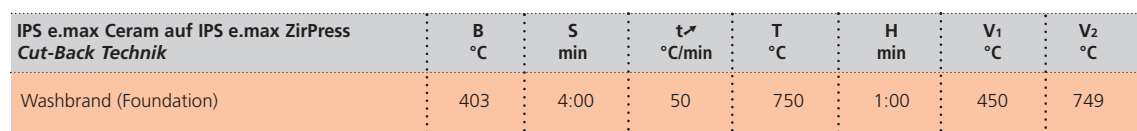

### **Incisalbrand**

Mit den IPS e.max Ceram Schichtmassen (z.B. Transpa, Transpa Incisal, Impulse) wird sowohl die anatomische Form komplettiert als auch die individuelle Ästhetik erzielt. Die Massen werden mit dem IPS e.max Ceram Build-Up Liquids allround oder soft angemischt. Bei Bedarf wird ein zweiter Incisal-Brand mit der gleichen Brandführung durchgeführt.

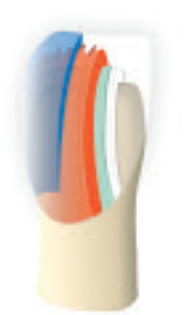

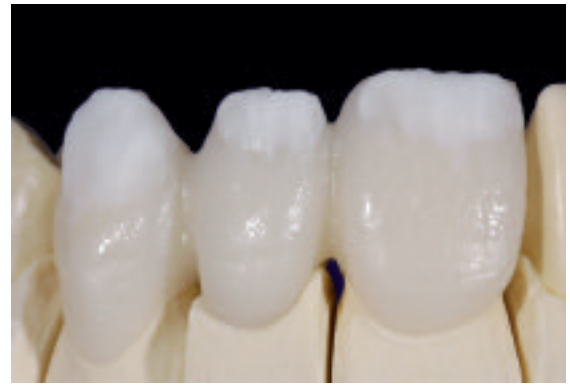

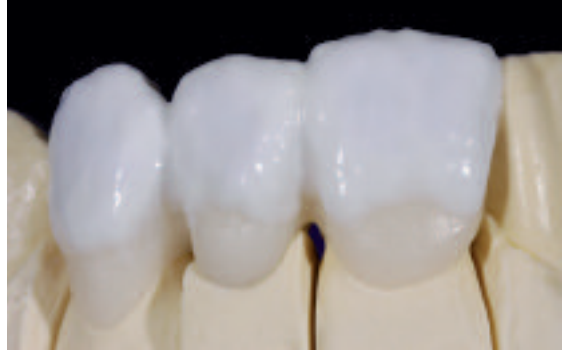

Auftrag von Impulsemassen, z.B. Opal Effect 1 and 2011 Effect 1 Restauration z.B. mit Incisal-Massen und Opal Effect 3 komplettieren

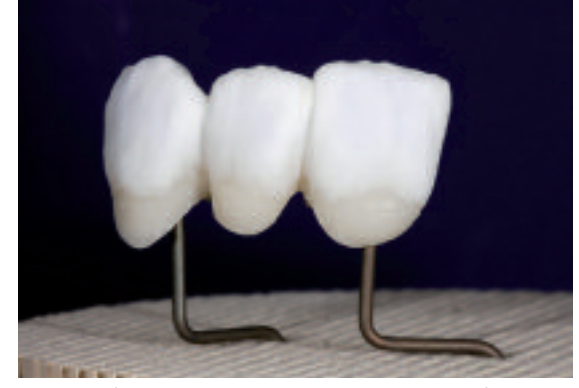

Restauration auf dem Brennträger positionieren und mit den Brennparametern für den Incisalbrand brennen

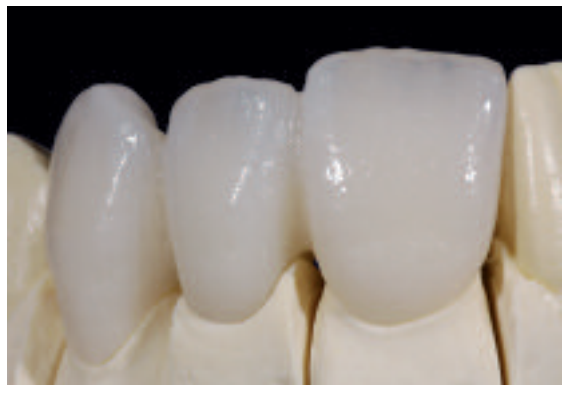

Restauration nach dem Incisalbrand

### **Brennparameter Incisalbrand**

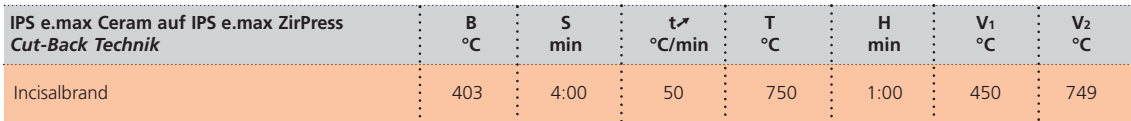

### **Vorbereitung zum Malfarben- und Glanzbrand**

Die Restauration ist vor dem Malfarben- und Glasurbrand wie folgt zu überarbeiten:

- Anatomische Form und Oberfläche wie Wachstumsrillen und konvexe/konkave Stellen durch Überarbeiten der Restauration mit Diamanten erzeugen
- Bereiche, die nach dem Glanzbrand stärker glänzen sollen, können mit Silikonrädern geglättet und vorpoliert werden.
- Falls Gold-, bzw. Silberpulver für die Oberflächengestaltung verwendet wurde, muss die Restauration mittels Dampfstrahler gründlich gereinigt werden. Es ist darauf zu achten, dass das gesamte Gold-, resp. Silberpulver entfernt wird, um Verfärbungen zu vermeiden.

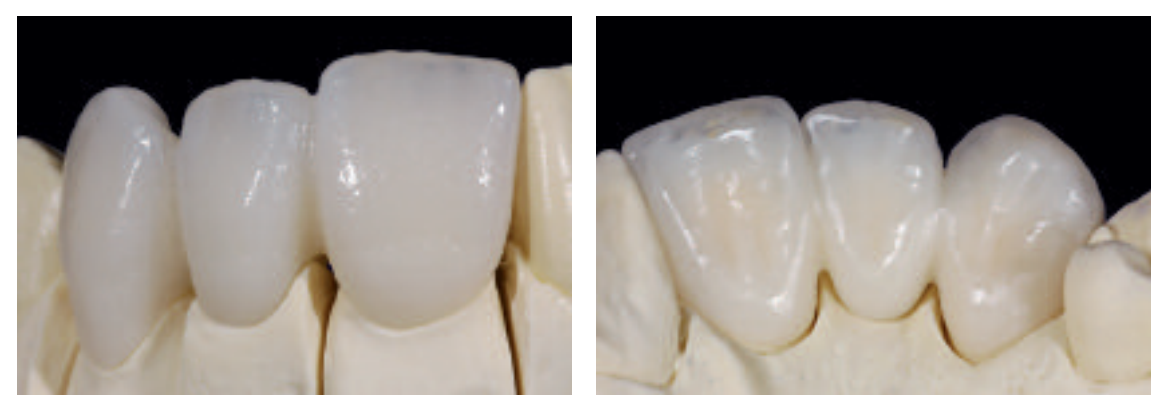

Ausarbeitung mit Diamanten durchführen und natürliche Form- und Oberflächenstrukturen erarbeiten

### **Malfarben- und Glanzbrand**

Der Malfarbenbrand wird mit IPS e.max Ceram Essence und/oder IPS e.max Ceram Shades, der Glanzbrand mit IPS e.max Ceram Glasur durchgeführt. Die Brände können je nach Situation miteinander oder separat nacheinander durchgeführt werden. Die Brennparameter sind identisch.

Um beim Glanzbrand einen gleichmässigen Glanz auf teilreduzierten, mit IPS e.max Ceram verblendeten Restaurationen zu erreichen, kann auf zwei unterschiedliche Arten vorgegangen werden:

### **Variante A**

(hochglänzendes Erscheinungsbild)

- Nicht überschichtete Anteile (IPS e.max ZirPress) mit Gummirädern vorpolieren.
- Abreiben der Oberfläche mit feuchter Keramik, um die Benetzungsfähigkeit der Oberfläche zu verbessern.
- IPS e.max Ceram Glasur (Paste, Pulver oder Spray) auf der gesamten Restauration auftragen

### **Variante B**

(natürliches Erscheinungsbild)

- Nicht überschichtete Anteile (IPS e.max ZirPress) mit Gummirädern vorpolieren.
- Abreiben der Oberfläche mit feuchter Keramik, um die Benetzungsfähigkeit der Oberfläche zu verbessern.
- IPS e.max Ceram Glasur (Paste, Pulver) nur auf nicht überschichtete Bereiche (IPS e.max ZirPress) auftragen.
- Verblendete Bereiche werden durch Self-Glaze geglänzt.

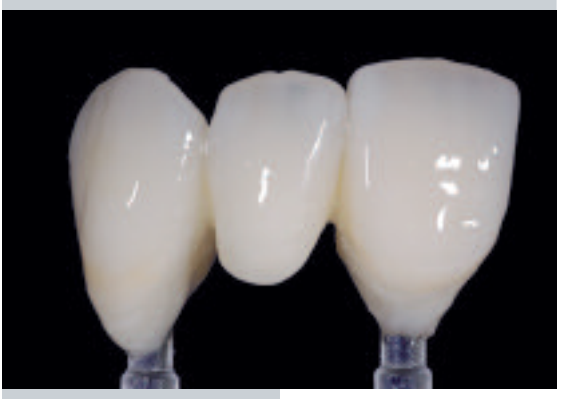

Auftragen der IPS e.max Ceram Glasur auf der gesamten Restauration

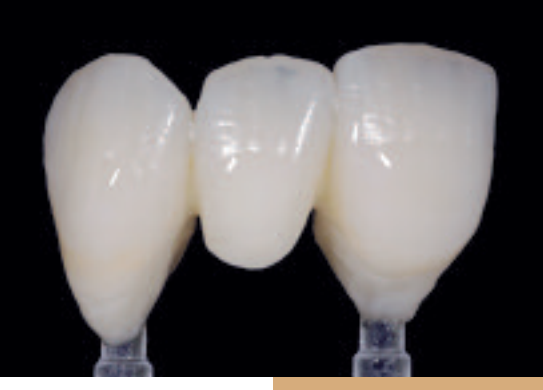

IPS e.max Ceram Glasur nur auf nicht überschichtete Bereiche auftragen

### **Brennparameter Malfarben- und Glanzbrand**

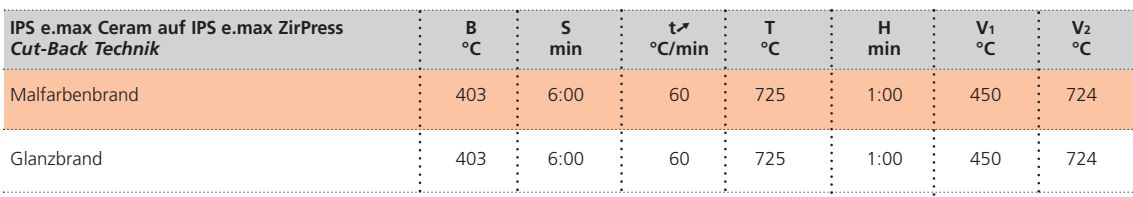

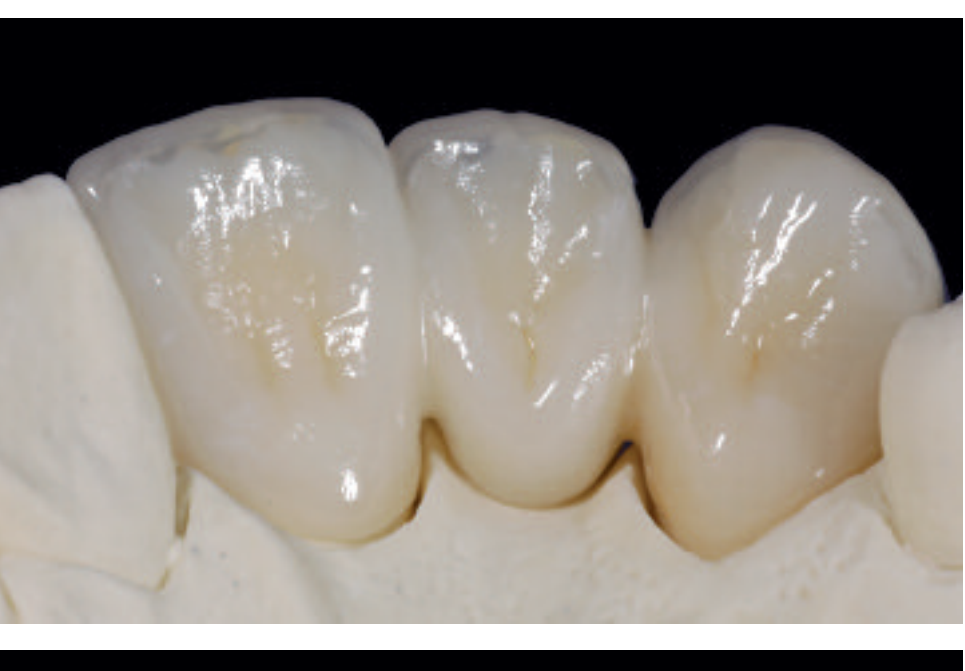

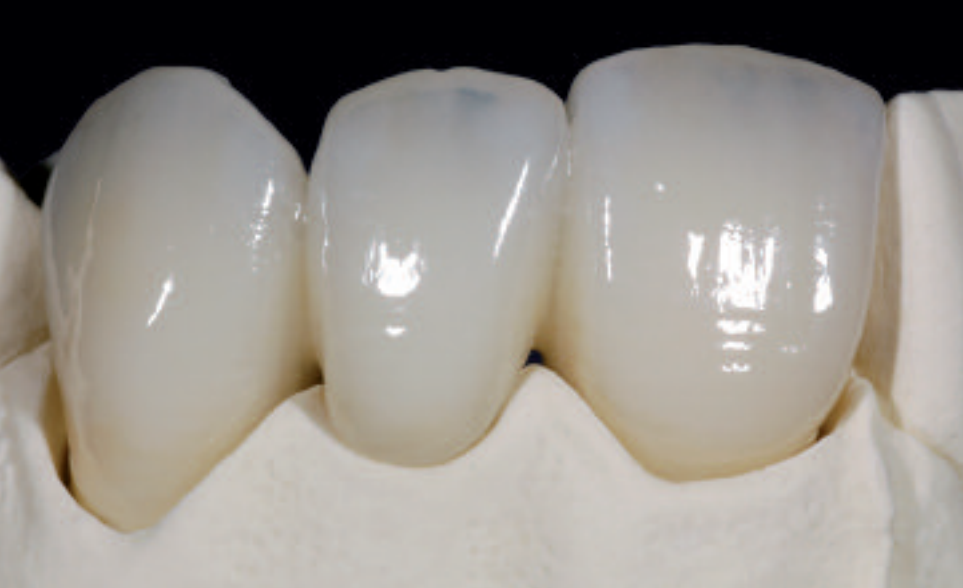

Fertige IPS e.max ZirPress Restauration teilreduziert gepresst und mit IPS e.max Ceram verblendet.

Die zahntechnische Arbeit wurden von Jürgen Seger, Ivoclar Vivadent, Schaan/Liechtenstein erstellt

## *R***e.max<sup>®</sup> ZirPress MO –** SCHICHTTECHNIK

Die Schichttechnik findet insbesondere Anwendung zum Über- bzw. Aufpressen eines Dentinkern oder -schulter auf Zirkoniumoxid Gerüste. Die anschliessende Verblendung mit den IPS e.max Ceram Schichtmassen ermöglicht individuelle und hochästhetische Gestaltungsmöglichkeiten.

### **Gerüstvorbereitung und ZirLiner Auftrag**

Das fertig gesinterte IPS e.max ZirCAD Gerüst wird auf das Modell aufgepasst, die Ränder können für die gepresste Keramikschulter bis zur Innenkante der Hohlkehl- bzw. Stufenpräparation gekürzt werden. Darauf achten, dass nach dem Überarbeiten die Gerüstmindeststärken noch gegeben sind. Die folgende Vorgehensweise beachten:

- Das Gerüst darf **nicht** mit Al2O3 abgestrahlt werden, das dies die Oberfläche schädigt.
- Vor dem Auftrag des IPS e.max Ceram ZirLiners das Gerüst unter fliessendem Wasser oder mit dem Dampfstrahler reinigen.
- Vor der Modellation muss immer der IPS e.max Ceram ZirLiner aufgetragen werden, um einen guten Verbund sowie Farbe und Fluoreszenz bereits aus der Tiefe zu erreichen.
- Direktes Überpressen von ZirCAD-Gerüsten ohne ZirLiner führt zu schlechtem Verbund und kann daher zu Rissen und Abplatzungen führen.
- Anschliessend IPS e.max Ceram ZirLiner in der gewünschten Farbe mit zugehörigem IPS e.max Ceram ZirLiner Build-Up Liquid zu einer sämigen Konsistenz anmischen.
- Wird eine andere Konsistenz gewünscht, können auch die IPS e.max Ceram Build-Up Liquids (allround oder soft) sowie die IPS e.max Ceram Glasur- und Malfarben Liquids (allround oder longlife) verwendet werden. Die Liquids können auch in beliebigem Verhältnis miteinander gemischt werden.
- Den IPS e.max ZirLiner deckend auftragen, auf den Randbereich achten und evtl. kurz riffeln, bis ein gleichmässiger, grünlicher Farbeindruck erreicht wird. Wirkt die Farbe zu blass, ist die Schichtstärke zu dünn.
- Für farbintensivere Bereiche stehen 4 IPS e.max Ceram Intensiv ZirLiner (yellow, orange, brown, incisal) zur Verfügung.
- Auf eingefärbten Zirkoniumoxid-Gerüsten den IPS e.max Ceram ZirLiner clear verwenden.
- Danach soll der aufgetragene ZirLiner getrocknet und gebrannt werden.
- IPS e.max Ceram ZirLiner sollte nach Brennen eine Schichtstärke von ca. 0.1 mm aufweisen.

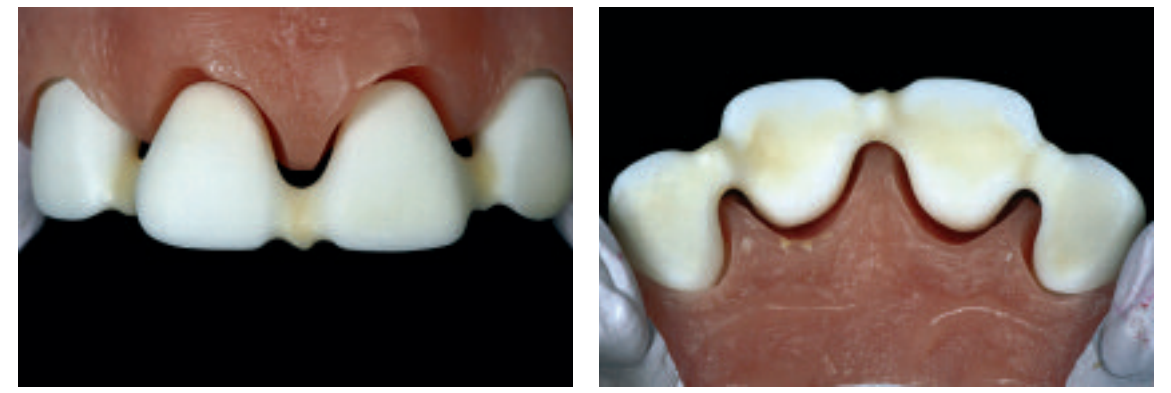

Fertig gesintertes IPS e.max ZirCAD Gerüst auf dem Modell mit aufgebranntem IPS e.max Ceram ZirLiner.

### **Brennparameter IPS e.max Ceram ZirLiner – Brandführung beachten**

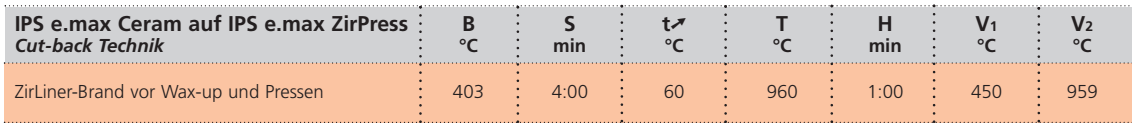

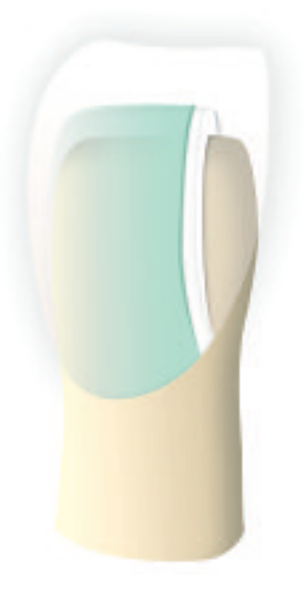

### **Modellation**

- Die Modellation muss mit rückstandslos verbrennbarem Wachs erfolgen. Bei der Schichttechnik ist wie folgt vorzugehen:
- Isolierung des Gipsstumpfes mit einer gängigen Gips-Wachs Isolierung.
- Mit einem Taster die Schichtstärke des ZirCAD-Gerüstes messen und einzelne Bereiche notieren.
- Mit IPS e.max Ceram ZirLiner gebranntes ZirCAD Gerüst abwiegen und Gewicht notieren. Das Gewicht dient nach der Modellation zur Bestimmung des Wachsgewichtes.
- Anschliessend Gerüst auf dem Stumpf in der richtigen Position fixieren.
- Die Restaurationsränder exakt anwachsen.
- Bei Brücken die basale Fläche des Brückengliedes modellieren.
- Modellation des Dentinkerns.
- Die Wachsstärken von min. 0,7 mm sind zwingend einzuhalten, da es ansonsten zu Fehlpressungen z.B. unvollständiges Auspressen – führen kann.

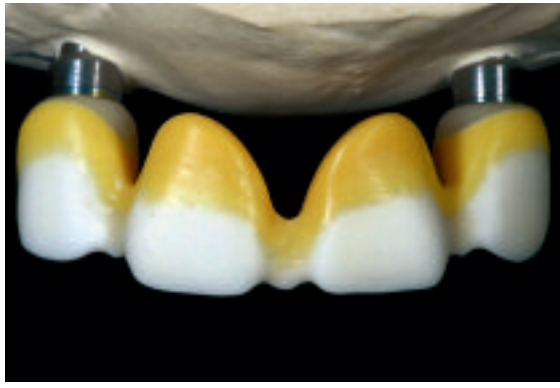

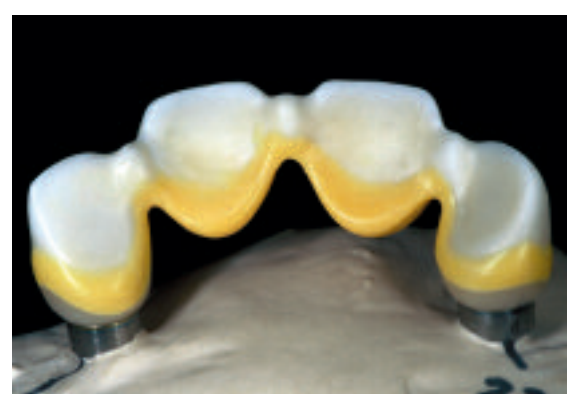

Restaurationsränder exakt anwachsen und "Dentinbereich" modellieren. Bei Brücken die basale Fläche des Brückengliedes modellieren. Bitte die Wachsstärken von 0,7mm Mindeststärke beachten. Pro Einheit einen Presskanal anbringen. Anstiftrichtung beachten.

### **Anstiften**

Grundsätzlich gelten die Anstiftrichtlinien auf Seite 22 (Maltechnik).

Die Anstiftung der Modellation sollte möglichst immer in Fliessrichtung und an der dicksten Stelle erfolgen, so dass ein störungsfreies Fliessen der viskosen Keramik erreicht wird. Je nach Anzahl von Objekten wird zwischen der 100 g und 200 g Muffelbasis gewählt. Brücken dürfen nur im 200 g Muffelsystem verpresst werden.

Bei der Schichttechnik bitte die spezielle Anstiftung beachten.

- Bei der Schichttechnik befindet sich die dickste Stelle der Modellation meist im cervicalen Bereich und am Pontic der Restauration.
- Pro Einheit, an welcher ein Dentinkern angepresst werden soll, muss eine Anstiftung angebracht werden.

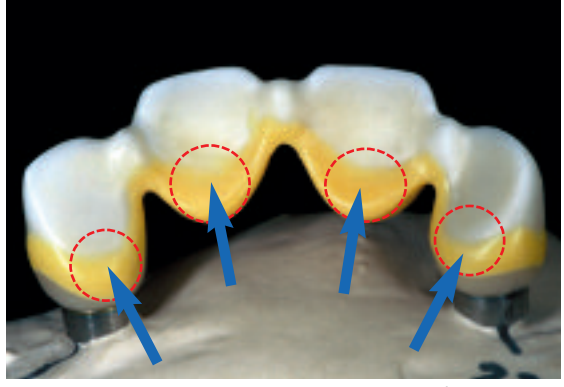

Pro Einheit einen Presskanal anbringen. Anstiftrichtung beachten.

### **Einbetten**

Zum Einbetten bitte grundsätzlich Hinweise auf Seite 25 beachten.

Bei der Schichttechnik bitte die spezielle Vorgehensweise beim Einbetten beachten:

- Da die Innenseite der Restauration bei der Schichttechnik meist zur Muffelbasis hin ausgerichtet ist, muss beim Einbetten unbedingt darauf geachtet werden, dass es zu keinen Lufteinschlüssen kommt.
- Innenseiten mit einem Instrument oder Pinsel mit Einbettmasse auffüllen. Darauf achten, dass die feinen Wachsränder nicht beschädigt werden.
- Muffel beim Einfüllen der Einbettmasse neigen und darauf achten, dass es zu keinen Lufteinschlüssen kommt.
- Anschliessend die Muffel vorsichtig bis zur Markierung mit Einbettmasse auffüllen und die Muffellehre mit einer Kippbewegung aufstecken.
- Eingebettete Muffel erschütterungsfrei abbinden lassen.

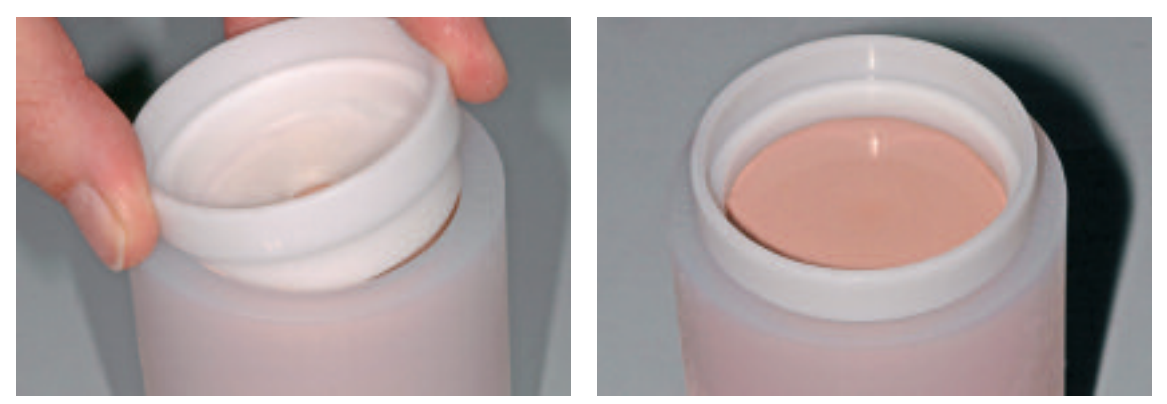

Muffel bis zur Markierung auffüllen und Muffellehre in einer Kippbewegung aufstecken.

Die Verarbeitungsschritte **Vorwärmen, Pressen, Ausbetten, Entfernen der Reaktionsschicht, Abtrennen der Restauration** bitte Seiten 26–31 entnehmen.

### **Bitte beachten**:

- Nach dem Entfernen der Reaktionsschicht mit IPS e.max Press Invex Liquid die Restauration mit Al2O3 Typ 100 mit 1–2 bar Druck abstrahlen.
- Die nicht überpressten Bereiche (freiliegender ZirLiner) vorsichtig strahlen, um einen vollständigen Abtrag des ZirLiners zu vermeiden.

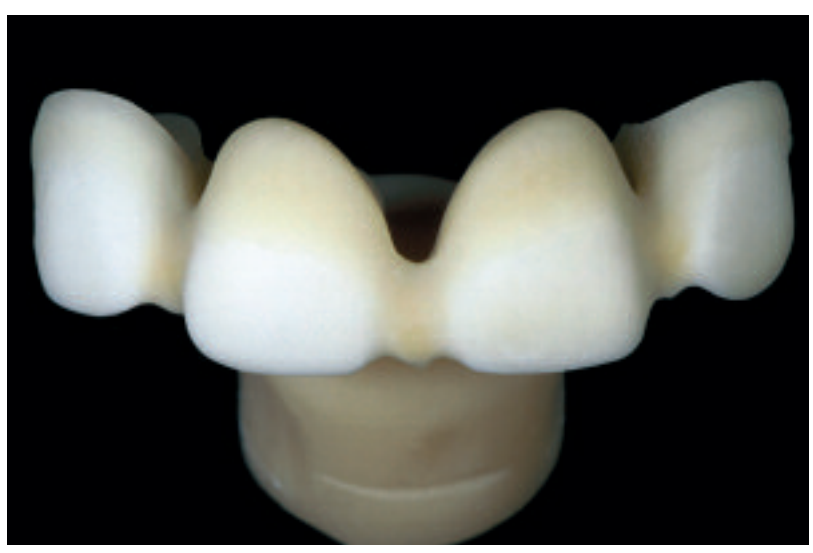

Restauration nach dem Ausbetten

### **Ausarbeiten**

Zur Ausarbeitung und Überarbeitung von Glaskeramiken sind die richtigen Schleifinstrumente unerlässlich. Werden die falschen Schleifinstrumente verwendet, können unter anderem Abplatzungen an den Rändern und lokale Überhitzung entstehen (bitte entsprechende Ivoclar Vivadent Empfehlungen beachten).

Folgende Vorgehensweise wird zur Ausarbeitung von IPS e.max ZirPress empfohlen:

- Presskanäle mit einer dünnen Diamantscheibe unter permanenter Befeuchtung der Schleifstelle abtrennen und die Restauration auf das Modell aufpassen.
- Überhitzung der Keramik vermeiden. Niedrige Drehzahl und geringer Anpressdruck wird empfohlen bzw. Herstellerangaben beachten.
- Die Ansatzstellen der Presskanäle überarbeiten.
- Keinesfalls bei überpressten Brücken mit Trennscheiben "nachseparieren", da sonst Sollbruchstellen entstehen können, welche die Festigkeit der vollkeramischen Restauration negativ beeinflussen.
- Die Restauration vor dem Verblenden mit Al2O3 mit 1 bar Druck abstrahlen und unter fliessendem Wasser oder mit dem Dampfstrahler reinigen.
- ZirLiner nur sehr vorsichtig abstrahlen, um diesen nicht zu entfernen.
- Einige Strahlgeräte benötigen eine andere Einstellung, um den erforderlichen Sandstrahlprozess durchzuführen.

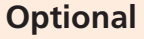

### **Stumpfherstellung mit IPS Natural Die Material**

Das lichthärtende IPS Natural Die Material simuliert die Farbe des präparierten Zahnes. Mit den vom Zahnarzt gelieferten Farbinformationen (Farbnahme) wird ein Kontrollstumpf hergestellt, der die optimale Basis für eine natürliche Farbwiedergabe der gegebenen Mundsituation bietet.

- Innenflächen der Keramikrestauration mit IPS Natural Die Material Separator bestreichen und kurz einwirken lassen.
- Mit dem IPS Stopfer das farblich enstprechende IPS Natural Die Material in die Restauration bzw. auf die Innenflächen applizieren und gut adaptieren so dass die ganze Innenfläche gefasst und ausgefüllt ist.
- Kavität vollständig auffüllen und den IPS Stumpfdorn in das Material einsetzen und Überschüsse an den Stumpfdorn adaptieren. Darauf achten, dass das Stumpfmaterial gut an die Ränder der Restauration adaptiert ist und kein Spalt vorhanden ist.
- IPS Natural Die Material Stumpf in einem handelsüblichen Lichtpolymerisationsgerät z.B. Lumamat 100 für 60 Sekunden aushärten.
- Nach der Polymerisation kann der Stumpf falls notwendig noch bearbeitet und geglättet werden.

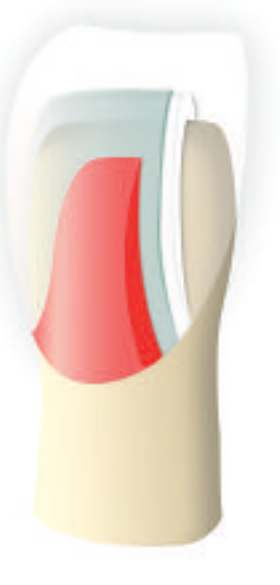

### **Verblendung mit IPS e.max Ceram**

Im folgenden werden die wichtigsten Schritte der Verblendung gezeigt. Detaillierte Informationen zur Nano-Fluor-Apatit- Schichtkeramik und deren Verarbeitung sind in der IPS e.max Ceram Verarbeitungsanleitung aufgeführt.

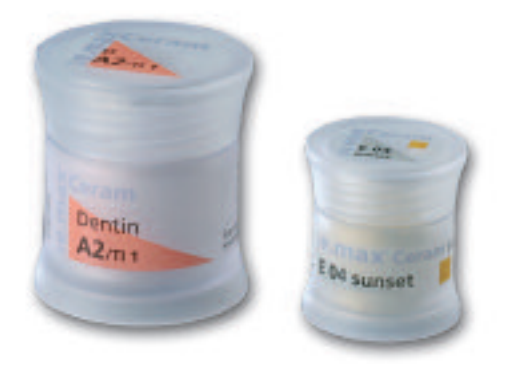

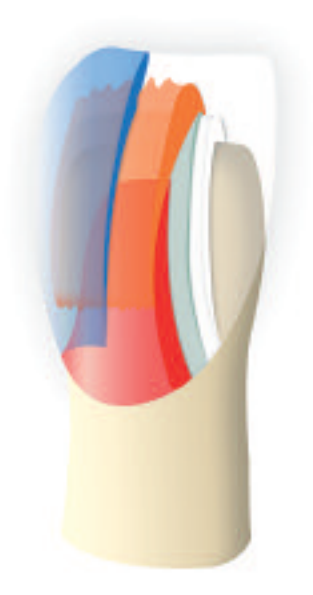

### **Brandführung von Zirkoniumoxid-unterstützten Restaurationen**

- Mehrere Einheiten (z.B. mehrgliedrige Brücken mit massiven Brückengliedern) im Brennofen verzögern eine gleichmässige Durchwärmung der Brennobjekte.
- Die Durchwärmung der Brennofenkammer ist abhängig von der Art des Brennofens sowie der Grösse des Brennofenraums.
- Um eine ausreichende und gleichmässige Durchwärmung und Sinterung grossvolumiger Restaurationen zu ermöglichen, soll die Aufheizrate um 5–10 °C gesenkt sowie die Haltezeit um ca. 30 Sek. verlängert werden.
- Die in den Verarbeitungsanleitungen angegebenen Parameter sind auf Ivoclar Vivadent Öfen (Toleranzbereich +/- 10 °C) abgestimmt.
- Wird kein Ivoclar Vivadent Ofen verwendet, können eventuell erforderliche Temperaturanpassungen nicht ausgeschlossen werden.

### **Washbrand (Foundation)**

Vor dem Washauftrag muss die Restauration schmutz- und fettfrei sein. Nach der Reinigung jegliche Kontaminationen vermeiden. Den Washbrand mit IPS e.max Ceram Deep Dentin oder mit IPS e.max Ceram Dentin durchführen (IPS e.max Ceram ZirLiner darf nicht verwendet werden, dieser funktioniert aufgrund der Brenntemperatur von 960 °C nur auf Zirkoniumoxid).

Folgende Vorgehensweise beachten:

– Zum Anmischen der Deep Dentin- oder Dentin-Massen die IPS e.max Ceram Build-Up Liquids allround oder soft verwenden. Wird eine eher plastische Konsistenz gewünscht, können auch die IPS e.max Ceram Glasur- und Malfarben Liquids allround und longlife verwendet werden. Den Wash dünn und deckend auf die gesamte Restauration auftragen.

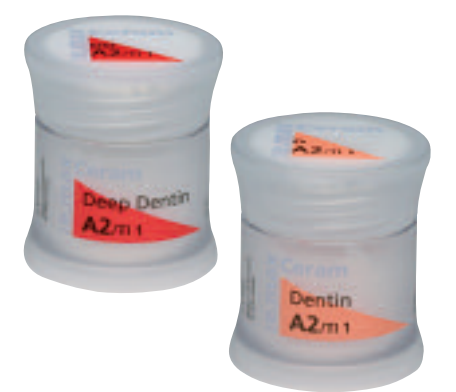

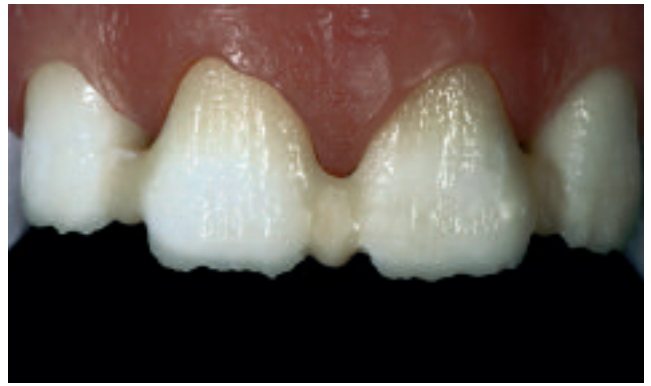

Washbrand mit Deep Dentin oder Dentin durchführen.

### **Brennparameter Washbrand (Foundation)**

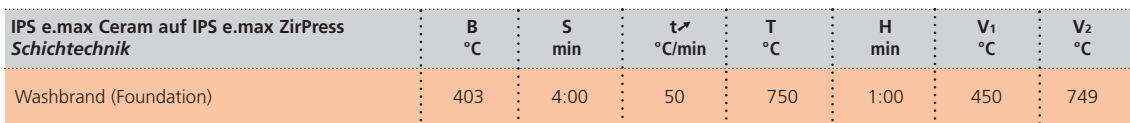

### **Optional**

### **Washbrand (Foundation) Charakterisierung**

Intensiv charakterisierte Bereiche können mit IPS e.max Ceram Essence gestaltet werden. Diese Massen eignen sich hervorragend für individuelle Charakterisierungen.

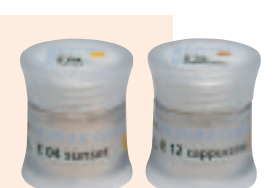

### **Brennparameter Washbrand (Foundation) Charakterisierung – Brandführung beachten**

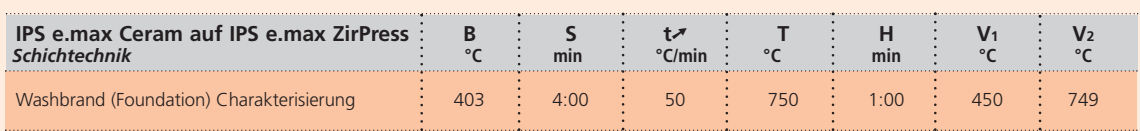

**Es dürfen keine Schichtmaterialien auf ungebrannten Wash-Schichten aufgetragen werden, da dies zur Ablösung der Schichtkeramik führt. Bevor mit der eigentlichen Schichtung begonnen wird, muss der Wash-Auftrag gebrannt sein.**

### **1. Dentin- und Incisalbrand**

Die Schichtung mit den IPS e.max Ceram Schichtmassen wird analog dem Schichtschema durchgeführt. Um die gewünschte Konsistenz der Keramik zu erhalten, können die IPS e.max Ceram Build-Up Liquids allround oder soft verwendet werden. Wird eine andere Konsistenz gewünscht, können die Liquids auch in beliebigem Verhältnis miteinander gemischt werden.

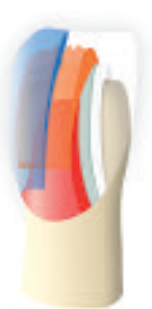

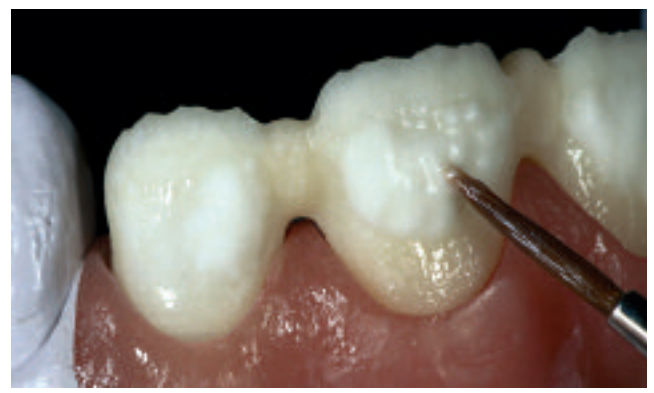

Aufbau der Zahnform mit den IPS e.max Ceram Schicht

### **Brennparameter 1. Dentin- und Incisalbrand – Brandführung beachten**

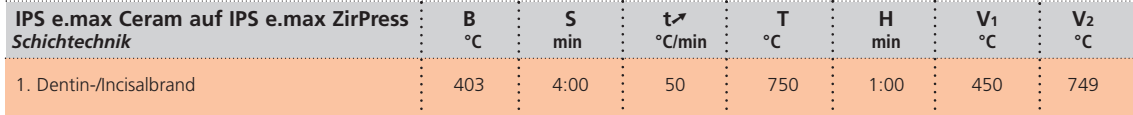

### **2. Dentin- und Incisalbrand (Korrekturbrand)**

Die Schrumpfung und die noch fehlenden Bereiche komplettieren.

### **Brennparameter 2. Dentin- und Incisalbrand – Brandführung beachten**

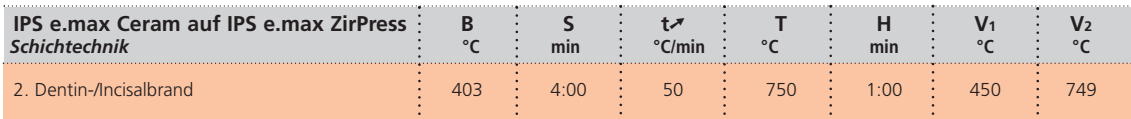

### **Malfarben- und Glanzbrand**

Der Malfarbenbrand wird mit Essence und Shades, der Glanzbrand mit Pulver- oder Pasten-Glasur durchgeführt. Dieser kann je nach Situation miteinander oder separat nacheinander durchgeführt werden. Die Brennparameter sind identisch.

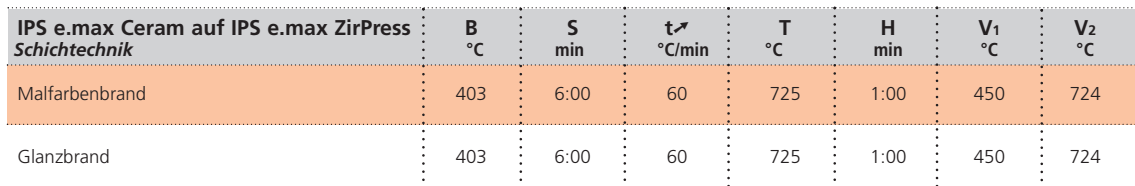

### **Brennparameter Malfarben- und Glanzbrand – Brandführung beachten**

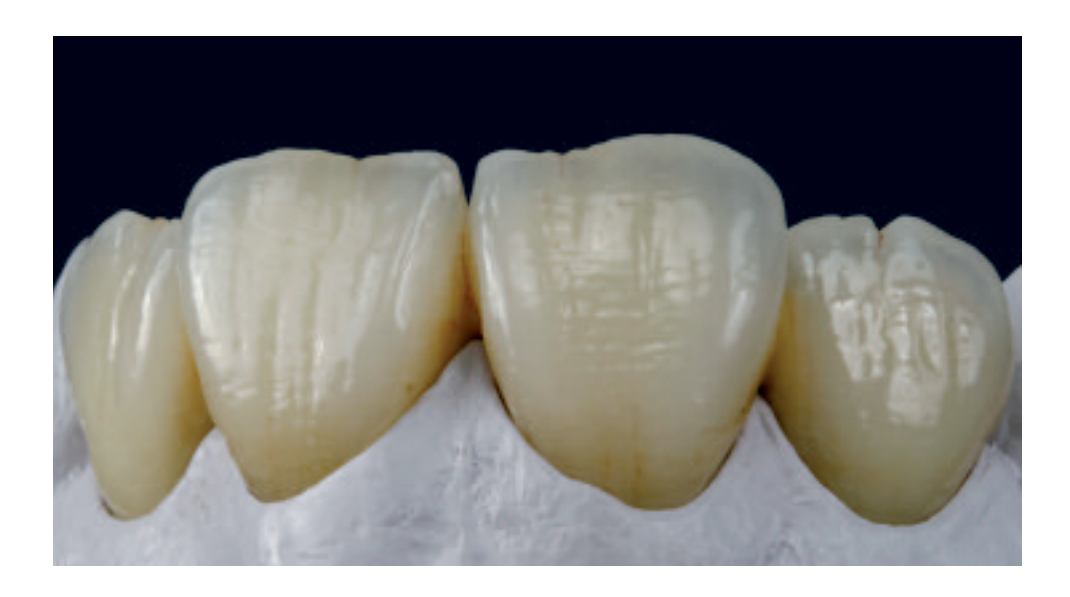

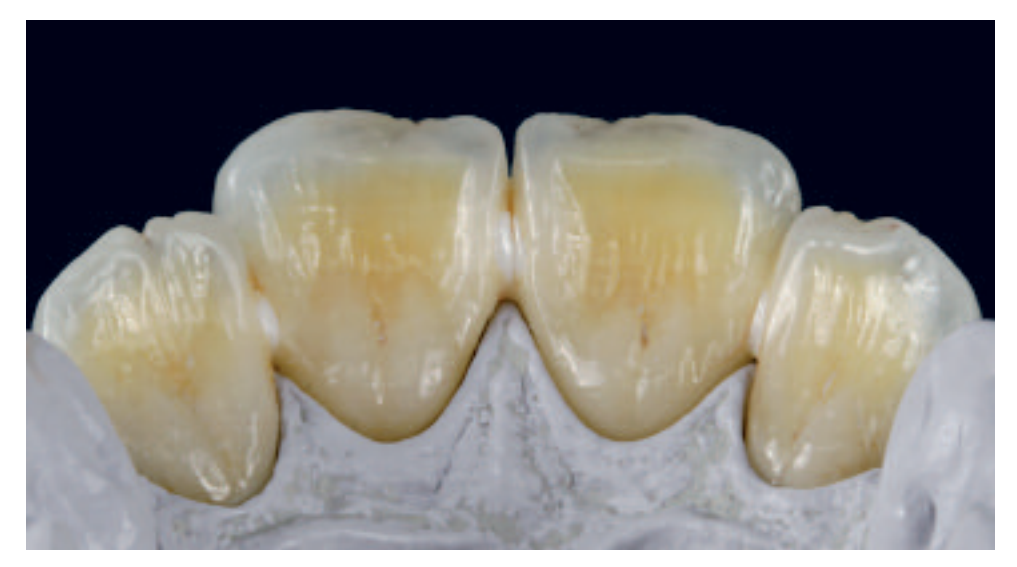

Fertige Restauration nach dem Malfarben- und Glanzbrand.

Das Bildmaterial wurde freundlicherweise von ZTM Katrin Rohde, Schorndorf, Deutschland, zur Verfügung gestellt. Die zahntechnische Arbeit wurde beim Goldenen Parallelometer 2007 mit dem 2. Platz ausgezeichnet.

## *<u>Re.max<sup>®</sup>* ZirPress Gingiva</u> GINGIVA-TECHNIK

IPS e.max ZirPress Gingiva ermöglicht mit der Press-On-Zirkonium-Technologie Gingivaanteile herzustellen. Die Vorteile dieser Technik liegen hauptsächlich bei grösseren Restaurationen in der effizienteren Arbeitsweise sowie einer erhöhten Prozesssicherheit. Durch die Anwendung der Presstechnologie ist es möglich, exakte, homogene Gingiva-Anteile herzustellen, welche zeitaufwändige Aufpassarbeiten und Korrekturbrände überflüssig macht.

Die zahnfarbenen Anteile werden im Folgenden mit den IPS e.max Ceram Schichtmassen aufgebrannt, ohne dabei die Passung der IPS e.max ZirPress Gingiva zu verändern. Zudem besteht bei den Dentin- und Schneidebränden die Möglichkeit, mit IPS e.max Ceram Gingiva Charakterisierungen vorzunehmen.

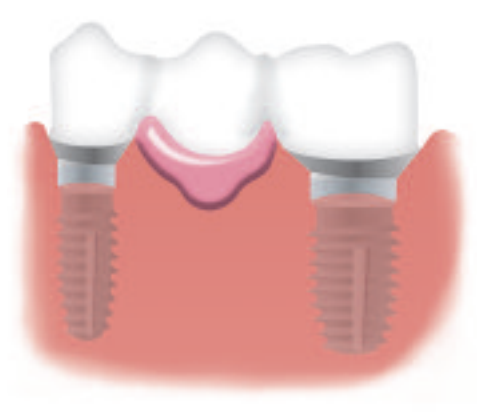

### **Gerüstgestaltungskriterien**

Bei der Anwendung des IPS e.max ZirPress Gingiva sind bei der Gestaltung des Zirkoniumoxid-Gerüstes folgende Regeln zu beachten:

- Das Gerüstmaterial ist die hochfeste Komponente der Restauration und sollte immer formunterstützend gestaltet werden. Dies gilt sowohl für die Höckerunterstützung als auch für die Gingivaanteile.
- Bei atrophiertem Alveolarkamm muss das Platzangebot durch entsprechende Gerüstdimensionierung und nicht durch das IPS e.max ZirPress Gingiva ausgeglichen werden.

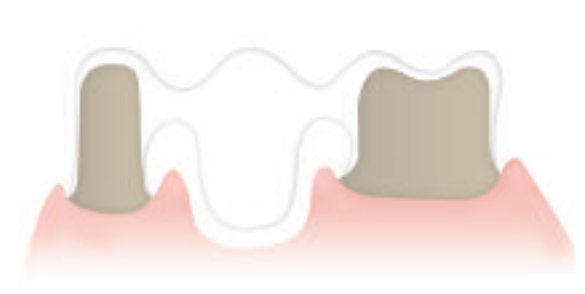

Bei atrophiertem Alveolarkamm muss das Gerüst basal dem Verlauf der Gingiva angepasst werden.

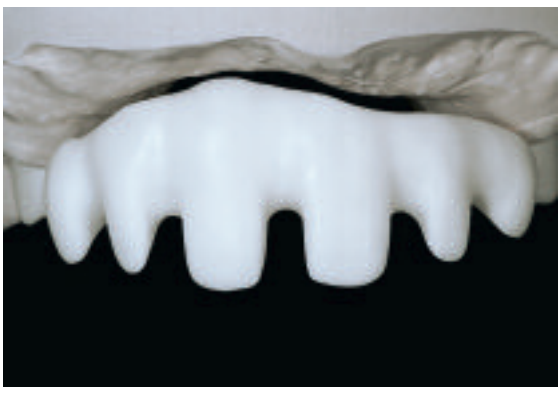

Gesintertes Zirkoninumoxid-Gerüst, basal dem Verlauf der Gingiva angepasst.

**Werden die aufgeführten Gerüstgestaltungskriterien und nicht eingehalten, kann dies zu klinischem Misserfolg wie Sprüngen, Abplatzungen und zum Bruch der Restauration führen.**

Bitte beachten:

- Um die gewünschte Gingivafarbe sowie die Auspressbarkeit zu gewährleisten, die Mindeststärke von 0,7 mm beachten.
- Freistehende (nicht unterstützte) Gingiva-Anteile dürfen eine Ausdehnung von 2,5 mm nicht überschreiten.

### **Gerüstvorbereitung und ZirLiner Auftrag**

Die Gerüstvorbereitung erfolgt analog der Hinweise im Kapitel «IPS e.max ZirPress HT– Maltechnik» (Seite 19). Nach der Gerüstvorbereitung ist bei der Anwendung der Gingiva Technik folgende weitere Vorgehensweise zu beachten:

- Vor dem ZirLiner Auftrag das Gerüst unter fliessendem Wasser oder mit dem Dampfstrahler reinigen.
- Das Gerüst darf nicht mit Al2O3 abgestrahlt werden, das dies die Oberfläche schädigt.
- Vor der Modellation muss immer der IPS e.max Ceram ZirLiner aufgetragen werden, um einen guten Verbund sowie Farbe und Fluoreszenz bereits aus der Tiefe zu erreichen.
- Direktes Überpressen von Zirkoniumoxid-Gerüsten ohne ZirLiner führt zu schlechtem Verbund und kann daher zu Rissen und Abplatzungen führen. Daher muss auf alle Bereiche, die überpresst werden, der ZirLiner aufgetragen werden.
- **Auf Bereiche des Gerüstes, an die IPS e.max ZirPress Gingiva angepresst werden soll, wird der IPS e.max Ceram ZirLiner Gingiva aufgetragen.**
- Auf Bereiche des Gerüstes, die nach dem Pressen der Gingiva-Anteile verblendet werden sollen, wird der IPS e.max Ceram ZirLiner in der entsprechenden Farbe aufgetragen.
- Den IPS e.max ZirLiner mit dem IPS e.max Ceram ZirLiner Build-Up Liquid zu einer sämigen Konsistenz anmischen.
- Wird eine andere Konsistenz gewünscht, können auch die IPS e.max Ceram Build-Up Liquids (allround oder soft) sowie die IPS e.max Ceram Glasur- und Malfarben Liquids (allround oder longlife) verwendet werden. Die Liquids können auch in beliebigem Verhältnis miteinander gemischt werden.
- Die unterschiedlichen IPS e.max ZirLiner deckend auftragen, auf den Randbereich achten und evtl. kurz riffeln, bis ein gleichmässiger Farbeindruck erreicht wird. Wirkt die Farbe zu blass, ist die Schichtstärke zu dünn.
- Für farbintensivere Bereiche stehen 4 IPS e.max Ceram Intensiv ZirLiner (yellow, orange, brown, incisal) zur Verfügung.
- Danach kann der aufgetragene ZirLiner kurz getrocknet und gebrannt werden.
- IPS e.max Ceram ZirLiner sollte nach Brennen eine Schichtstärke von ca. 0.1 mm aufweisen.

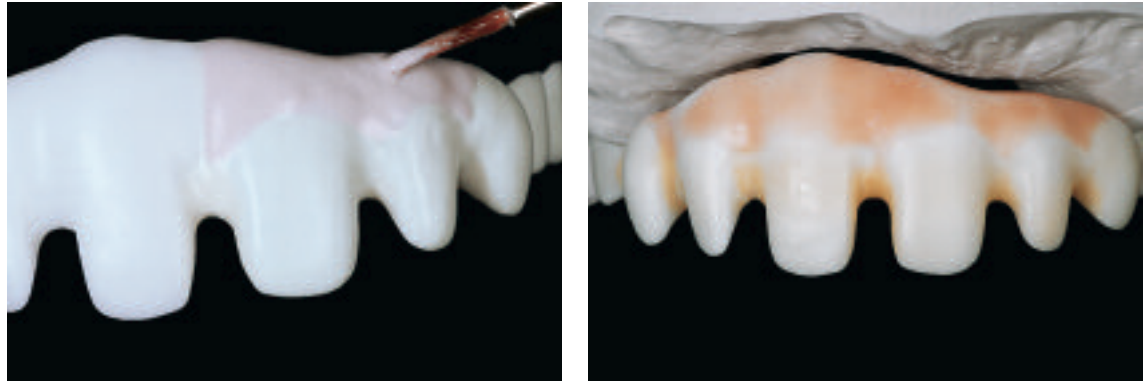

IPS e.max ZirLiner Gingiva dort auftragen, wo im Folgenden IPS e.max ZirPress Gingiva ange-presst werden soll. Freibleibende Aussenflächen mit dem der Zahnfarbe zugehörigen ZirLiner beschichten und brennen.

Restauration nach dem ZirLiner-Brand

### **Brennparameter IPS e.max Ceram ZirLiner – Brandführung beachten**

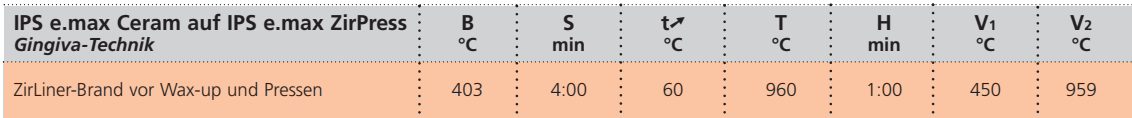

### **Modellation**

Die Modellation muss mit rückstandslos verbrennbarem Wachs erfolgen. Bei der Gingiva-Technik ist wie folgt vorzugehen:

- Isolierung des Gipsmodells mit einer gängigen Gips-Wachs Isolierung.
- Mit IPS e.max Ceram ZirLiner gebranntes Zirkoniumoxid-Gerüst abwiegen und Gewicht notieren. Das Gewicht dient nach der Modellation zur Bestimmung des Wachsgewichtes.
- Anschliessend Gerüst auf dem Stumpf in der richtigen Position fixieren und die Ränder anwachsen.
- Gingiva-Anteile modellieren. Um die Lage und Ausdehnung der Gingiva-Anteile genau zu definieren, kann optional auch ein Full Wax-up mit anschliessender Reduktion durchgeführt werden.
- Die Wachsstärken der Modellation von min. 0,7 mm sind zu beachten, da es ansonsten zu Fehlpressungen z.B. unvollständiges Auspressen – kommen kann.
- Die maximale Ausdehnung von 2,5 mm von freistehenden (nicht gerüstunterstützten) Gingiva-Anteilen beachten.

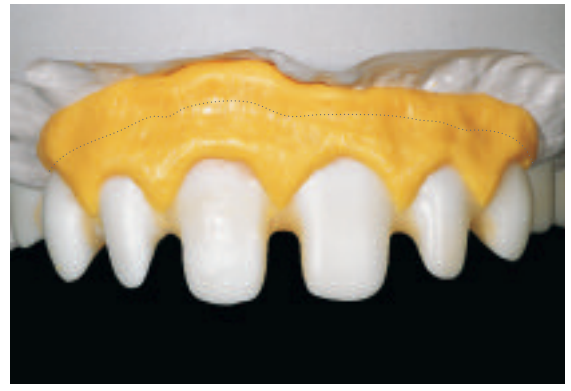

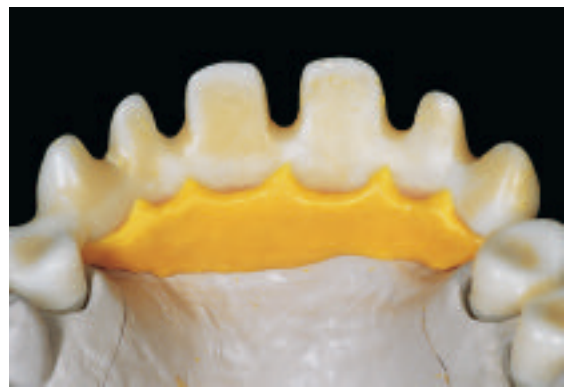

Zirkoniumoxid-Gerüst auf dem Modell fixieren und Ränder anwachsen und Gingiva-Anteile Ansicht der Modellation der Gingiva-Anteile von palatinal modellieren. Ausdehnung der Gingiva-Anteile zwischen 0,7–2,5 mm.

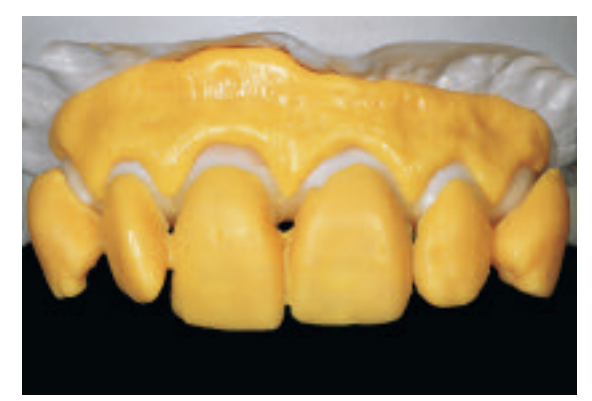

Um die Lage und Ausdehnung der Gingiva- Anteile genau zu definieren kann ein voll-anatomisches Wax-Up und anschliessende Reduktion durchgeführt werden.

### **Anstiften, Einbetten**

Grundsätzlich gelten die Anstiftrichtlinien auf Seiten 22–24 (Maltechnik).

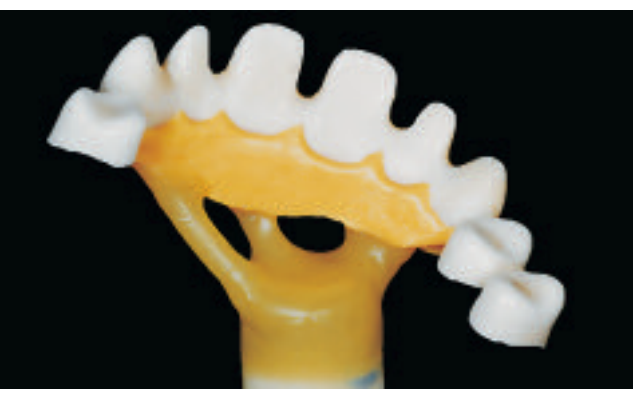

Gingiva-Anteile an der dicksten Stelle anstiften und auf der 200 g Muffelbasis anwachsen.

Die Verarbeitungsschritte **Vorwärmen, Pressen, Ausbetten, Entfernen der Reaktionsschicht, Abtrennen der Restauration** bitte Seiten 26–31 entnehmen.

### **Bitte beachten**:

- Nach dem Entfernen der Reaktionsschicht mit IPS e.max Press Invex Liquid die Restauration mit Al2O3 Typ 100 mit 1–2 bar Druck abstrahlen.
- Die nicht überpressten Bereiche (freiliegender ZirLiner) vorsichtig strahlen, um einen vollständigen Abtrag des ZirLiners zu vermeiden.

### **Ausarbeiten**

Zur Ausarbeitung und Überarbeitung von Glaskeramiken sind die richtigen Schleifinstrumente unerlässlich. Werden die falschen Schleifinstrumente verwendet, können unter anderem Abplatzungen an den Rändern und lokale Überhitzung entstehen (bitte entsprechende Ivoclar Vivadent Empfehlungen beachten).

Folgende Vorgehensweise wird zur Ausarbeitung von IPS e.max ZirPress Gingiva empfohlen:

- Presskanäle mit einer dünnen Diamantscheibe unter permanenter Befeuchtung der Schleifstelle abtrennen und die Restauration auf das Modell aufpassen.
- Überhitzung der Keramik vermeiden. Niedrige Drehzahl und geringer Anpressdruck wird empfohlen, bzw. Herstellerangaben beachten.
- Die Ansatzstellen der Presskanäle überarbeiten.
- Keinesfalls bei überpressten Brücken mit Trennscheiben "nachseparieren", da sonst Sollbruchstellen entstehen können, welche die Festigkeit der vollkeramischen Restauration negativ beeinflussen.
- Überarbeiten der Gingiva-Anteile, um eine natürliche Struktur der Oberfläche zu erreichen.
- Vor dem Bemalen und Charakterisieren die Gingiva-Anteile mit Al2O3 mit 1 bar Druck abstrahlen und unter fliessendem Wasser oder mit dem Dampfstrahler reinigen.
- Einige Strahlgeräte benötigen eine andere Einstellung, um den erforderlichen Strahlprozess durchzuführen.

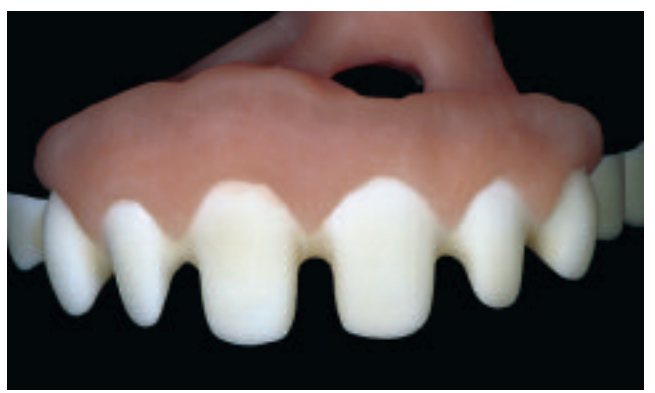

Restauration mit gepressten Gingiva-Anteilen aus IPS e.max ZirPress Gingiva nach dem Ausbetten.

### **Verblendung mit IPS e.max Ceram**

Im folgenden werden die wichtigsten Schritte der Verblendung gezeigt. Detaillierte Informationen zur Nano-Fluor-Apatit-Schichtkeramik und deren Verarbeitung sind in der IPS e.max Ceram Verarbeitungsanleitung aufgeführt.

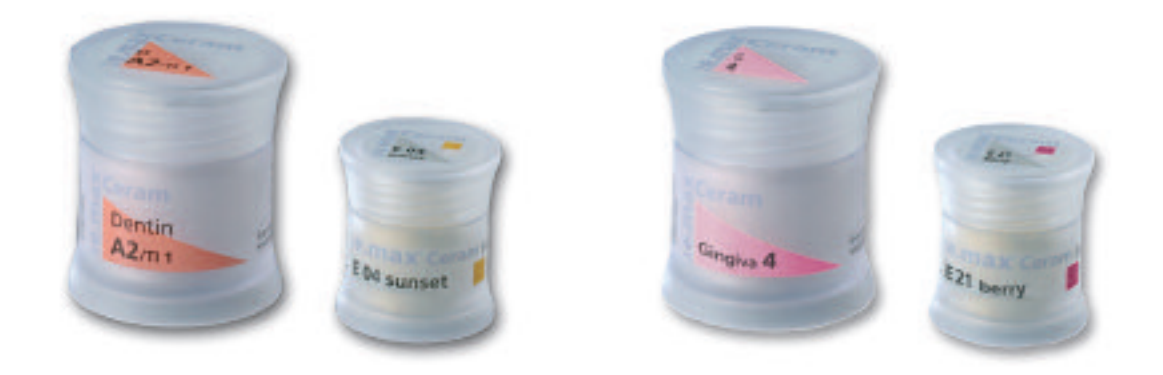

### **Brandführung von Zirkoniumoxid-unterstützten Restaurationen**

- Mehrere Einheiten (z.B. mehrgliedrige Brücken mit massiven Brückengliedern) im Brennofen verzögern eine gleichmässige Durchwärmung der Brennobjekte.
- Die Durchwärmung der Brennofenkammer ist abhängig von der Art des Brennofens sowie der Grösse des Brennofenraums.
- Um eine ausreichende und gleichmässige Durchwärmung und Sinterung grossvolumiger Restaurationen zu ermöglichen, soll die Aufheizrate um 5–10 °C gesenkt sowie die Haltezeit um ca. 30 Sek. verlängert werden.
- Die in den Verarbeitungsanleitungen angegebenen Parameter sind auf Ivoclar Vivadent Öfen (Toleranzbereich +/- 10 °C) abgestimmt.
- Wird kein Ivoclar Vivadent Ofen verwendet, können eventuell erforderliche Temperaturanpassungen nicht ausgeschlossen werden.

### **Washbrand (Foundation)**

Vor dem Washauftrag muss die Restauration schmutz- und fettfrei sein. Nach der Reinigung jegliche Kontaminationen vermeiden. Den Washbrand mit IPS e.max Deep Dentin oder Dentin-Massen durchführen (IPS e.max Ceram ZirLiner darf nicht verwendet werden, dieser funktioniert aufgrund der Brenntemperatur von 960 °C nur auf Zirkoniumoxid).

Folgende Vorgehensweise beachten:

- Zum Anmischen der IPS e.max Ceram Gingiva, Deep Dentin bzw. Dentin-Massen die IPS e.max Ceram Build-Up Liquids allround oder soft verwenden.
- Wird eine eher plastische Konsistenz gewünscht, können auch die IPS e.max Ceram Glasur- und Malfarben Liquids allround oder longlife verwendet werden.
- Den Wash dünn und deckend auf die zu verblendenden Anteile auftragen und brennen.
- Sollen im Folgenden die Gingiva-Anteile mit Gingiva-Schichtmassen individualisiert werden, muss auf diese Bereiche IPS e.max Ceram Gingiva zum Washbrand aufgetragen werden.

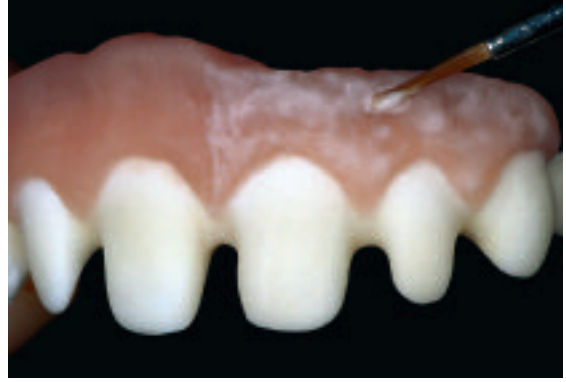

Washbrand mit IPS e.max Ceram Deep Dentin oder Dentin auf den zahnfarbenen Anteilen und Nach dem Washbrand. Nach dem Washbrand. mit IPS e.max Ceram Gingiva auf den Gingiva-Anteilen durchführen. Brandführung beachten!

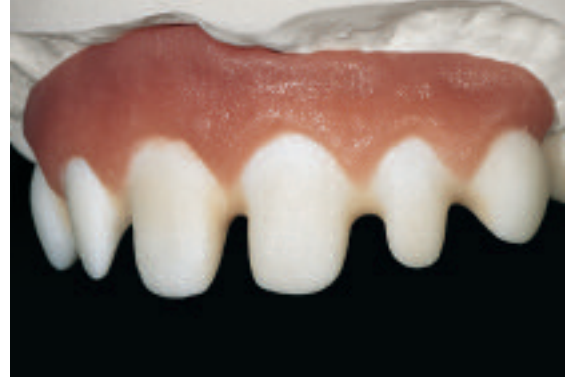

### **Brennparameter Washbrand (Foundation)**

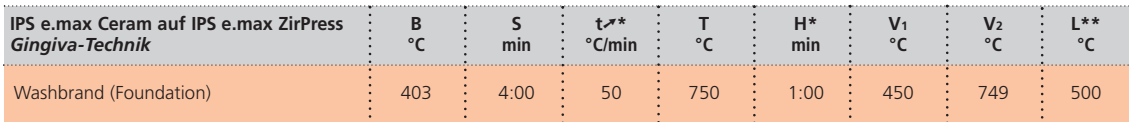

\*bei grossvolumigen Restaurationen soll die Aufheizrate um 5–10 °C gesenkt sowie die Haltezeit um ca. 30 Sek. verlängert werden. \*\*Je nach Ofentyp muss ggf. die Kühlrate tl = 20°C/min eingegeben werden.

### **Optional**

### **Washbrand (Foundation) Charakterisierung**

Intensiv charakterisierte Bereiche können mit IPS e.max Ceram Essence gestaltet werden. Diese Massen eignen sich hervorragend für individuelle Charakterisierungen.

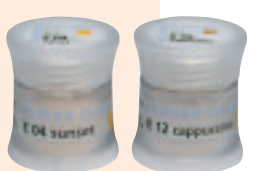

### **Brennparameter Washbrand (Foundation) Charakterisierung – Brandführung beachten**

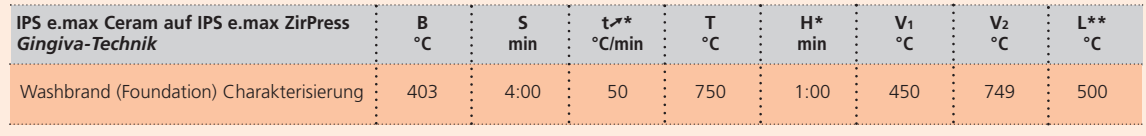

\*bei grossvolumigen Restaurationen soll die Aufheizrate um 5–10 °C gesenkt sowie die Haltezeit um ca. 30 Sek. verlängert werden. \*Je nach Ofentyp muss ggf. die Kühlrate tı = 20°C/min eingegeben werden.

**Es dürfen keine Schichtmaterialien auf ungebrannten Wash-Schichten aufgetragen werden, da dies zur Ablösung der Schichtkeramik führt. Bevor mit der eigentlichen Schichtung begonnen wird, muss der Wash-Auftrag gebrannt sein.**

### **1. Dentin- und Incisalbrand**

Die Schichtung der Zahnanteile wird analog dem Schichtschema durchgeführt. Um die gewünschte Konsistenz der Keramik zu erhalten, können die IPS e.max Ceram Build-Up Liquids allround oder soft verwendet werden. Wird eine andere Konsistenz gewünscht, können die Liquids auch in beliebigem Verhältnis miteinander gemischt werden.

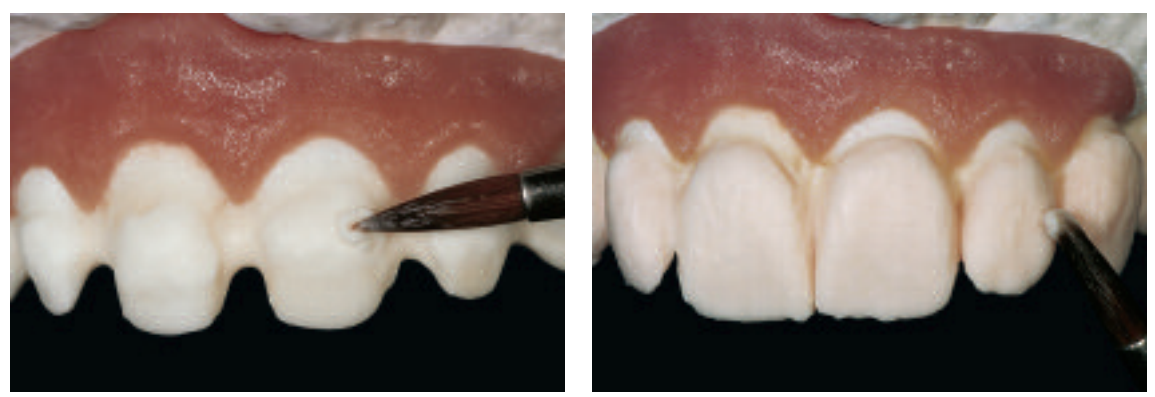

Aufbau der Zahnform analog dem Schichtschems mit den IPS e.max Ceram Schichtmassen (Deep Dentin, Dentin, Incisal) vornehmen. Vor dem Brand die Interdental-Bereiche separieren.

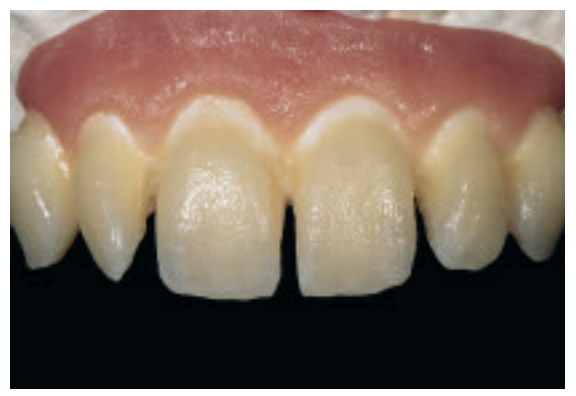

Mit den Brennparametern für den 1. Dentin- und Incisal-Brand brennen.

### **Brennparameter 1. Dentin- und Incisalbrand – Brandführung beachten**

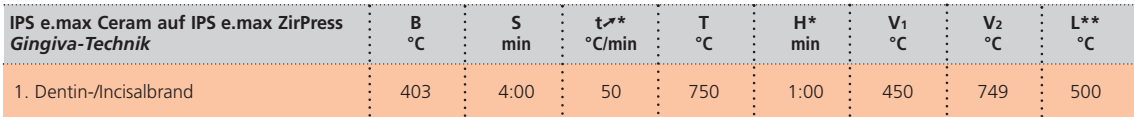

tbei grossvolumigen Restaurationen soll die Aufheizrate um 5–10 °C gesenkt sowie die Haltezeit um ca. 30 Sek. verlängert werden.<br>\*\*Le nach Ofentyp muss ggf. die Kühlrate tl = 20°C/min eingegeben werden.

### **2. Dentin- und Incisalbrand (Korrekturbrand)**

Die Schrumpfung und die noch fehlenden Bereiche komplettieren. Bei Bedarf kann der Gingiva-Anteil mit IPS e.max Ceram Gingiva individualisiert werden.

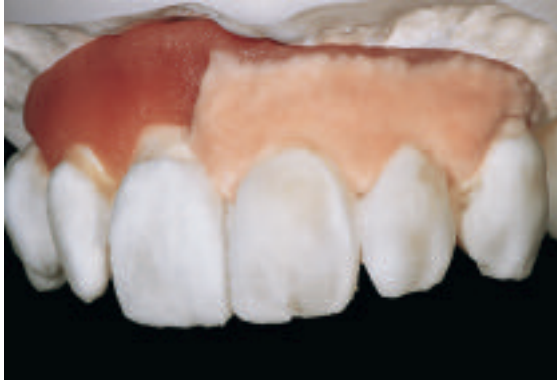

Komplettierung der Schrumpfung mit Dentin-, Transpa- und Incisal-Massen. Bei Bedarf Gingiva-Anteile mit IPS e.max Ceram Gingiva individualisieren.

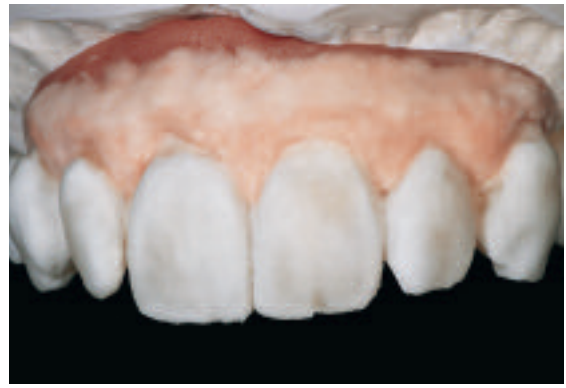

Mit den Brennparametern für den 2. Dentin- und Incisal-Brand brennen.

### **Brennparameter 2. Dentin- und Incisalbrand – Brandführung beachten**

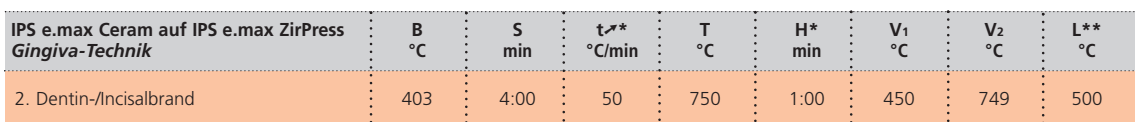

tbei grossvolumigen Restaurationen soll die Aufheizrate um 5–10 °C gesenkt sowie die Haltezeit um ca. 30 Sek. verlängert werden.<br>\*\*Le nach Ofentyp muss ggf. die Kühlrate tl = 20°C/min eingegeben werden.

### **Malfarben- und Glanzbrand**

Der Malfarbenbrand wird mit Essence und Shades, der Glanzbrand mit Pulver- oder Pasten-Glasur durchgeführt. Dieser kann je nach Situation miteinander oder separat nacheinander durchgeführt werden. Die Brennparameter sind identisch. Die Gingiva-Anteile können hierbei falls notwendig mit IPS e.max Ceram Essencen (rose, berry oder aubergine) charakterisiert werden.

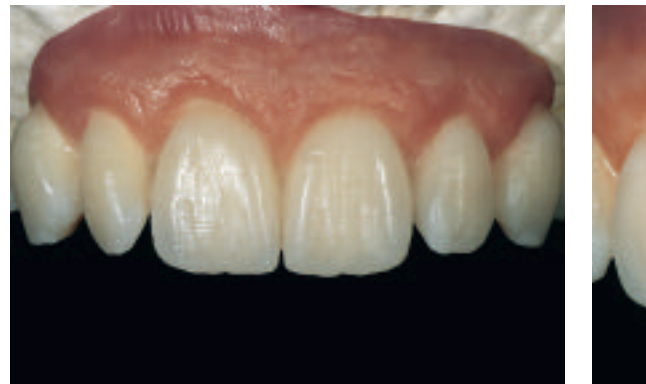

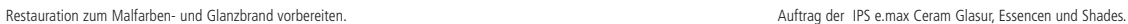

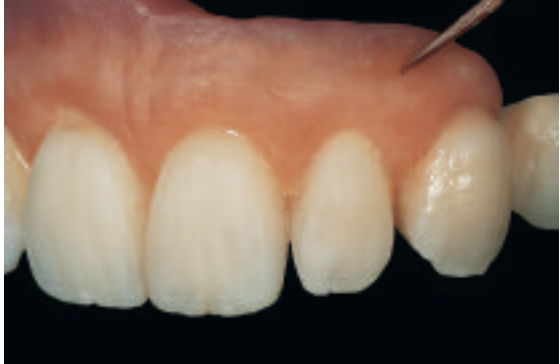

### **Brennparameter Malfarben- und Glanzbrand – Brandführung beachten**

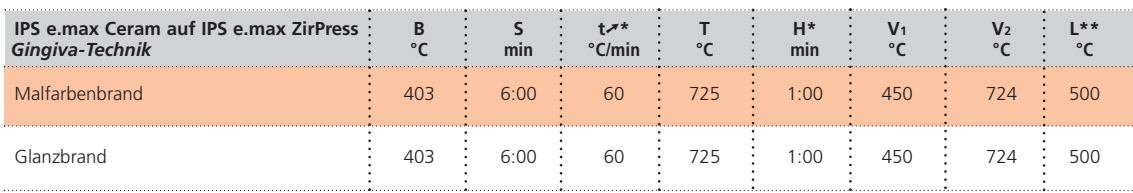

\*bei grossvolumigen Restaurationen soll die Aufheizrate um 5–10 °C gesenkt sowie die Haltezeit um ca. 30 Sek. verlängert werden. \*\*Je nach Ofentyp muss ggf. die Kühlrate tl = 20°C/min eingegeben werden.

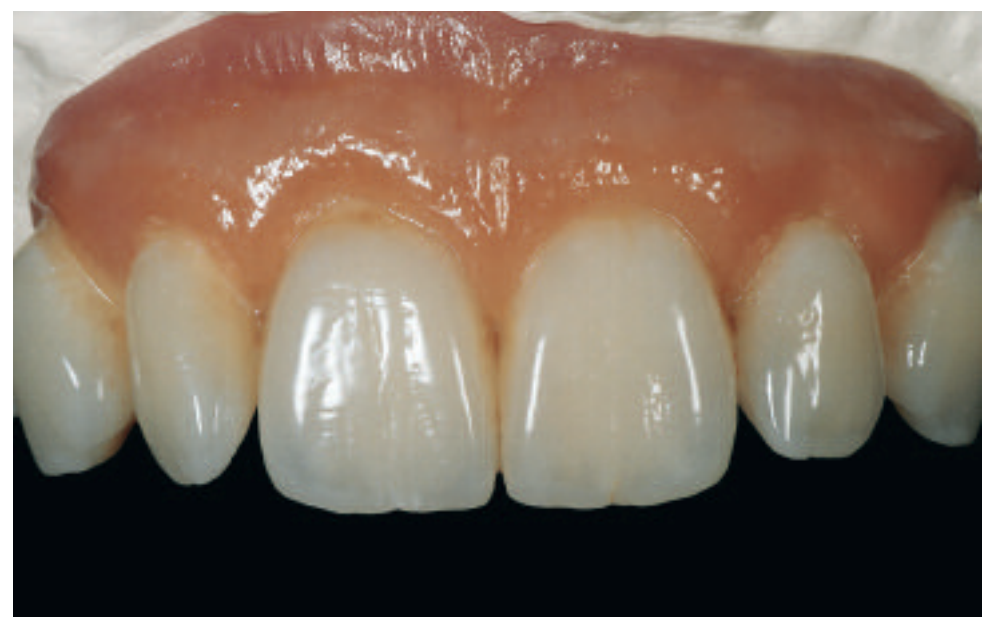

Fertige Restauration nach dem Malfarben- und Glanzbrand

Die zahntechnische Arbeit wurden von ZTM Thorsten Michel, Schorndorf, Deutschland, erstellt

## **ge.max<sup>®</sup> ZirPress** – ALLGEMEINE INFORMATIONEN

### VORBEREITUNG ZUM BEFESTIGEN

Die Konditionierung der Keramikoberfläche als Vorbereitung zur Befestigung ist für einen innigen Verbund zwischen dem Befestigungsmaterial und der Vollkeramik-Restauration entscheidend.

Bei der Kombination aus IPS e.max ZirCAD und IPS e.max ZirPress muss die Konditionierung indikationsabhängig erfolgen. Folgende Vorgehensweise ist zu beachten:

- Hochfeste Zirkoniumoxid-Keramiken werden generell **nicht** mit Flusssäuregel (IPS Keramik Ätzgel) angeätzt, da kein Ätzmuster entsteht.
- Zirkoniumoxid-unterstützte Restaurationen können zur Reinigung der Oberfläche vor der Befestigung mit max. 1 bar gestrahlt werden.
- Bei überpressten Inlaybrücken mit Kontakt der Glaskeramik zur Zahnhartsubstanz muss die überpresste Glaskeramik mit Flusssäuregel (IPS Ceramic Ätzgel) angeätzt, mit Monobond-S silanisiert und anschliessend adhäsiv befestigt werden.

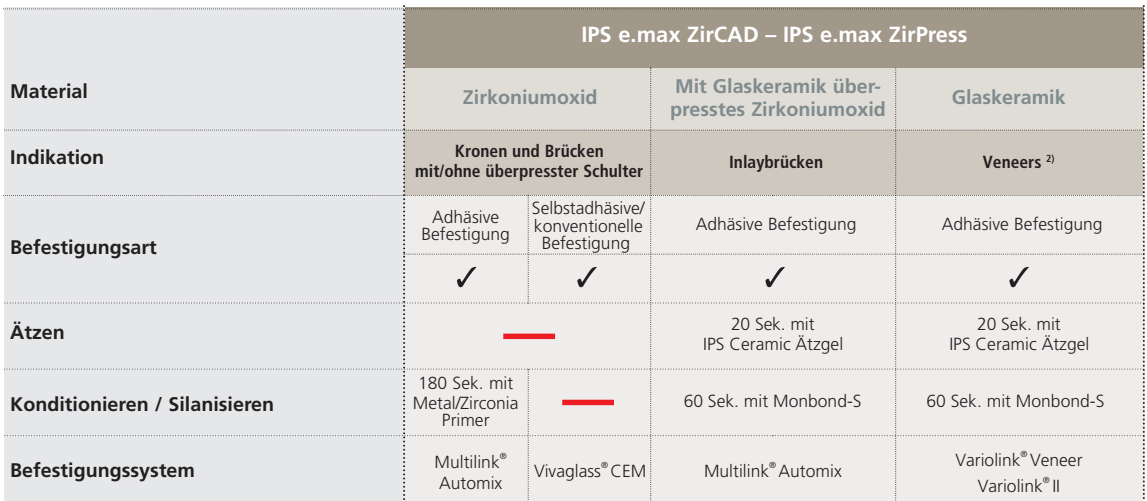

2) Veneers müssen zwingend adhäsiv befestigt werden

**Bei Anwendung von IPS Keramik Ätzgel beachten Sie bitte die Verarbeitungsanleitung.**

### PRESS- UND BRENNPARAMETER

### **Pressparameter**

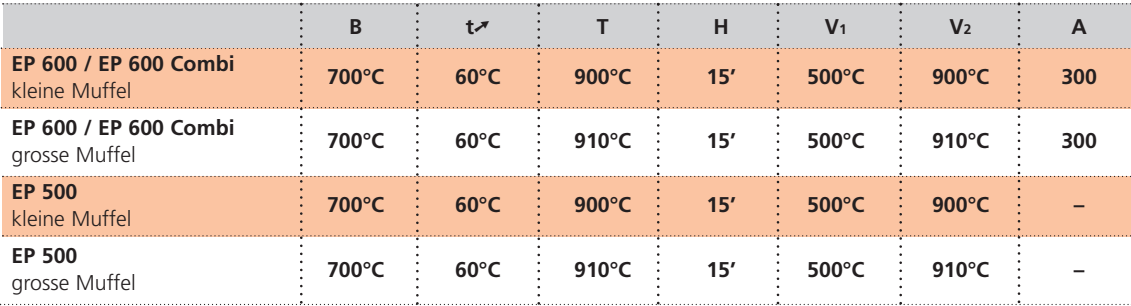

**Beim Programat EP 5000 ist das Pressprogamm entsprechend der Muffelgösse und dem verwendeten Rohling zu wählen.**

### **Brennparameter**

### **und Brandführung von Zirkoniumoxid-unterstützten Restaurationen**

- Mehrere Einheiten (z.B. mehrgliedrige Brücken mit massiven Brückengliedern) im Brennofen verzögern eine gleichmässige Durchwärmung der Brennobjekte.
- Die Durchwärmung der Brennofenkammer ist abhängig von der Art des Brennofens sowie der Grösse des Brennofenraums.
- Um eine ausreichende und gleichmässige Durchwärmung und Sinterung jeder einzelnen Restauration zu ermöglichen, soll die Aufheizrate um 5–10 °C gesenkt sowie die Haltezeit um ca. 30 Sek. verlängert werden.
- Die in den Verarbeitungsanleitungen angegebenen Parameter sind auf Ivoclar Vivadent Öfen (Toleranzbereich +/- 10 °C) abgestimmt.
- Wird kein Ivoclar Vivadent Ofen verwendet, können eventuell erforderliche Temperaturanpassungen nicht ausgeschlossen werden.

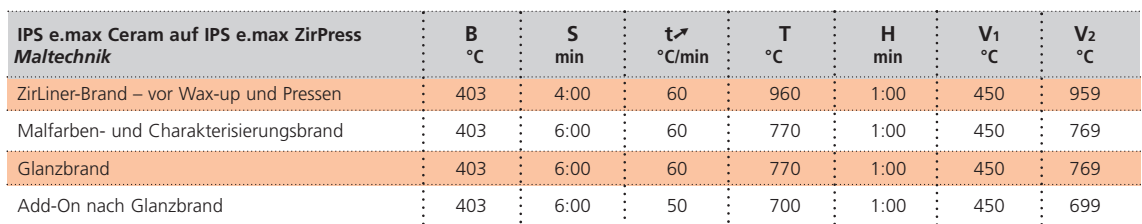

### **IPS e.max ZirPress HT – Maltechnik**

**Ist der Glanz nach dem ersten Glanzbrand zu gering, so können weitere Glanzbrände mit den gleichen Brennparametern durchgeführt werden.**

### **IPS e.max ZirPress LT – Cut-Back Technik**

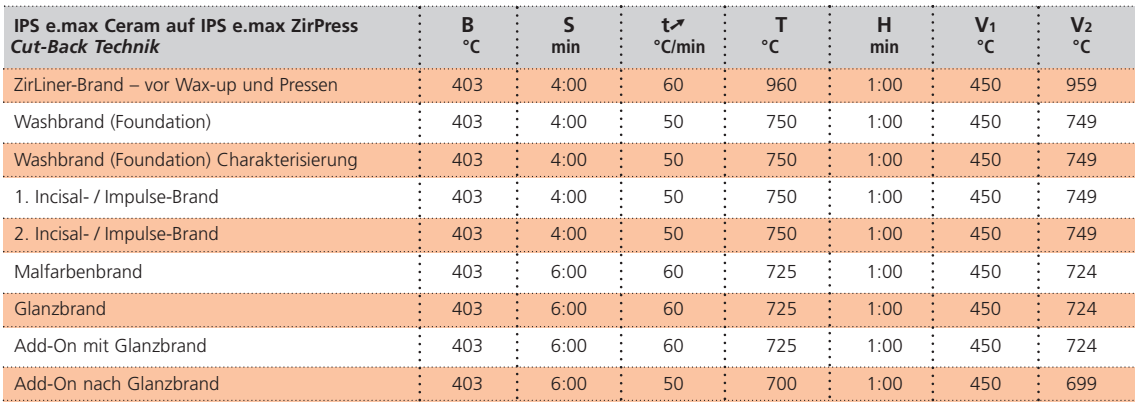

### **IPS e.max ZirPress MO – Schichtechnik**

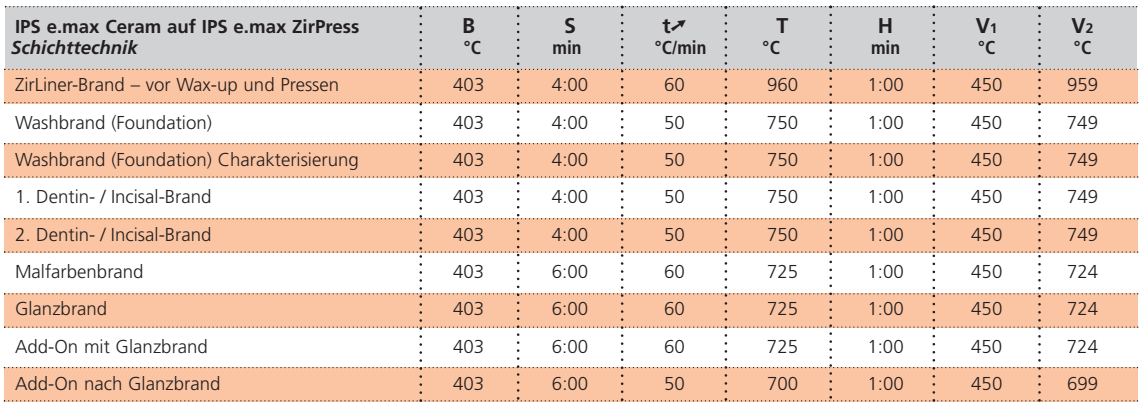

### **IPS e.max ZirPress Gingiva – Gingiva-Technik**

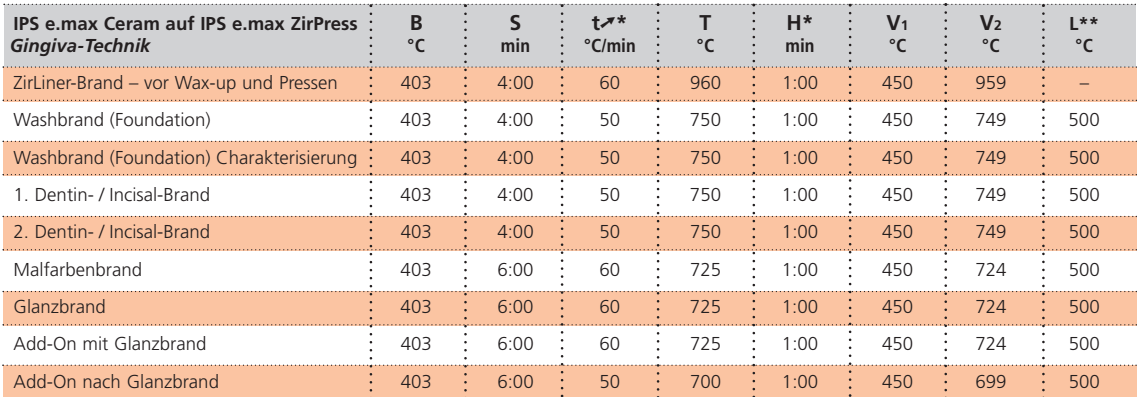

\*bei grossvolumigen Restaurationen soll die Aufheizrate um 5–10 °C gesenkt sowie die Haltezeit um ca. 30 Sek. verlängert werden. \*\*Je nach Ofentyp muss ggf. die Kühlrate tl = 20°C/min eingegeben werden.

**– Die angegebenen Brennparameter sind Richtwerte und gelten für die Ivoclar Vivadent Öfen P300, P500, P700, EP 600 Combi, Programat EP 5000. Bei Brennöfen der älteren Generation (z.B. P20, P80, P90, P95, P100, P200, PX1) gelten diese Temperaturangaben ebenfalls als Richtwerte, können jedoch je nach Alter der Brennmuffel um ca. ± 10 °C abweichen. – Wird kein Ivoclar Vivadent Ofen verwendet, können nötig werdende Temperaturkorrekturen nicht ausgeschlossen** 

- **werden.**
- **Regionale Unterschiede der Netzspannung oder das Betreiben mehrerer Elektrogeräte an einem Stromkreis können dazu führen, dass die Temperaturen korrigiert werden müssen.**

## **ge.max<sup>®</sup> ZirPress** – KOMBINATIONSTABELLE

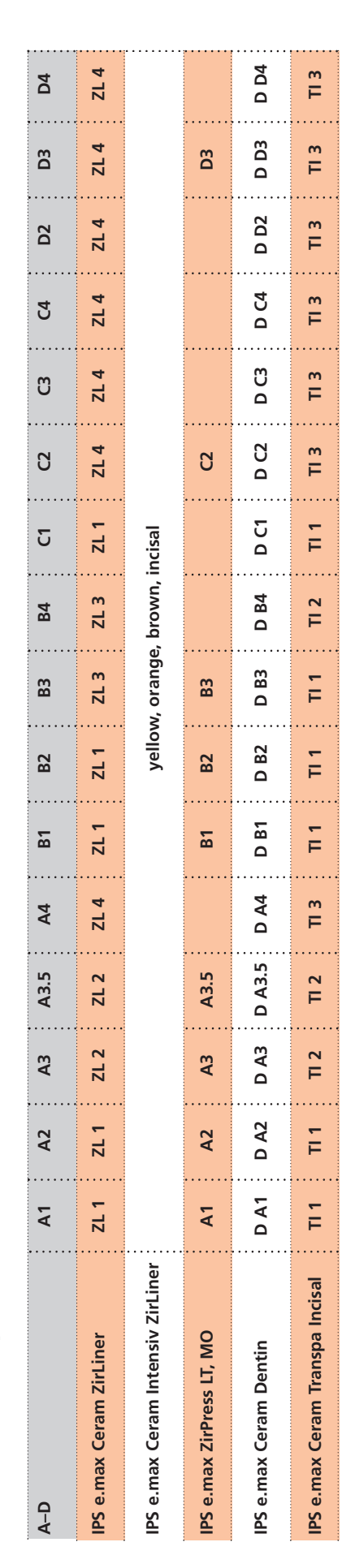

 $\cup$  $\supset$  $\vdash$ - മ  $\triangleleft$  $\cup$  $\geq$ 

-, S

 $\cup$ 

U<br>エ 工  $\vdash$  $\vdash$  $\blacksquare$  $\cup$ 工

 $\frac{\mathsf{K}}{\mathsf{K}}$ 

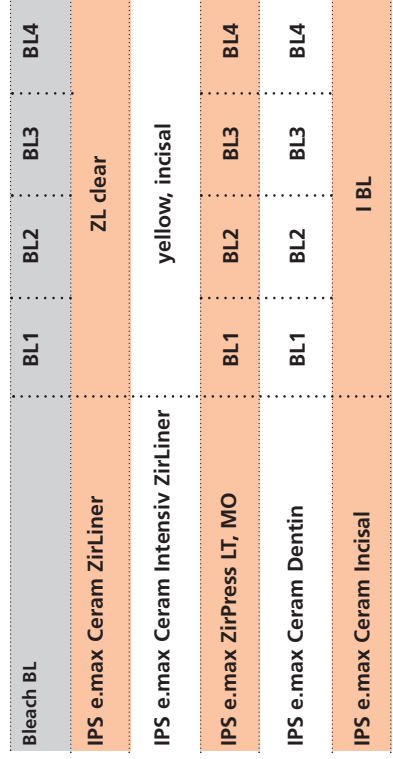

# MALTECHNIK MALT ECHNIK

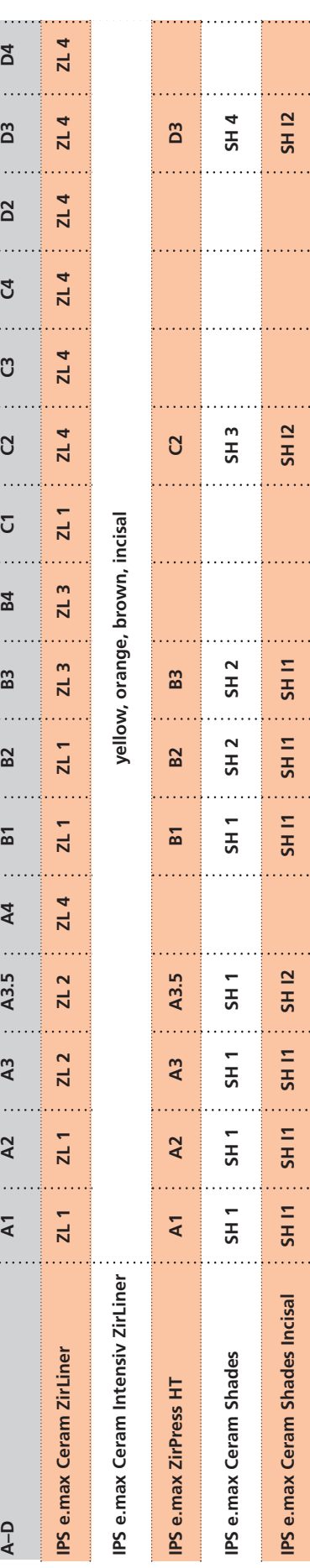

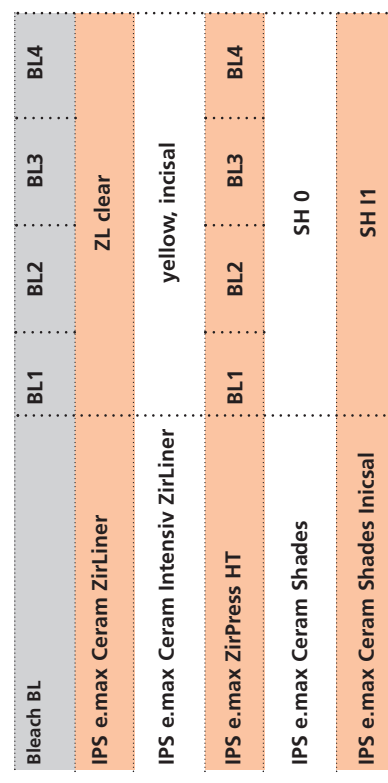

### FRAGEN UND ANTWORTEN

### **Können mit IPS e.max ZirPress auch andere Zirkoniumoxid Gerüste überpresst werden?**

*Mit IPS e.max ZirPress können Gerüste aus gesintertem Zirkoniumoxid bzw. HIP Zirkoniumoxid sowie vorgesintertem Zirkoniumoxid in einem WAK Bereich von 10.5–11.0 x 10-6 K-1 (100–500°C) überpresst werden. Folgende Zirkoniumoxide wurden getestet:*

- *KaVo Bio ZS (coloured and uncoloured) und Bio ZH Blanks*
- *Nobel Biocare Procera Zirconia*
- *DeguDent Cercon Base*
- *3M/Espe Lava Frame (coloured and uncoloured)*
- *DCS DC-Zirkon*
- *Digident Digizon*
- *Cad.esthetics Denzir*
- *Vita In-Ceram 2000 YZ Cubes (coloured and uncoloured)*
- *Diatomic Diadem/Diazir (coloured and uncoloured)*
- *Wieland Zeno Zr Disc*

### **Können mit IPS e.max ZirPress auch Implantatabutments überpresst werden?**

*Mit IPS e.max ZirPress können Zirkoniumoxid Abutments in einem WAK Bereich von 10.5–11.0 x 10-6 K-1 (100–500 °C) überpresst werden. Es muss darauf geachtet werden, dass die Abutments nicht zu klein gestaltet werden und eine ausreichende Form- und Höckerunterstützung aufweisen. Die jeweiligen Herstellerangaben sind zu beachten.* 

### **Können mit IPS e.max ZirPress auch Einzelzahnkronen ohne Zirkoniumoxid-Gerüst hergestellt werden?**

*IPS e.max ZirPress wurde für die Überpresstechnik entwickelt. Die Festigkeiten der Rohlinge sind für Kronen ohne Zirkoniumoxid-Gerüst nur bedingt ausreichend und daher für diese Indikation nicht einsetzbar.*

### **Können mit IPS e.max ZirPress auch Inlays und Onlays hergestellt werden?**

*IPS e.max ZirPress wurde für Überpresstechnik von Zirkoniumoxid entwickelt und die Farben speziell darauf abgestimmt. Inlays und Onlays können aus materialtechnischer Sicht hergestellt werden, jedoch sind die ästhetischen Möglichkeiten limitiert. Dies muss bei der Herstellung beachtet werden.* 

### **Können mit IPS e.max ZirPress auch Teil-Überpressungen (z.B. nur der Schulter- und Pontic-Bereich) durchgeführt werden?**

*Unter der Einhaltung der Verarbeitungshinweise, den notwendigen Mindeststärken und folgenden Punkten sind Teil-Überpressungen möglich. Die Anstiftung muss direkt z.B. an der keramischen Schulter erfolgen. Beim Anstiften und Platzieren auf der IPS e.max Muffelbasis ist auf eine ausreichende Stabilität der Restauration und der aufgewachsten Bereiche zu achten.* 

*Beim Strahlen mit Al2O3 die nicht überpressten Bereiche (freiliegender ZirLiner) nur vorsichtig strahlen, um einen Abtrag des ZirLiners zu vermeiden.* 

*Auch bei Teil-Überpressungen ist folgend ein Washbrand durchzuführen, um eine gute Benetzung zu erreichen.*

### **Können mit IPS e.max ZirPress auch Veneers hergestellt werden?**

*IPS e.max ZirPress wurde für Überpresstechnik von Zirkoniumoxid entwickelt und die Farben speziell darauf abgestimmt. Veneers können aus materialtechnischer Sicht hergestellt werden. Sind z.B. bei grossen Rekonstruktionen im Frontzahnbereich Veneers notwendig, und die Farbe der IPS e.max ZirPress Rohlinge entspricht den Patientenanforderungen, so können die Veneers (in der gleichen Muffel) gepresst werden. Mit der Cut-Back Technik können individuelle Charakterisierungen mit IPS e.max Ceram vorgenommen werden. Veneers aus IPS e.max ZirPress müssen zwingend adhäsiv befestigt werden.*

### **Können mit IPS e.max ZirPress auch Inlaybrückengerüste überpresst werden?**

*Mit IPS e.max ZirPress HT Rohlingen können auch Inlaybrückengerüste aus Zirkoniumoxid überpresst werden. Bei der Gestaltung des Zirkoniumoxid-Gerüstes müssen die Verbindermindeststärken sowie die Kavitätenauflagen (mind. 0,5 mm) betragen. Alle Bereiche an den Präparationsgrenzen sind aufgrund der Ätzbarkeit von IPS e.max ZirPress in Presskeramik und nicht Zirkoniumoxid zu gestalten. Dies ermöglicht einen innigen Verbund zwischen Presskeramik, Befestigungscomposite und präpariertem Zahn.*

### **Können mit IPS e.max ZirPress auch IPS Empress CosmoPost Wurzelstifte überpresst werden?**

*IPS Empress CosmoPost Wurzelstifte können mit IPS e.max ZirPress Rohlingen überpresst werden. Es wird ein ausgezeichneter Verbund erreicht und durch die Farbauswahl der IPS e.max ZirPress Rohlinge sind noch natürlichere Vollkeramik-Restaurationen möglich.*

### **Können auch Glaskeramik-Gerüste aus z.B. IPS e.max Press oder IPS e.max CAD überpresst werden?**

*IPS e.max ZirPress Rohlinge können nur für die Zirkoniumoxid-Überpresstechnik eingesetzt werden. Die Presstemperatur von 900–910 °C ist für Glaskeramik-Gerüste zu hoch und sie würden sich beim Pressvorgang verformen.*

### **Welche Aufgabe hat der IPS e.max Ceram ZirLiner?**

*IPS e.max Ceram ZirLiner sind transluzent und haben drei Hauptaufgaben:* 

- *1. Ermöglichen einen homogenen und ausgezeichneten Verbund zum Zirkoniumoxid-Gerüst.*
- *2. Geben dem weissen und uneingefärbten Zirkoniumoxid-Gerüst Chroma, Tiefenwirkung und verleihen ihm einen eingefärbten Charakter, ohne die Opazität zu erhöhen.*
- *3. Verleihen dem nicht fluoreszierenden Zirkoniumoxid-Gerüst natürliche Fluoreszenz und ermöglichen so vitale Restaurationen.*

### **Welcher IPS e.max Ceram ZirLiner soll bei eingefärbten Zirkoniumoxid-Gerüsten verwendet werden?**

*Bei eingefärbten Zirkoniumoxid-Gerüsten soll der IPS e.max Ceram ZirLiner clear verwendet werden. Durch die Transparenz des IPS e.max Ceram ZirLiners wird die Gerüstfarbe nicht beeinflusst. Es wird ein ausgezeichneter Verbund sowie eine natürliche Fluoreszenz erreicht. Bei der Verwendung von eingefärbten Gerüsten muss die farbliche Kompatibilität zwischen den IPS e.max ZirPress Rohlingen und der jeweiligen Gerüstfarbe beachtet werden.*

### **Können Zirkoniumoxid-Gerüste auch ohne IPS e.max Ceram ZirLiner überpresst werden?**

*Es muss immer der farblich entsprechende IPS e.max Ceram ZirLiner vor der Modellation aufgetragen werden. Der IPS e.max Ceram ZirLiner ermöglicht einen ausgezeichneten Verbund sowie Farbe und Fluoreszenz bereits aus der Tiefe.*

### **Warum ist das IPS e.max Ceram ZirLiner Pulver grün eingefärbt und wie muss der Auftrag erfolgen?**

*Da Zirkoniumoxid weiss ist und daher einen schlechten Kontrast zu zahnfarbenen bzw. weissen Pulvern aufweist, wurde der IPS e.max Ceram ZirLiner mit einer Kennfarbe versehen, um den ZirLiner-Auftrag einfach und effizient durchführen zu können. Das IPS e.max Ceram ZirLiner Pulver ist sehr fein und wirkt beim Auftragen durch die Dichte der Kornpackung etwas dick. Es muss darauf geachtet werden, dass beim Auftragen ein gleichmässiger, grünlicher Farbeindruck erreicht wird. Wirkt die Farbe zu blass, ist die Schichtstärke zu dünn. Nach dem Brennen hingegen weist der ZirLiner eine Schichtstärke von ca. 0.1 mm auf.*

### **Welche Mindeststärke muss die Wachsmodellation aufweisen?**

*Die Wachsmodellation soll an allen Stellen mindestens 0.7 mm aufweisen. Wird die Schichtstärke unterschritten, besteht die Gefahr, dass die Restauration nicht vollständig überpresst wird und es zu Farbabweichungen kommt.*

### **Warum stehen IPS e.max ZirPress Rohlinge in verschiedenen Transluzenzen zur Auswahl?**

*Abhängig von der gewünschten Verarbeitungstechnik kann der Anwender den passenden Rohling wählen. Der HT Rohling ist hierbei insbesondere mit der Maltechnik, der LT Rohling vor allem mit der Cut-Back Technik und der MO Rohling mit der Schichttechnik zu verarbeiten.* 

### **Können IPS Empress Universal Shades, Stains und Glasur für IPS e.max ZirPress eingesetzt werden?**

*IPS Empress Universal Shades, Stains und Glasur wurden speziell für das IPS Empress System entwickelt und darauf abgestimmt und daher sind sie nicht für IPS e.max Produkte einsetzbar.* 

### **Können IPS e.max Alox-Kolben auch für IPS Empress benutzt werden?**

*IPS e.max Alox-Kolben sind ausschliesslich für das IPS e.max System und das dafür entwickelte Muffelsystem einsetzbar. Da der Durchmesser vergrössert wurde, passt der Alox-Kolben nicht in das IPS Empress Muffelsystem.*

**Kann der IPS e.max Alox-Kolben Separator auch für andere Presskeramiken – z.B. IPS Empress Esthetic – eingesetzt werden?**

*IPS e.max Alox-Kolben Separator kann nur für IPS e.max Press und ZirPress Rohlinge eingesetzt werden, da die Presstemperatur der IPS Empress Esthetic Rohlinge von 1075 °C zu hoch ist, und der Separator daher seine Wirkung verliert.*

### **Können auch andere Pressöfen zum Pressen von IPS e.max ZirPress Rohlingen verwendet werden?**

*IPS e.max ZirPress ist speziell auf Ivoclar Vivadent Pressöfen (EP 500, EP 600 und EP 600 Combi, Programat EP 5000) abgestimmt. Bei Verwendung von anderen Pressöfen müssen die Parameter vom Anwender entsprechend angepasst werden.*

### **Können IPS e.max ZirPress Restaurationen auch konventionell zementiert werden?**

*IPS e.max ZirPress Restaurationen können sowohl adhäsiv, selbstadhäsiv befestigt als auch konventionell zementiert werden.* 

*Bei der konventionellen Zementierung muss auf eine ausreichend retentive Präparationsgestaltung geachtet werden. Ist dies nicht möglich, sollte auf die adhäsive Befestigung – z.B. mit Multilink® – ausgewichen werden.* 

*Für die konventionelle Zementierung steht Vivaglass® CEM zur Verfügung. Von der Verwendung klassischer Phosphat-Zemente wird abgeraten, da diese den Lichtdurchfluss der Vollkeramik negativ beeinflussen und das ästhetische Erscheinungsbild der Vollkeramik-Restaurationen verschlechtern. Überpresste Inlaybrücken sowie Veneers müssen adhäsiv befestigt werden.* 

## Ivoclar Vivadent – worldwide

### **Ivoclar Vivadent AG**

Bendererstrasse 2 FL-9494 Schaan Liechtenstein Tel. +423 235 35 35 Fax +423 235 33 60 www.ivoclarvivadent.com

### **Ivoclar Vivadent Pty. Ltd.**

1 – 5 Overseas Drive P.O. Box 367 Noble Park, Vic. 3174 Australia Tel. +61 3 979 595 99 Fax +61 3 979 596 45 www.ivoclarvivadent.com.au

### **Ivoclar Vivadent GmbH**

Bremschlstr. 16 Postfach 223 A-6706 Bürs Austria Tel. +43 5552 624 49 Fax +43 5552 675 15 www.ivoclarvivadent.com

### **Ivoclar Vivadent Ltda.**

Rua Geraldo Flausino Gomes, 78 – 6.º andar Cjs. 61/62 Bairro: Brooklin Novo CEP: 04575-060 São Paulo – SP Brazil Tel. +5511 5102 2020 Fax. +5511 5102 4704 www.ivoclarvivadent.com

### **Ivoclar Vivadent Inc.**

2785 Skymark Avenue, Unit 1 Mississauga Ontario L4W 4Y3 Canada Tel. +1 905 238 5700 Fax +1 905 238 5711 www.ivoclarvivadent.us.com

### **Ivoclar Vivadent Marketing Ltd.** Rm 603 Kuen Yang International Business Plaza

No. 798 Zhao Jia Bang Road Shanghai 200030 China Tel. +86 21 5456 0776 Fax. +86 21 6445 1561 www.jvoclarvivadent.com

### **Ivoclar Vivadent Marketing Ltd.** Calle 134 No. 7-B-83, Of. 520 Bogotá Colombia

Tel. +57 1 627 33 99 Fax +57 1 633 16 63 www.ivoclarvivadent.com

### **Ivoclar Vivadent SAS** B.P. 118

F-74410 Saint-Jorioz France Tel. +33 450 88 64 00 Fax +33 450 68 91 52 www.ivoclarvivadent.fr

### **Ivoclar Vivadent GmbH**  Dr. Adolf-Schneider-Str. 2

D-73479 Ellwangen, Jagst Germany Tel. +49 (0) 79 61 / 8 89-0 Fax +49 (0) 79 61 / 63 26 www.ivoclarvivadent.de

### **Ivoclar Vivadent Marketing Ltd**

114, Janki Centre Shah Industrial Estate Veera Desai Road, Andheri (West) Mumbai 400 053 India Tel. +91 (22) 673 0302 Fax. +91 (22) 673 0301 www.ivoclarvivadent.firm.in

### **Ivoclar Vivadent s.r.l. & C. s.a.s** Via Gustav Flora, 32 39025 Naturno (BZ) Italy Tel. +39 0473 67 01 11 Fax +39 0473 66 77 80 www.ivoclarvivadent.it

### **Ivoclar Vivadent K.K.**

1-28-24-4F Hongo Bunkyo-ku Tokyo 113-0033 Japan Tel. +81 3 6903 3535 Fax +81 3 5844 3657 www.ivoclarvivadent.com

### **Ivoclar Vivadent S.A. de C.V.**

Av. Mazatlán No. 61, Piso 2 Col. Condesa 06170 México, D.F. Mexico Tel. +52 (55) 5062-1000 Fax +52 (55) 5062-1029 www.ivoclarvivadent.com.mx

### **Ivoclar Vivadent Ltd**

12 Omega St, Albany PO Box 5243 Wellesley St Auckland, New Zealand Tel. +64 9 914 9999 Fax +64 9 630 61 48 www.ivoclarvivadent.co.nz

### **Ivoclar Vivadent Polska Sp. z.o.o.**

ul. Jana Pawla II 78 PL-01-501 Warszawa Poland Tel. +48 22 635 54 96 Fax +48 22 635 54 69 www.ivoclarvivadent.pl

### **Ivoclar Vivadent Marketing Ltd.** Derbenevskaja Nabereshnaja 11W

115114 Moscow Russia Tel. +7495 913 66 16 Fax +7495 913 66 15 www.ivoclarvivadent.ru

### **Ivoclar Vivadent Marketing Ltd.** 180 Paya Lebar Road # 07-03 Yi Guang Building Singapore 409032

Tel. 65-68469183 Fax 65-68469192 www.ivoclarvivadent.com

### **Ivoclar Vivadent S.A.**

c/Emilio Muñoz, 15 Esquina c/Albarracín E-28037 Madrid Spain Tel. + 34 91 375 78 20 Fax + 34 91 375 78 38 www.ivoclarvivadent.com

### **Ivoclar Vivadent AB**

Dalvägen 14 S-169 56 Solna Sweden Tel. +46 8 514 93 930 Fax +46 8 514 93 940 www.ivoclarvivadent.se

### **Ivoclar Vivadent UK Limited** Ground Floor Compass Building

Feldspar Close Warrens Business Park Enderby Leicester LE19 4SE United Kingdom Tel. +44 116 284 78 80 Fax +44 116 284 78 81 www.ivoclarvivadent.co.uk

### **Ivoclar Vivadent, Inc.**

175 Pineview Drive Amherst, N.Y. 14228 USA Tel. +1 800 533 6825 Fax +1 716 691 2285 www.ivoclarvivadent.us.com

### **Erstellung der Verarbeitungsanleitung: 01/2008**

Dieses Material wurde für den Einsatz im Dentalbereich entwickelt und muss gemäss Gebrauchsinformation verarbeitet werden. Für Schäden, die sich aus anderweitiger Verwendung oder nicht sachgemässer<br>Verarbeitung ergeben, übernimmt der Hersteller keine Haftung. Darüber hinaus ist der Verwender verpflichtet,<br>das Material eigen

Printed in Liechtenstein © Ivoclar Vivadent AG, Schaan / Liechtenstein 607611/0108/d/BVD

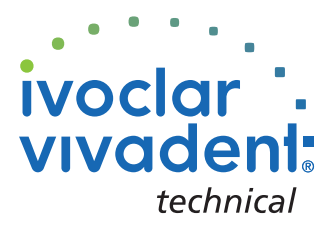